### AMDA

### **DYNAMIC BUFFER OVERFLOW DETECTION FOR GPGPUS**

CHRIS ERB, MIKE COLLINS, JOE GREATHOUSE, FEBRUARY 6, 2017

DEGRADING USER EXPERIENCE, AND SECURITY RISKS

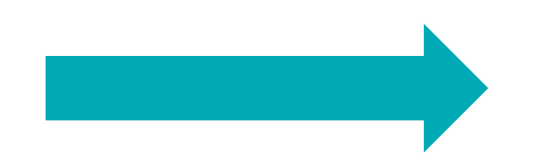

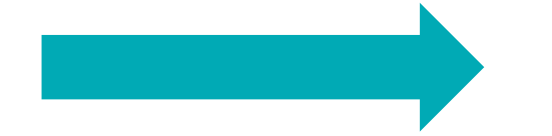

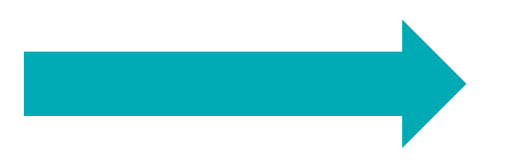

AMDA

DEGRADING USER EXPERIENCE, AND SECURITY RISKS

Data Corruption

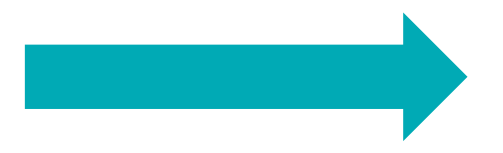

AMDA

DEGRADING USER EXPERIENCE, AND SECURITY RISKS

Data Corruption

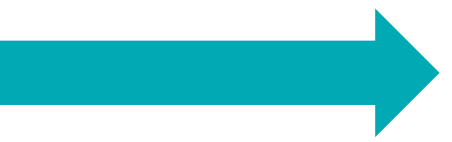

AMDA

DEGRADING USER EXPERIENCE, AND SECURITY RISKS

### Data Corruption

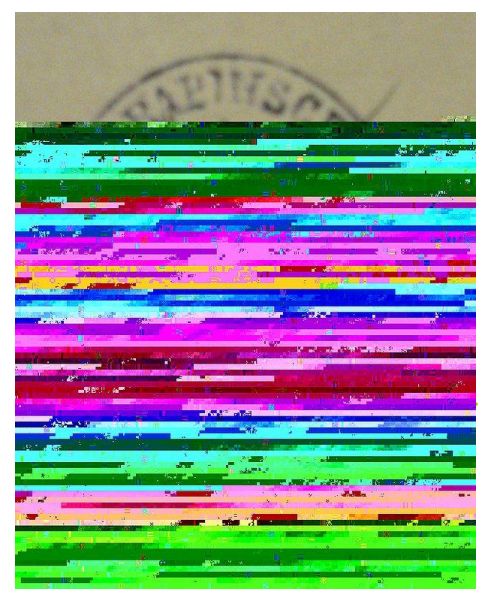

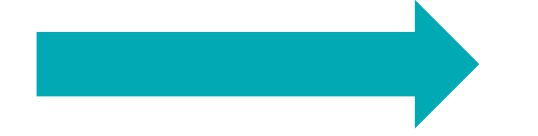

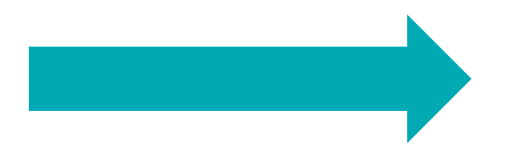

AMDA

DEGRADING USER EXPERIENCE, AND SECURITY RISKS

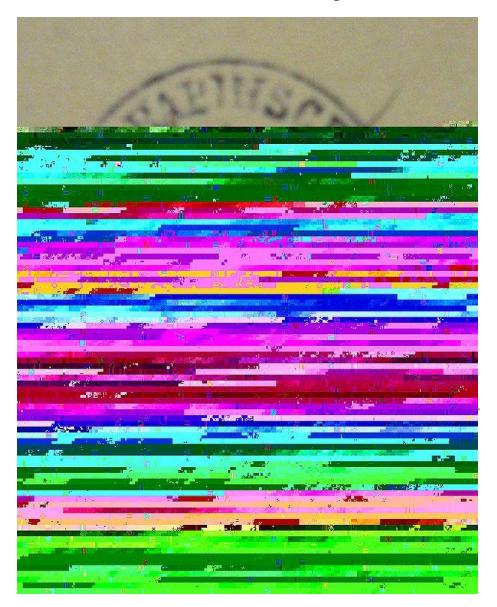

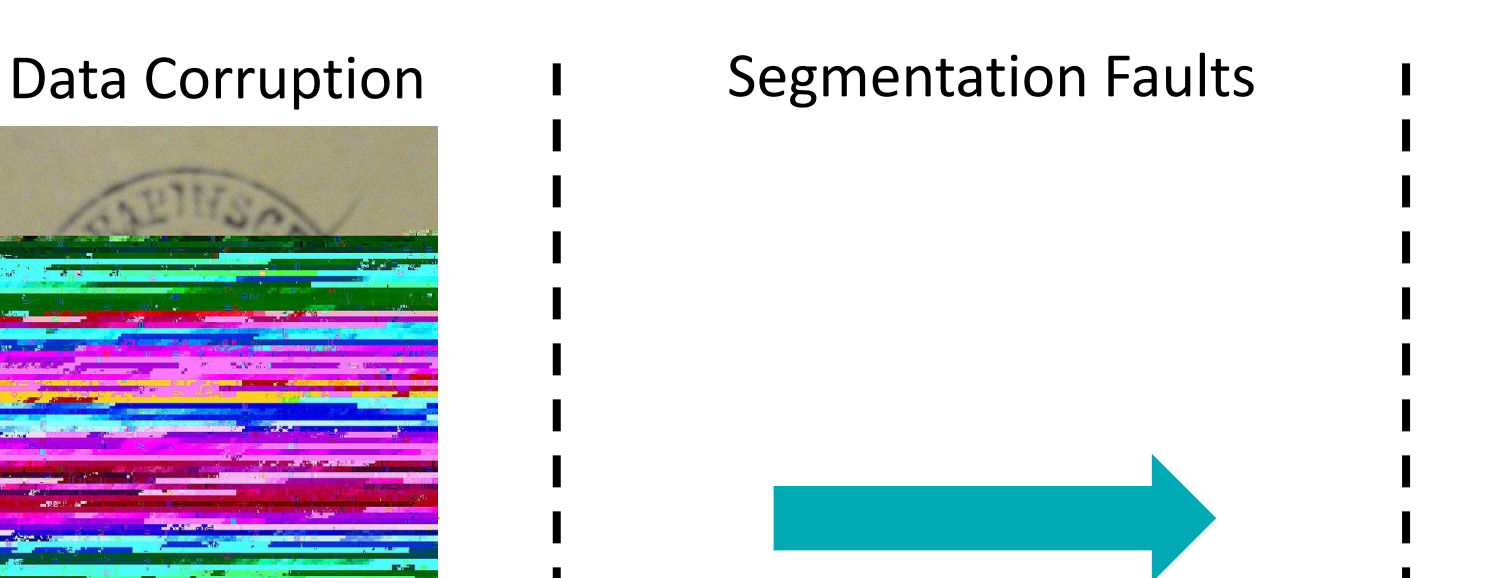

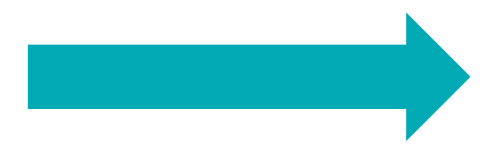

DEGRADING USER EXPERIENCE, AND SECURITY RISKS

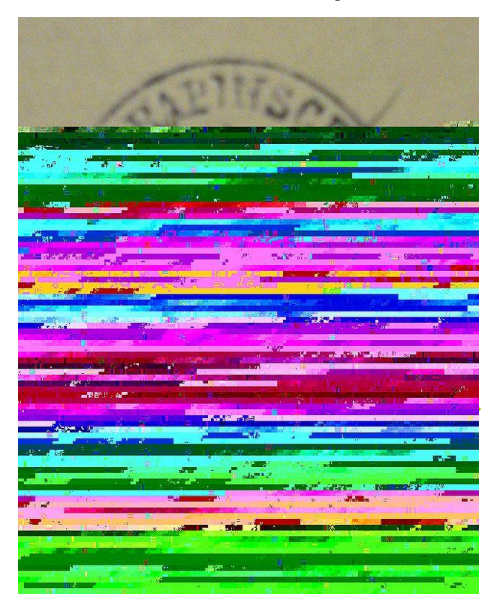

### Data Corruption I Segmentation Faults

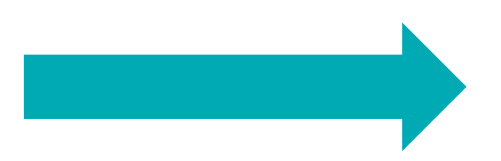

DEGRADING USER EXPERIENCE, AND SECURITY RISKS

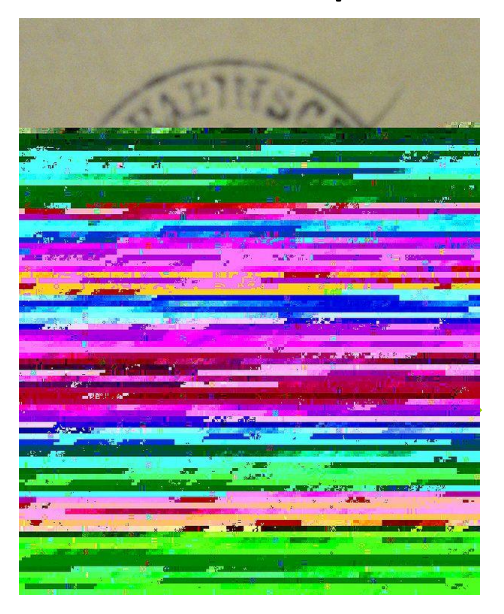

# Data Corruption I Segmentation Faults

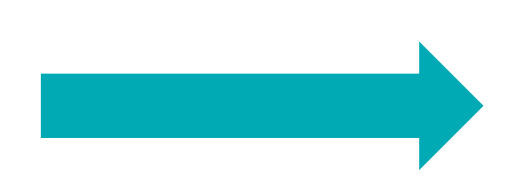

AMDA

DEGRADING USER EXPERIENCE, AND SECURITY RISKS

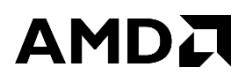

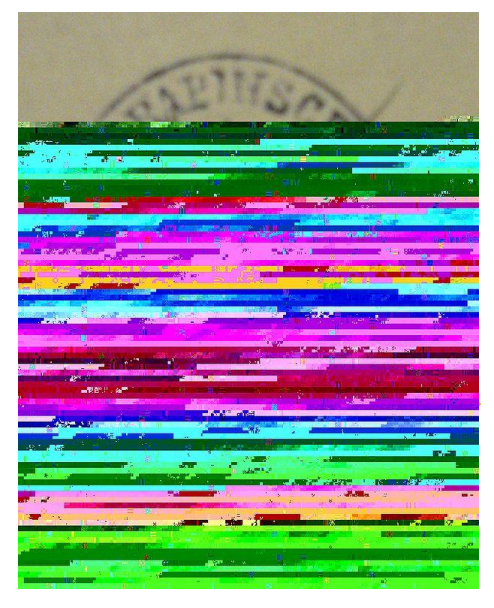

# Data Corruption I Segmentation Faults

### Altered Control Flow (Security Subversion)

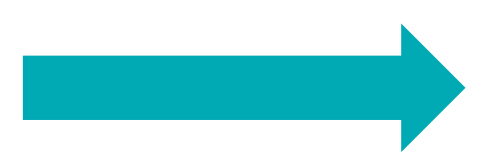

DEGRADING USER EXPERIENCE, AND SECURITY RISKS

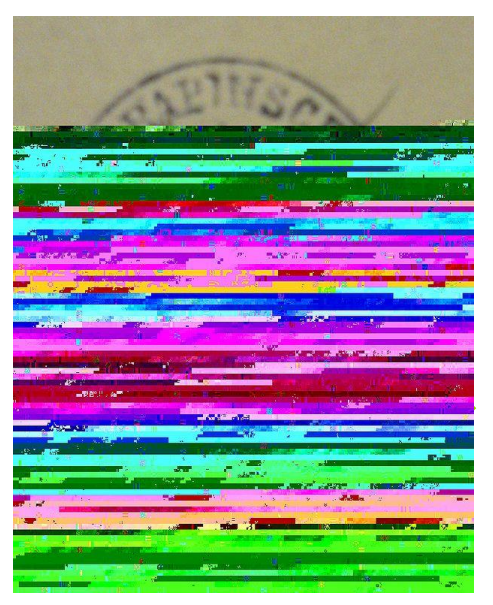

# Data Corruption I Segmentation Faults

### Altered Control Flow (Security Subversion)

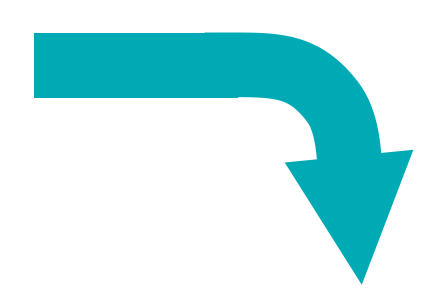

DEGRADING USER EXPERIENCE, AND SECURITY RISKS

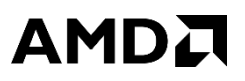

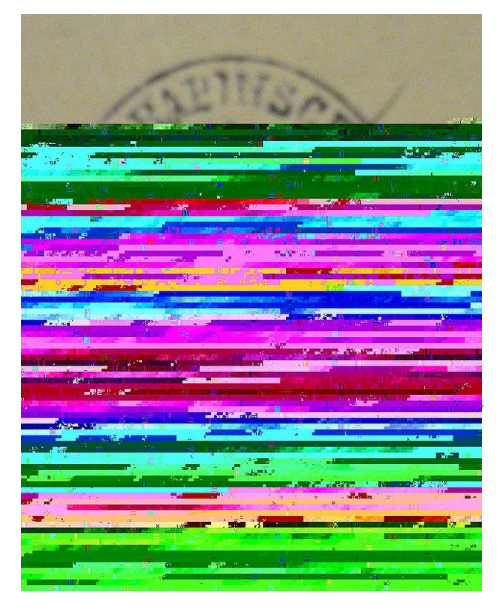

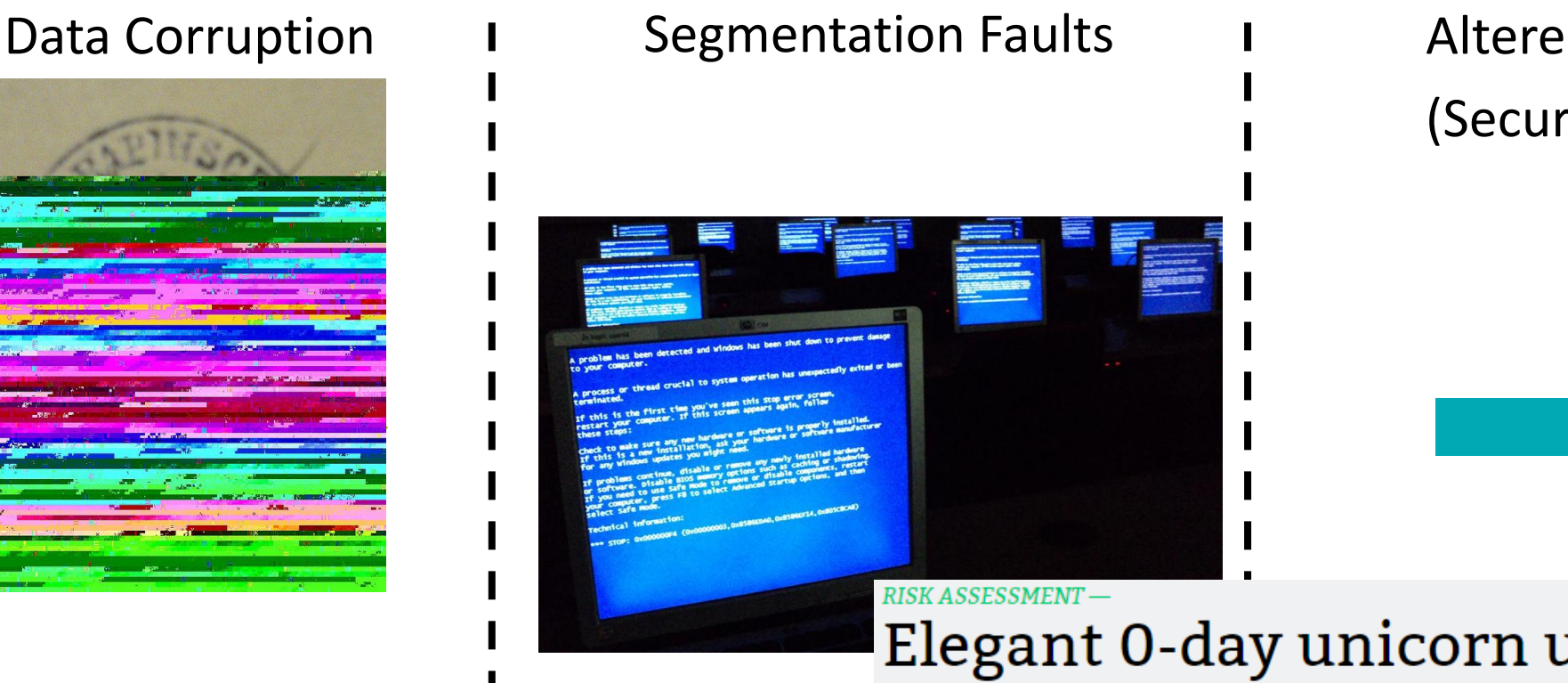

Altered Control Flow (Security Subversion)

### Elegant 0-day unicorn underscores "serious concerns" about Linux security

Scriptless exploit bypasses state-of-the-art protections baked into the OS.

DAN GOODIN - 11/22/2016, 3:48 PM

- $\blacktriangle$ buf[n+1]
- $\blacktriangle$  memcpy(buf, src, n+1)

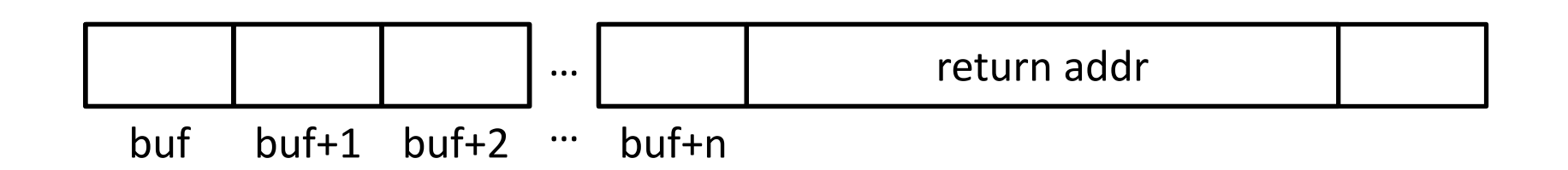

- $\blacktriangle$ buf[n+1]
- $\blacktriangle$  memcpy(buf, src, n+1)

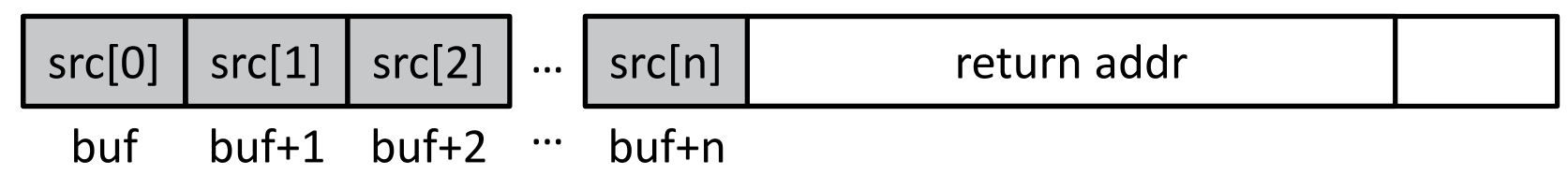

### BACKGROUND: BUFFER OVERFLOW

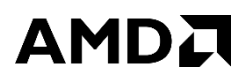

### $\blacktriangle$ buf[n+1]  $\blacktriangle$  memcpy(buf, src, n+5)

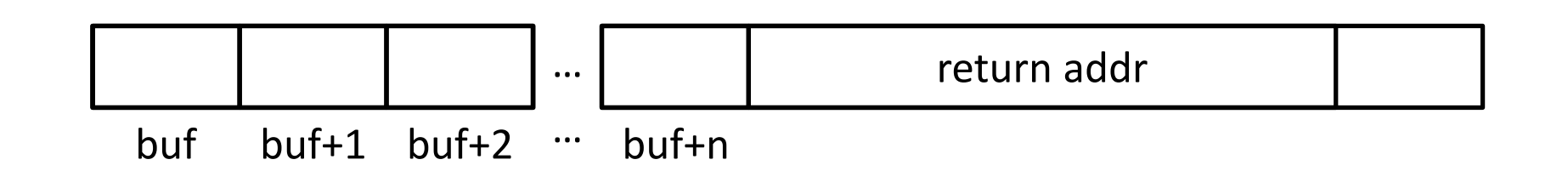

- $\blacktriangle$ buf[n+1]
- ■memcpy(buf, src, n+5)

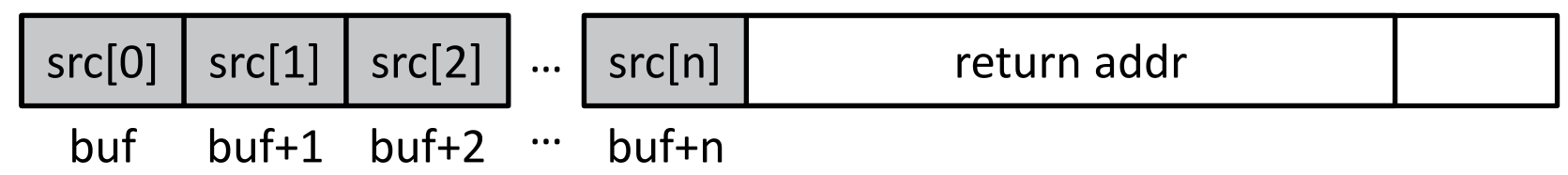

### $\blacktriangle$ buf[n+1]

### $\blacktriangle$  memcpy(buf, src, n+5)

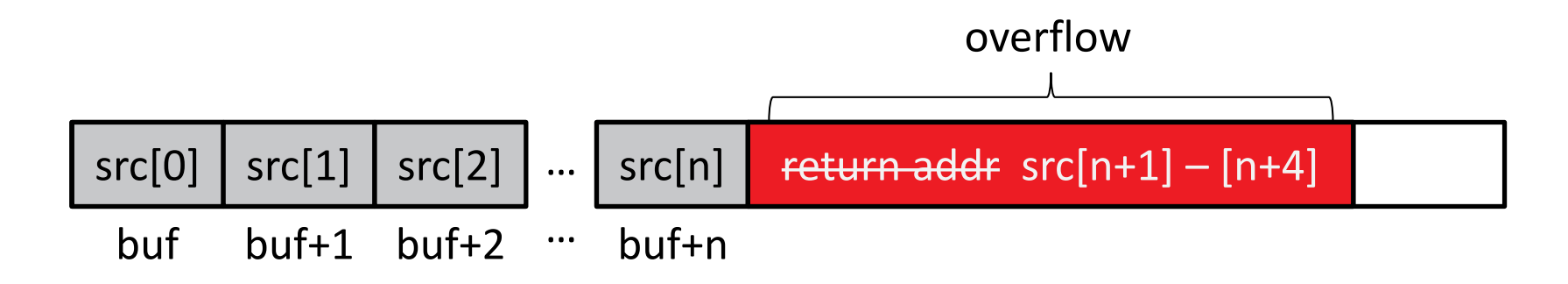

REMOTE CODE EXECUTION ON GPU

▲ Overflows on GPU can cause remote GPU code execution

‒A. Miele. *Buffer Overflow Vulnerabilities in CUDA: A Preliminary Analysis.*

‒ B. Di, J. Sun, and H. Chen. *A Study of Overflow Vulnerabilities on GPUs.*

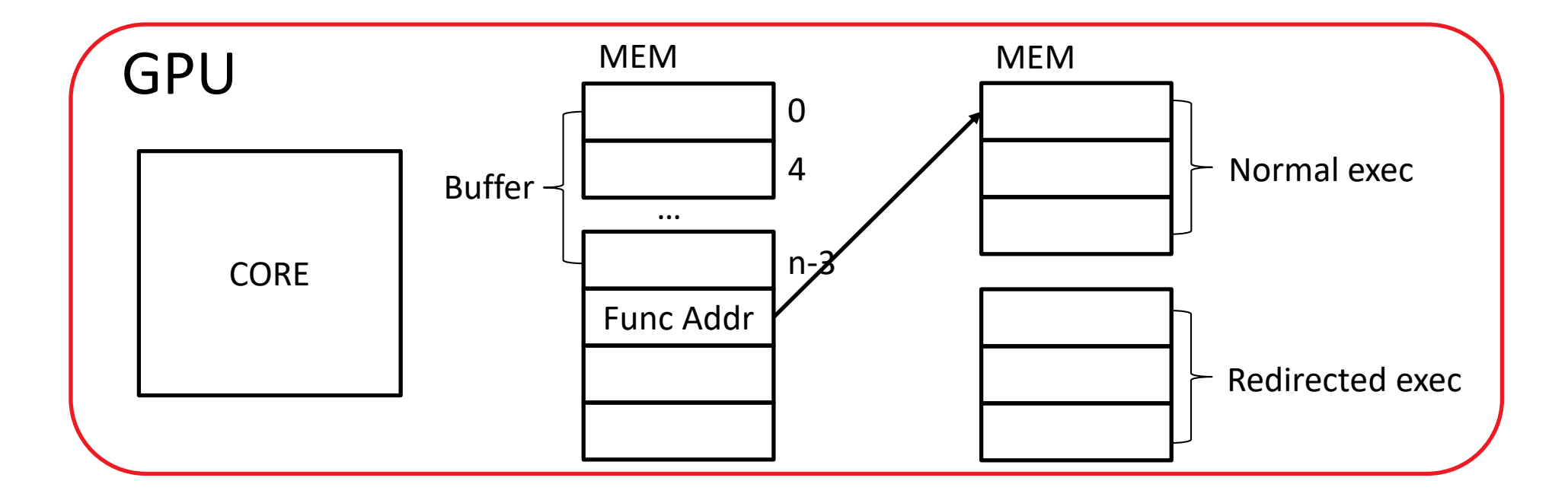

REMOTE CODE EXECUTION ON GPU

▲ Overflows on GPU can cause remote GPU code execution

‒A. Miele. *Buffer Overflow Vulnerabilities in CUDA: A Preliminary Analysis.*

‒ B. Di, J. Sun, and H. Chen. *A Study of Overflow Vulnerabilities on GPUs.*

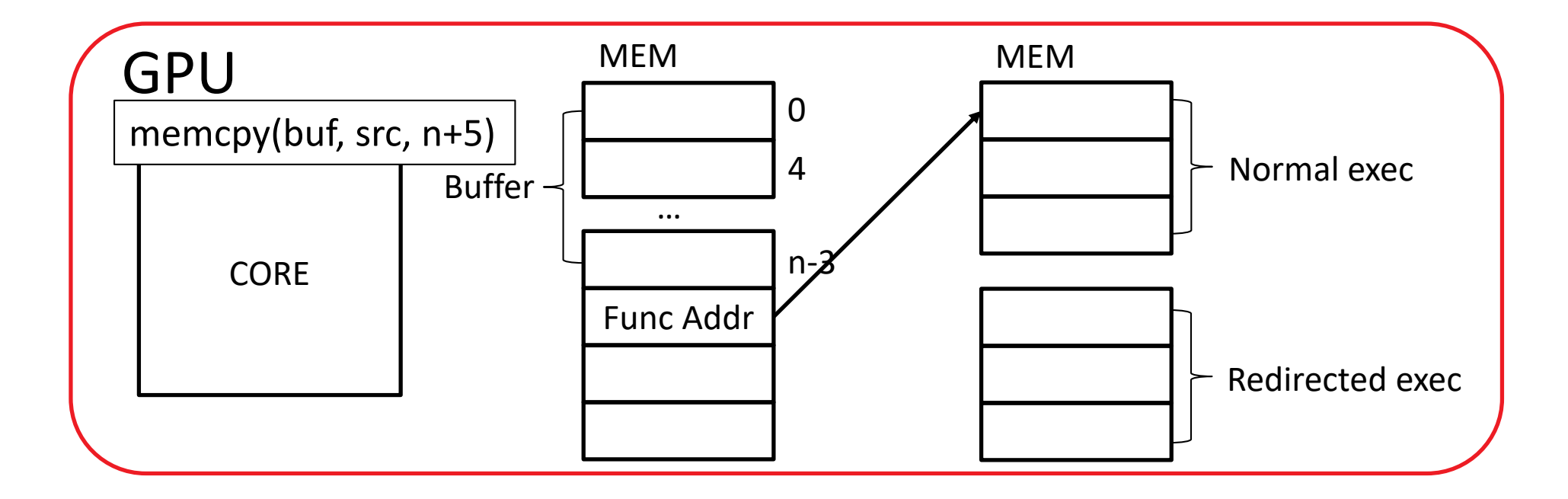

REMOTE CODE EXECUTION ON GPU

▲ Overflows on GPU can cause remote GPU code execution

‒A. Miele. *Buffer Overflow Vulnerabilities in CUDA: A Preliminary Analysis.*

‒ B. Di, J. Sun, and H. Chen. *A Study of Overflow Vulnerabilities on GPUs.*

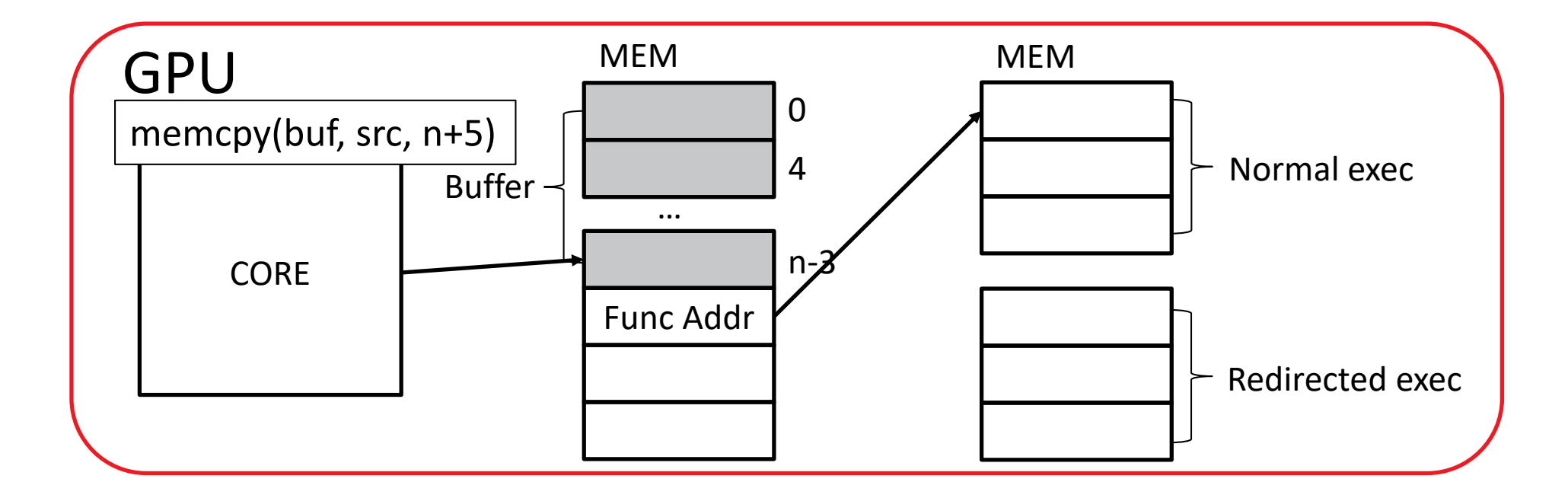

REMOTE CODE EXECUTION ON GPU

▲ Overflows on GPU can cause remote GPU code execution

‒A. Miele. *Buffer Overflow Vulnerabilities in CUDA: A Preliminary Analysis.*

‒ B. Di, J. Sun, and H. Chen. *A Study of Overflow Vulnerabilities on GPUs.*

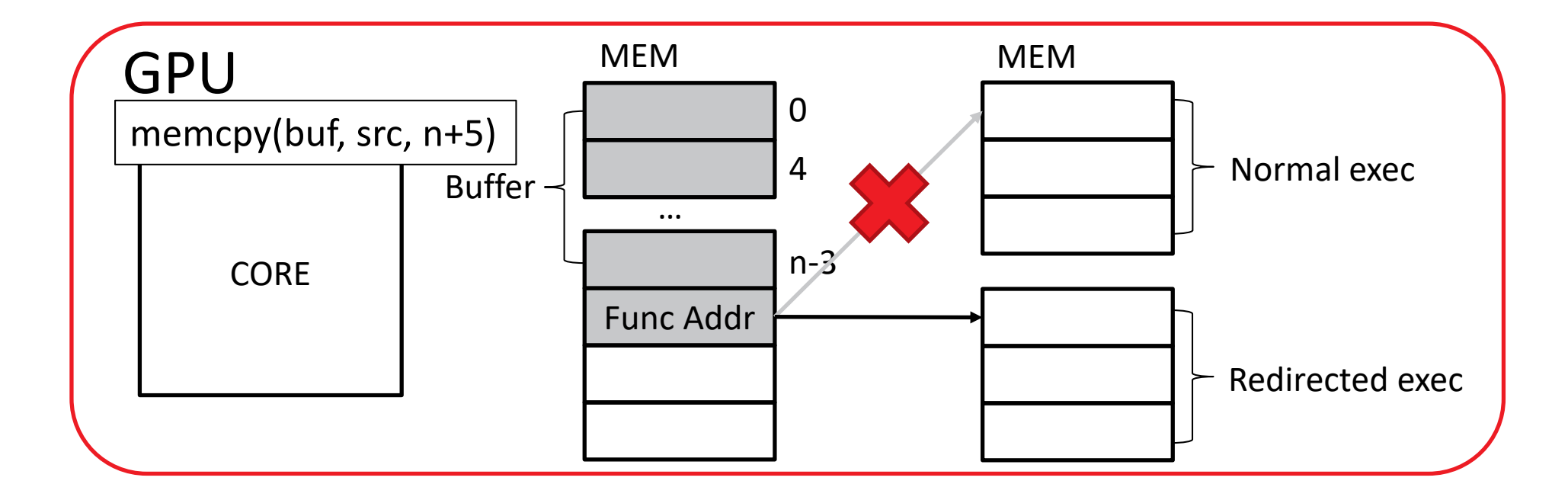

REMOTE CODE EXECUTION ON GPU

▲ Overflows on GPU can cause remote GPU code execution

‒A. Miele. *Buffer Overflow Vulnerabilities in CUDA: A Preliminary Analysis.*

‒ B. Di, J. Sun, and H. Chen. *A Study of Overflow Vulnerabilities on GPUs.*

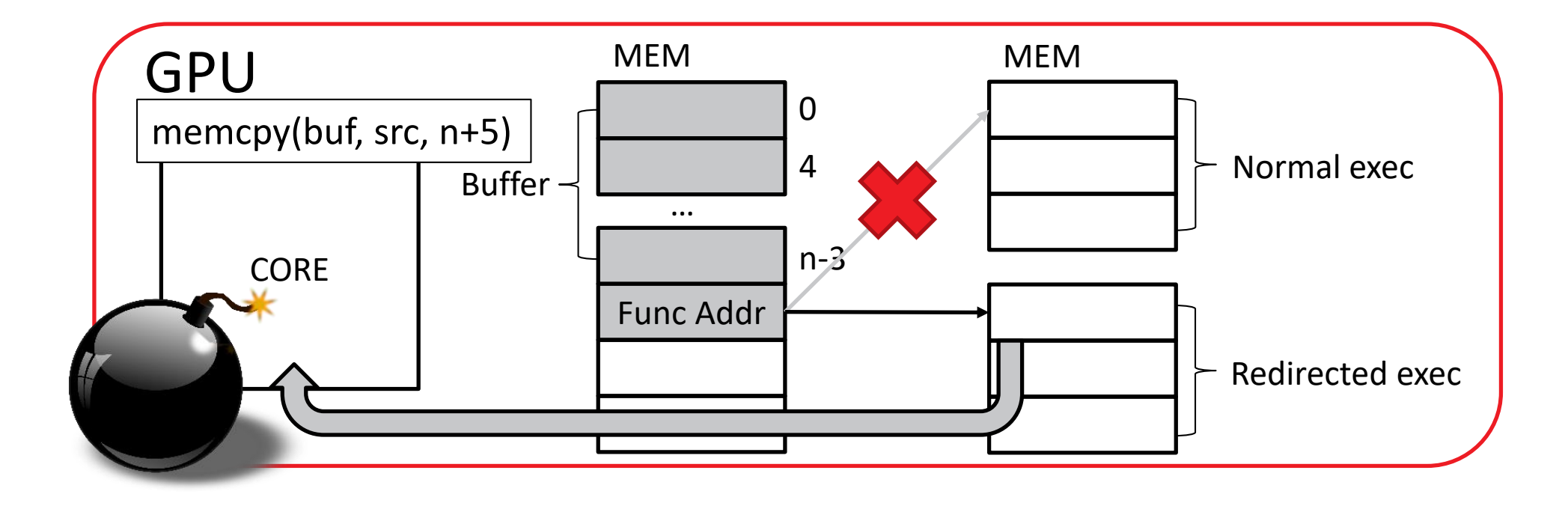

SHARED MEMORY CORRUPTION

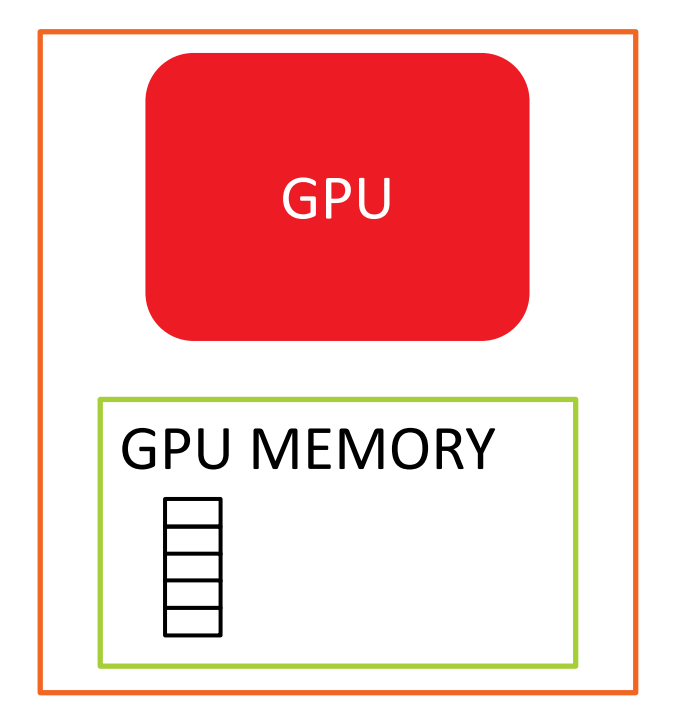

SHARED MEMORY CORRUPTION

▲ GPU can overflow buffers in system memory

 $-$ Over Interconnects like PCIe®

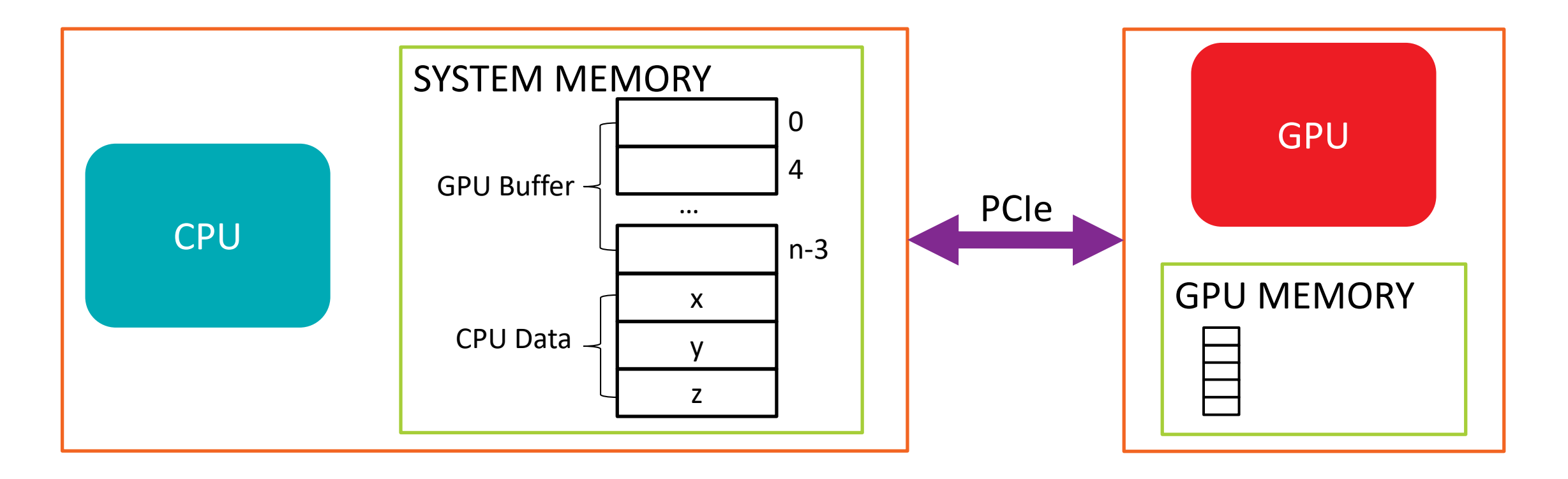

SHARED MEMORY CORRUPTION

▲ GPU can overflow buffers in system memory

 $-$ Over Interconnects like PCIe®

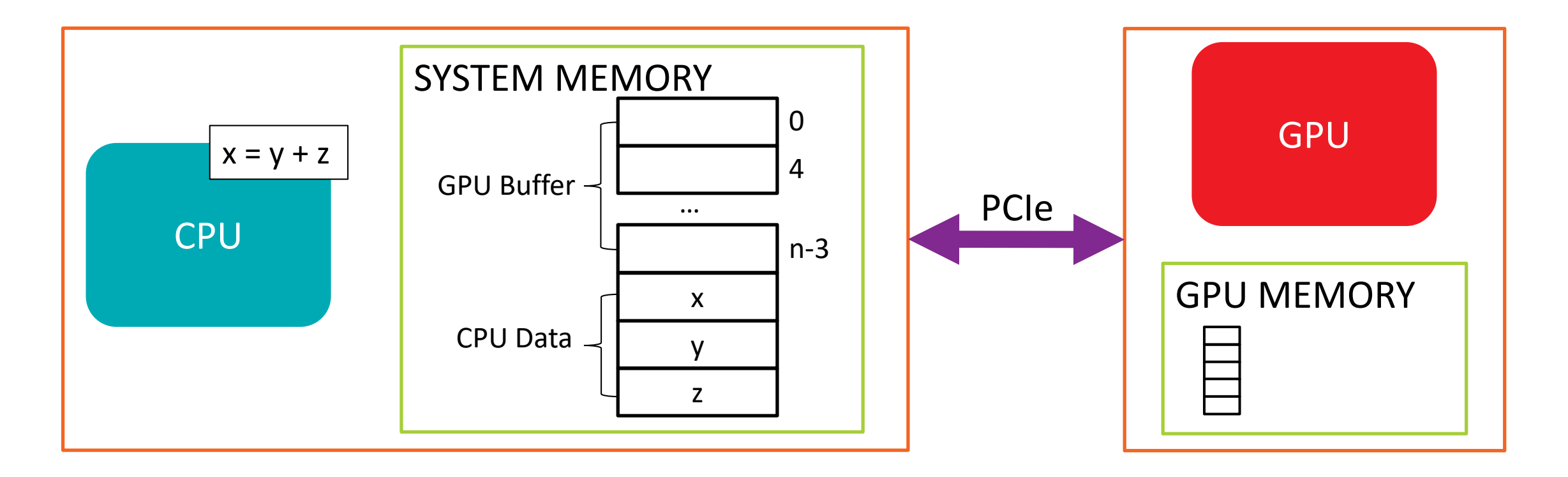

SHARED MEMORY CORRUPTION

▲ GPU can overflow buffers in system memory

 $-$ Over Interconnects like PCIe®

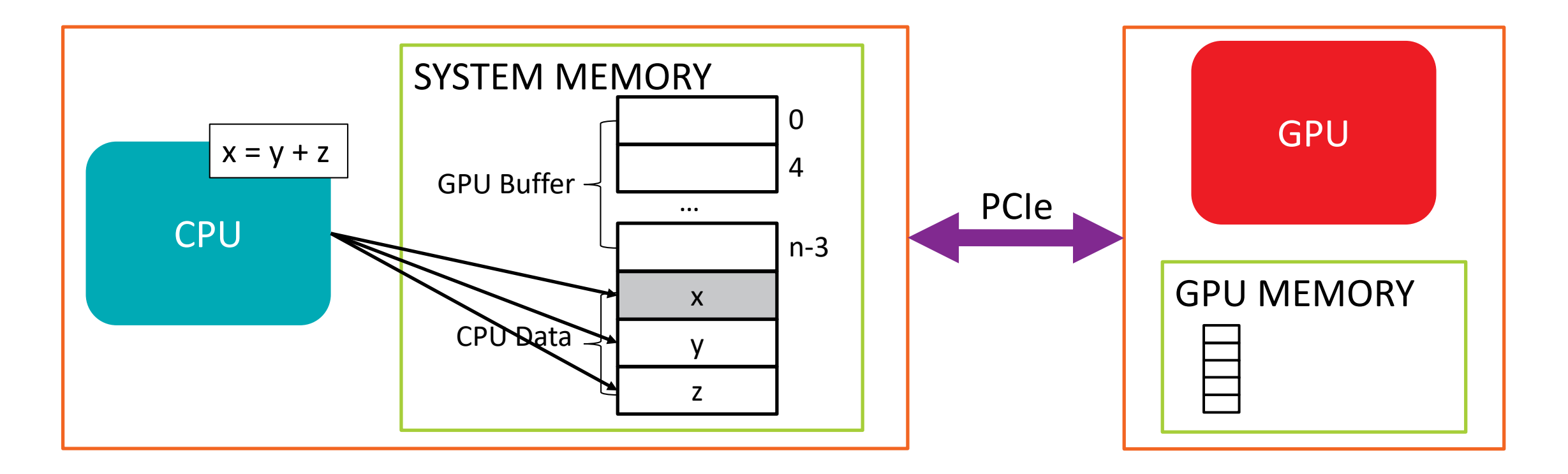

SHARED MEMORY CORRUPTION

▲ GPU can overflow buffers in system memory

 $-$ Over Interconnects like PCIe®

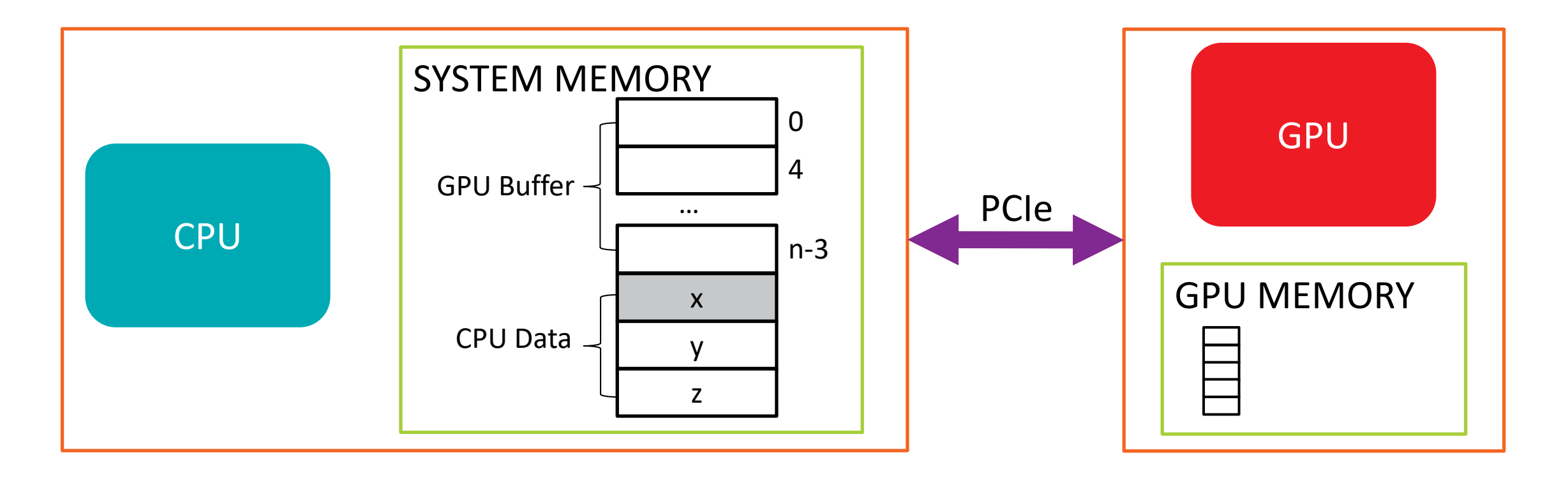

SHARED MEMORY CORRUPTION

▲ GPU can overflow buffers in system memory

 $-$ Over Interconnects like PCIe<sup>®</sup>

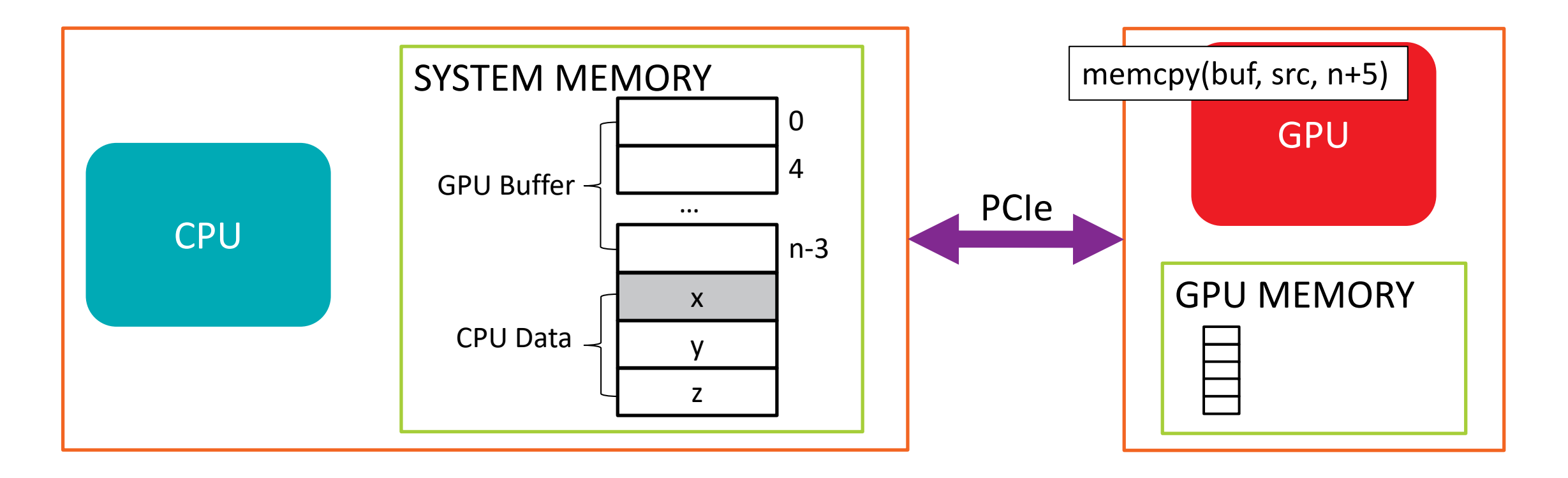

SHARED MEMORY CORRUPTION

▲ GPU can overflow buffers in system memory

 $-$ Over Interconnects like PCIe®

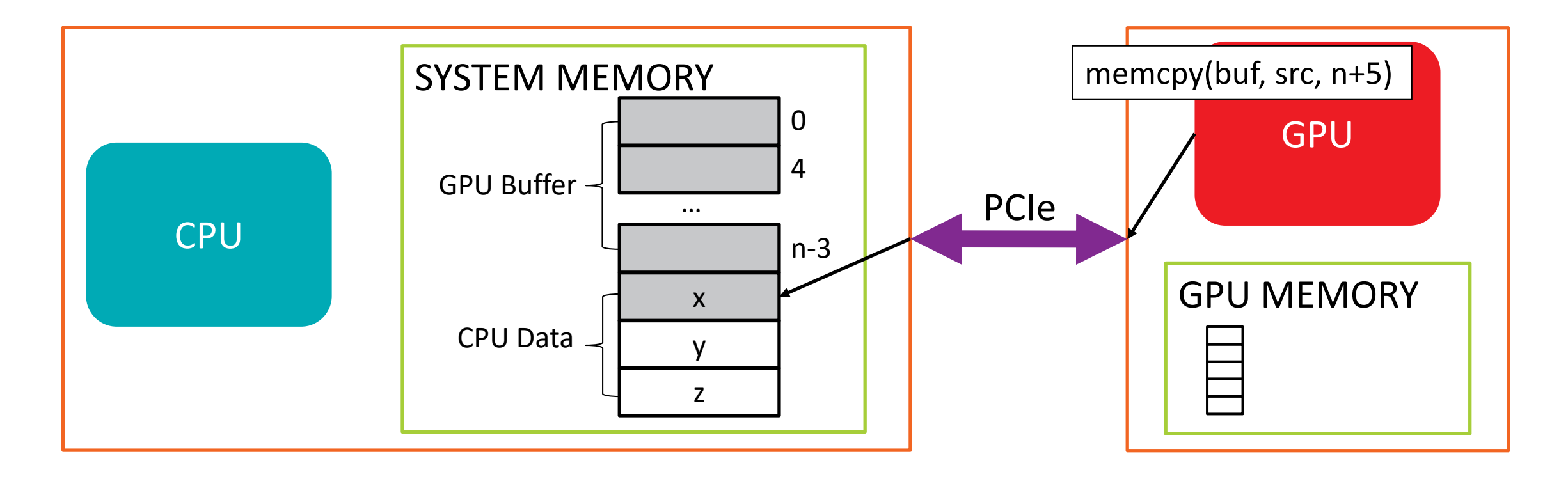

SHARED MEMORY CORRUPTION

▲ GPU can overflow buffers in system memory

 $-$ Over Interconnects like PCIe®

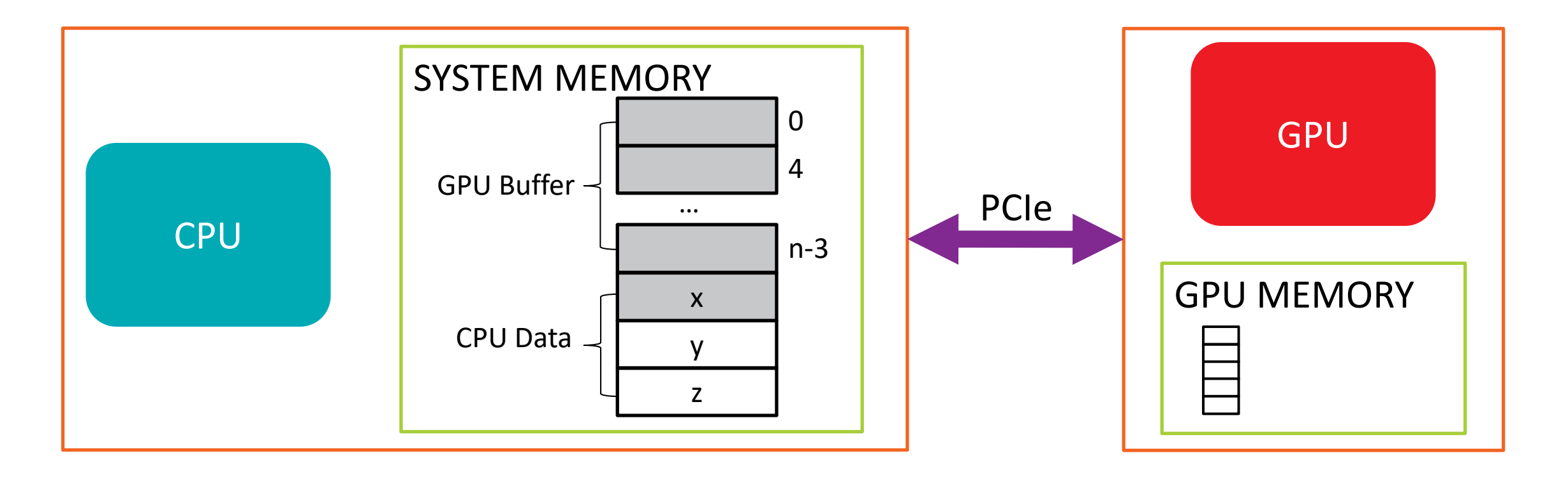

SHARED MEMORY CORRUPTION

▲ GPU can overflow buffers in system memory

 $-$ Over Interconnects like PCIe®

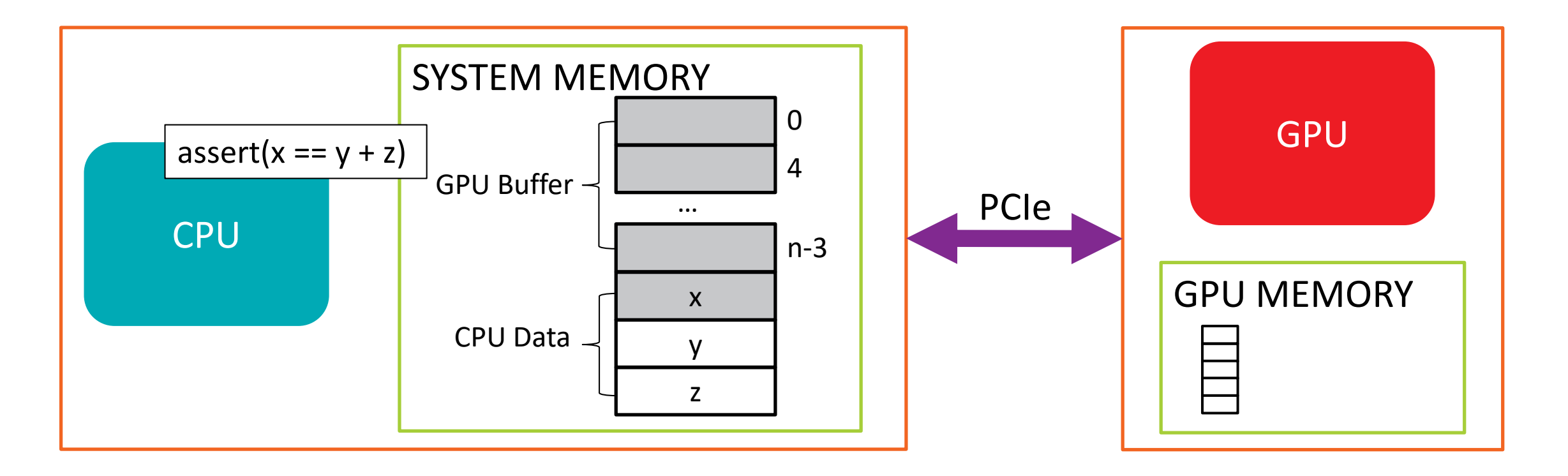

SHARED MEMORY CORRUPTION

▲ GPU can overflow buffers in system memory

 $-$ Over Interconnects like PCIe®

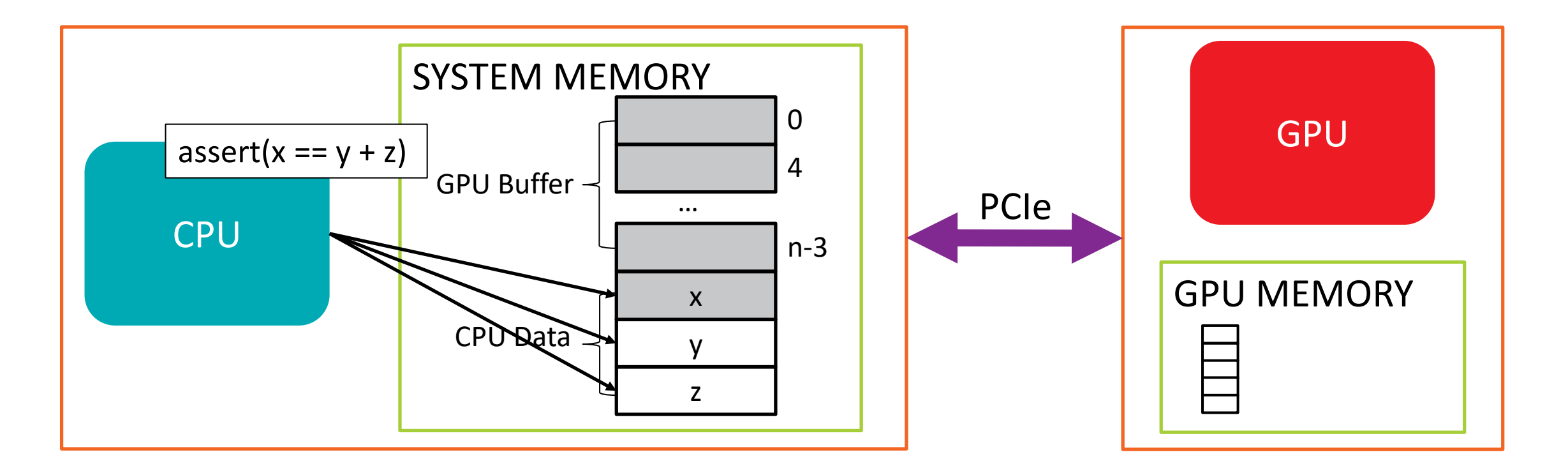

SHARED MEMORY CORRUPTION

▲ GPU can overflow buffers in system memory

 $-$ Over Interconnects like PCIe®

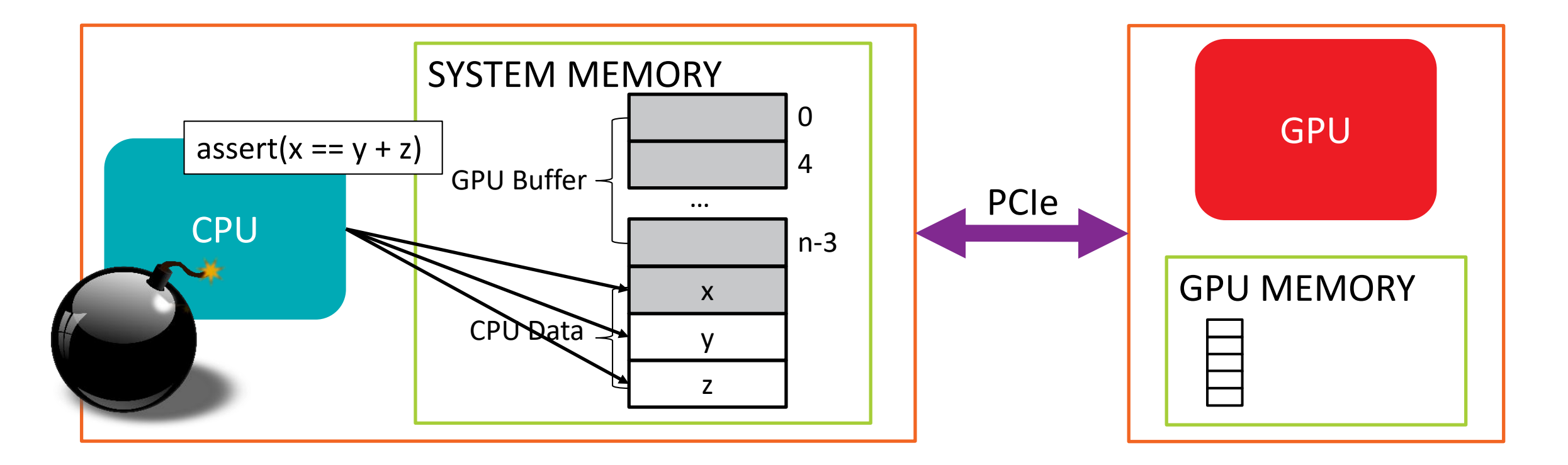

AMDA

SHARED MEMORY CORRUPTION

▲ CPU and GPU as part of the same package

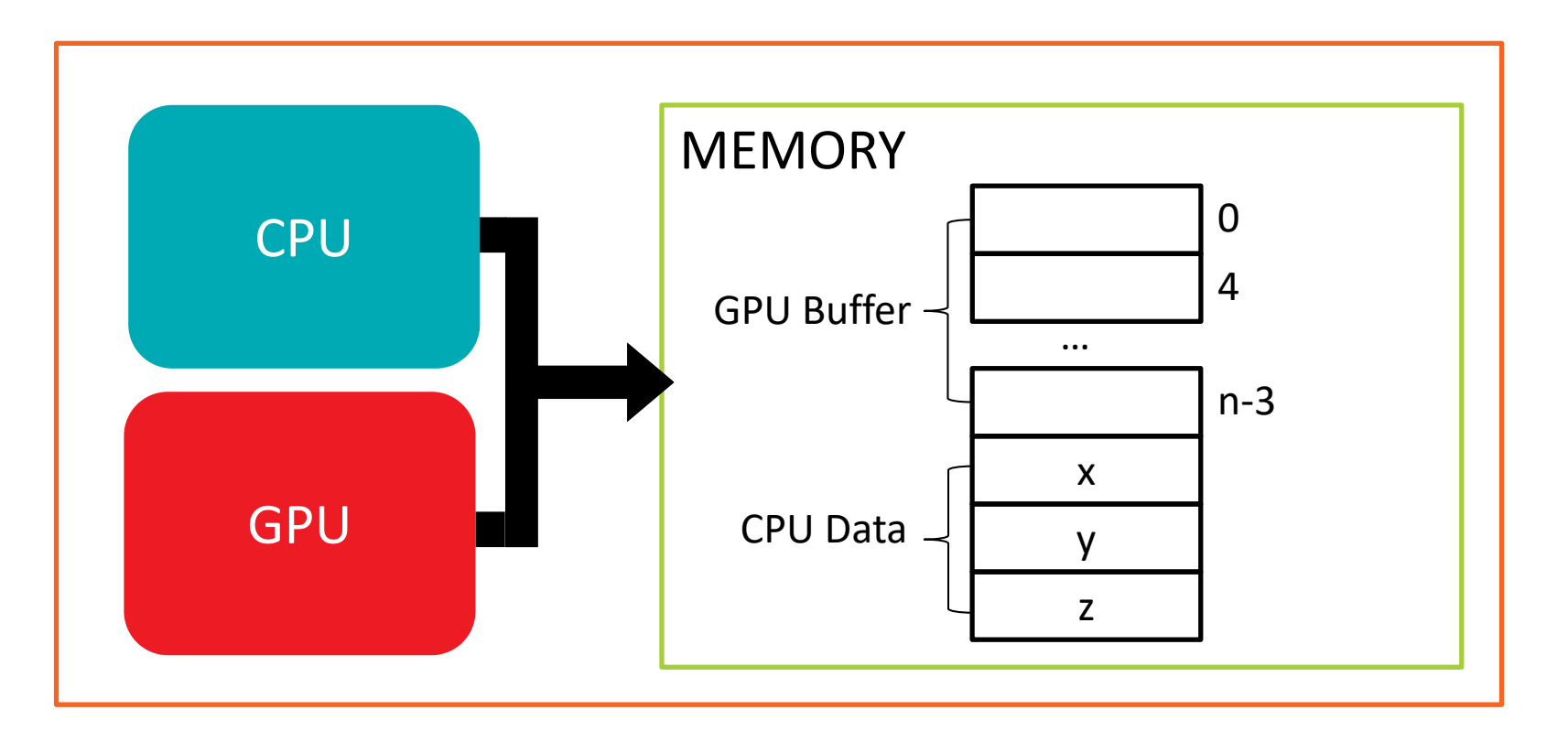

AMDA

SHARED MEMORY CORRUPTION

▲ CPU and GPU as part of the same package

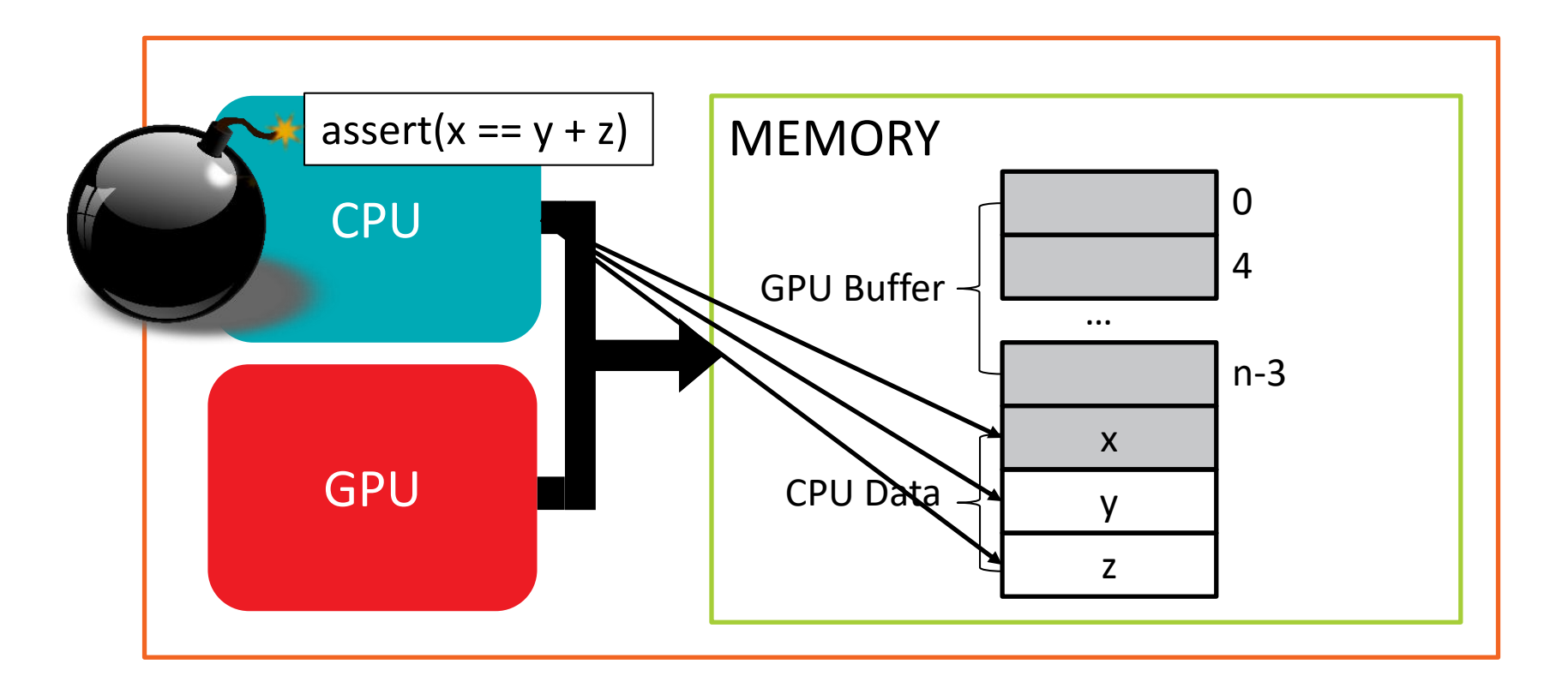

AMDA

SHARED MEMORY CORRUPTION

- ▲ CPU and GPU as part of the same package
	- Every GPU buffer overflow may affect CPU data

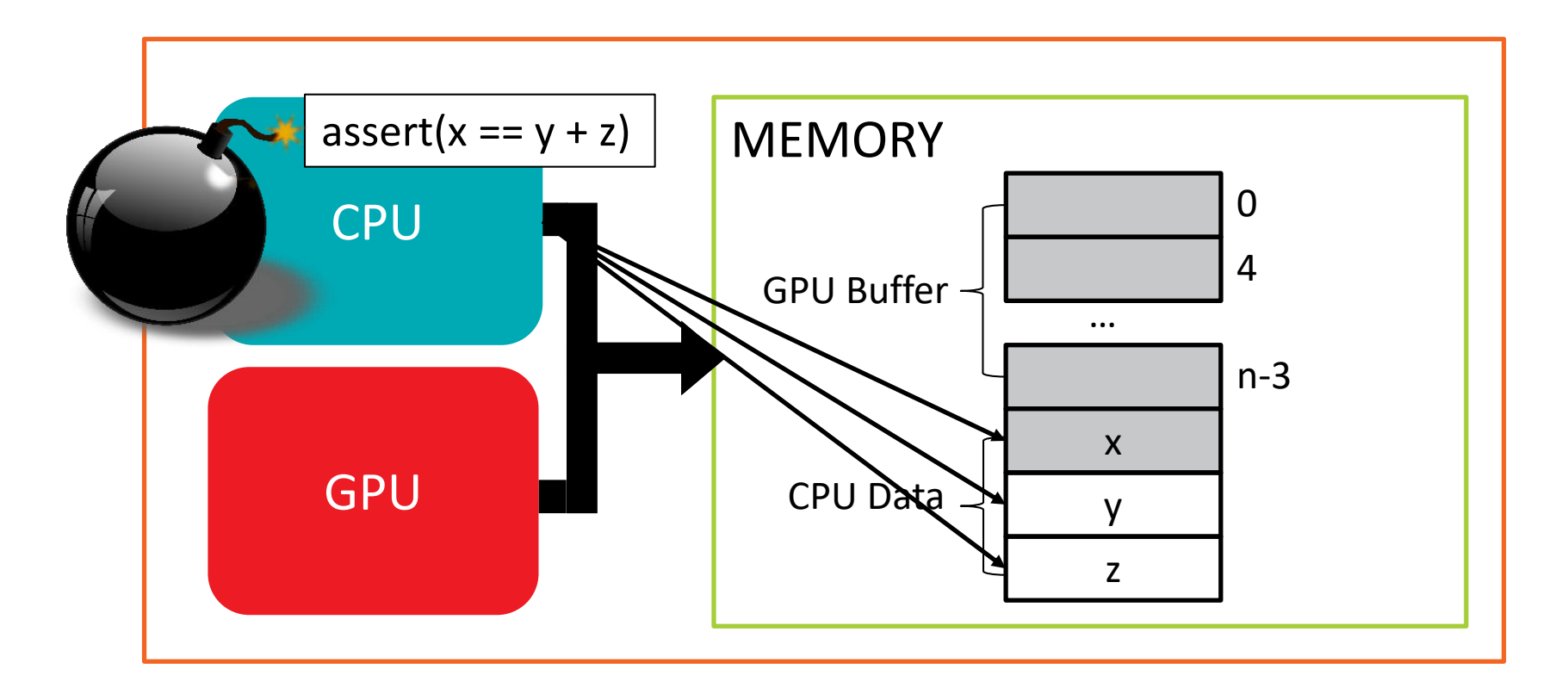

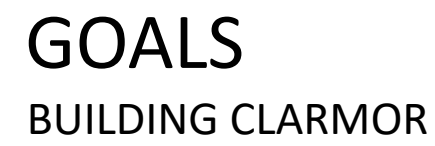

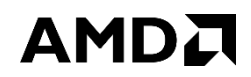

### ▲ Software tool to detect buffer overflows caused by GPU

### ■Runnable with most OpenCL<sup>™</sup> applications

**ALow runtime overhead**
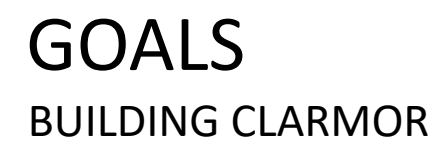

▲ Software tool to detect buffer overflows caused by GPU -clARMOR found 13 GPU buffer overflows in 7 programs

■Runnable with most OpenCL<sup>™</sup> applications

**ALow runtime overhead** 

37 | DYNAMIC BUFFER OVERFLOW DETECTION FOR GPGPUS | FEBRUARY 6, 2017

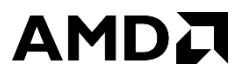

GOALS BUILDING CLARMOR

▲ Software tool to detect buffer overflows caused by GPU ‒clARMOR found 13 GPU buffer overflows in 7 programs

■Runnable with most OpenCL<sup>™</sup> applications

-Tested for GPU and CPU device types from multiple vendors

**ALow runtime overhead** 

▲ Software tool to detect buffer overflows caused by GPU ‒clARMOR found 13 GPU buffer overflows in 7 programs

■Runnable with most OpenCL<sup>™</sup> applications

‒Tested for GPU and CPU device types from multiple vendors

**ALow runtime overhead** 

▲ Software tool to detect buffer overflows caused by GPU ‒clARMOR found 13 GPU buffer overflows in 7 programs

■Runnable with most OpenCL<sup>™</sup> applications ‒Tested for GPU and CPU device types from multiple vendors

**ALow runtime overhead** 

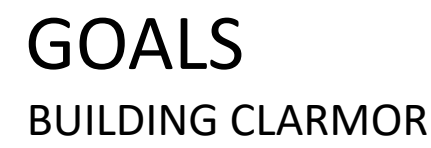

#### AMDA

# ▲ Software tool to detect buffer overflows caused by GPU

‒clARMOR found 13 GPU buffer overflows in 7 programs

# ■Runnable with most OpenCL™ applications ‒Tested for GPU and CPU device types from multiple vendors

Low runtime overhead

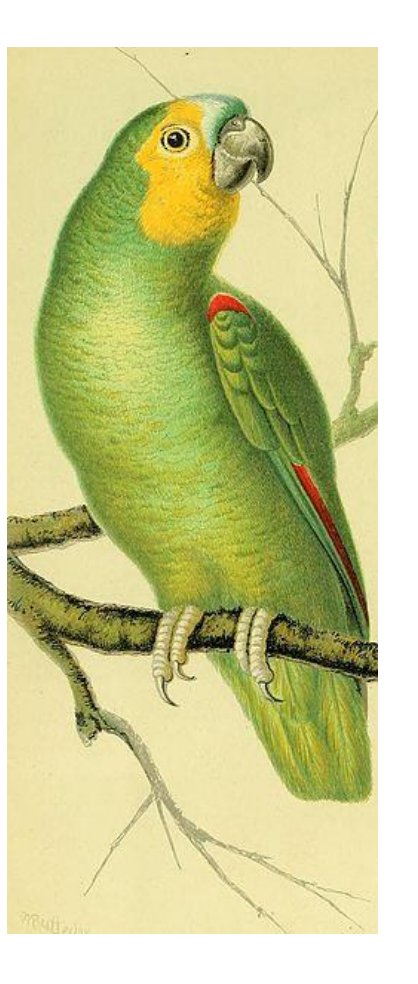

A Inserting known values around a protected region.

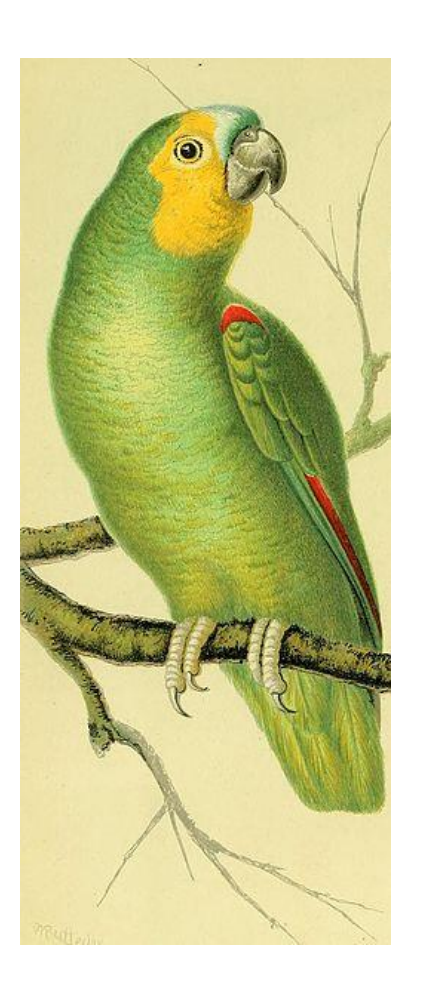

▲ Inserting known values around a protected region.

 $\blacktriangle$ buf[n+1]

 $\blacktriangle$  memcpy(buf, src, n+1)

canary | return addr buf buf+1 buf+2 ··· buf+n …

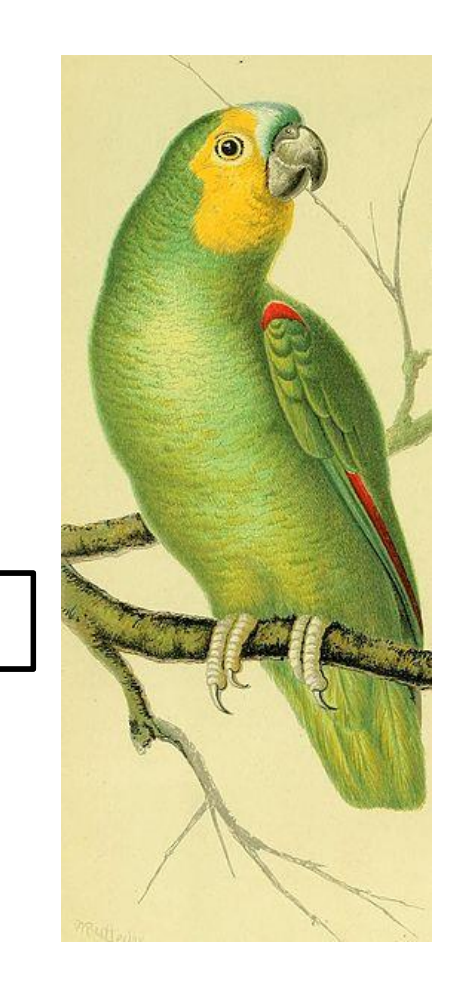

▲ Inserting known values around a protected region.

 $\blacktriangle$ buf[n+1]

 $\blacktriangle$  memcpy(buf, src, n+1)

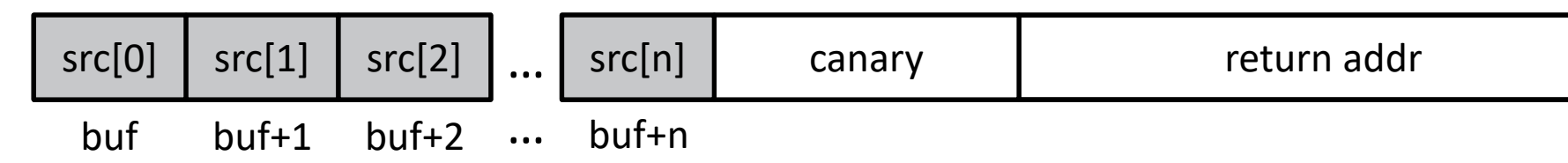

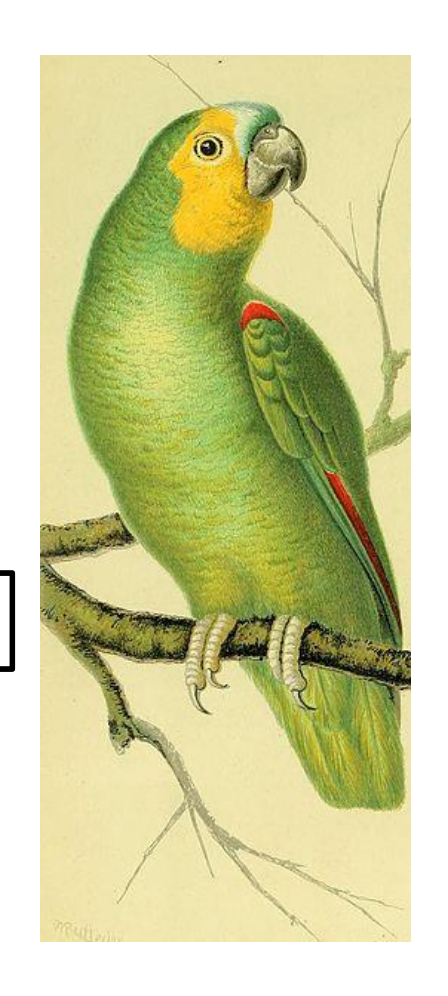

▲ Inserting known values around a protected region.

 $\blacktriangle$ buf[n+1]

 $\blacktriangle$  memcpy(buf, src, n+1)

canary **return addr** src[0] src[n] src[1] src[2] buf buf+1 buf+2 ... buf+n … … verify

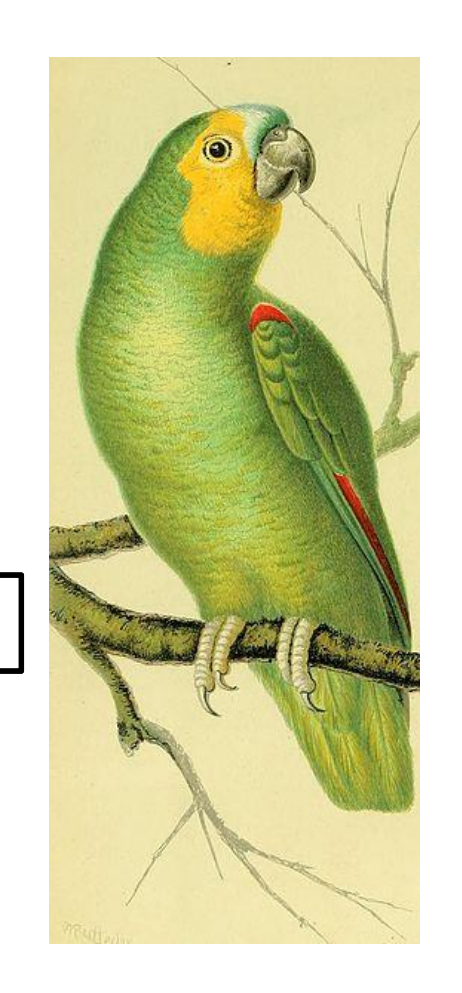

**AMDA** 

▲ Inserting known values around a protected region.

 $\blacktriangle$ buf[n+1]

 $\blacktriangle$  memcpy(buf, src, n+1)

canary | return addr src[0] src[n] src[1] src[2] buf buf+1 buf+2 ... buf+n … … verify

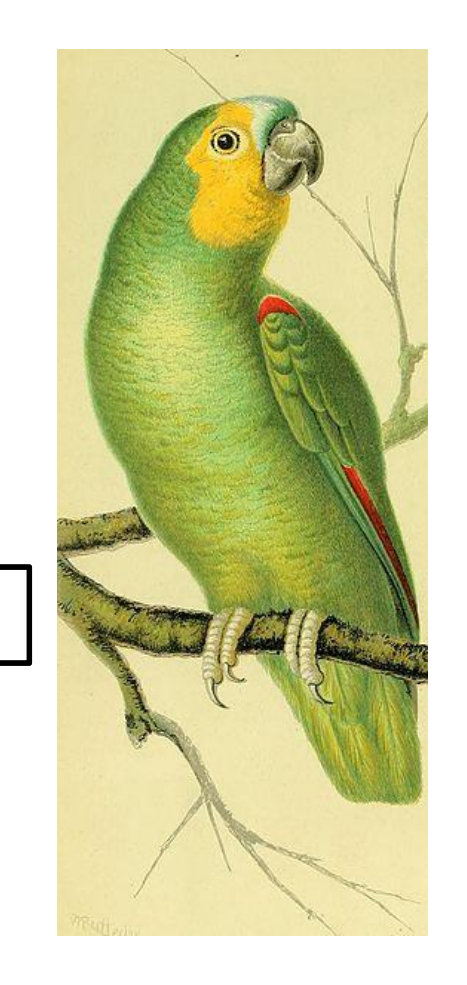

▲ Inserting known values around a protected region.

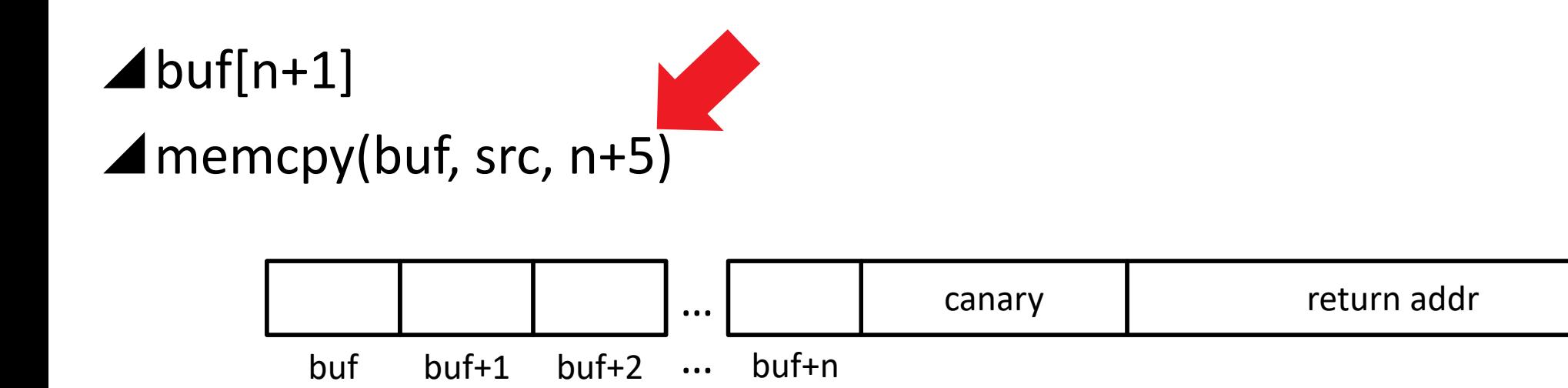

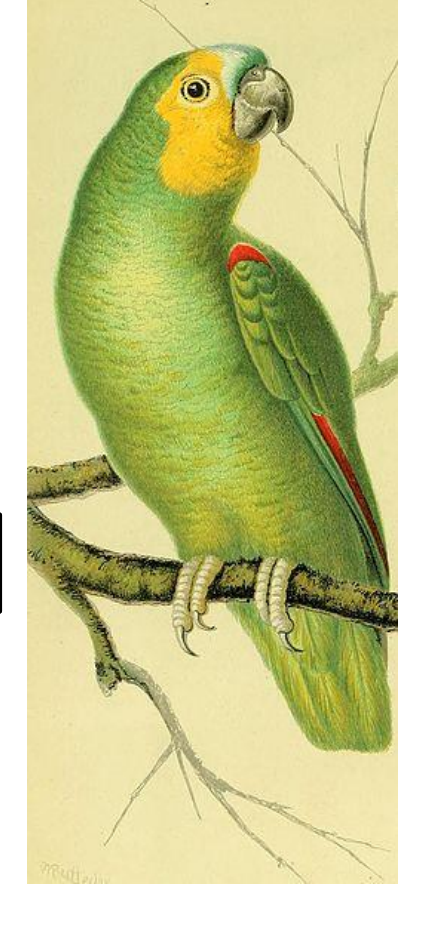

▲ Inserting known values around a protected region.

 $\blacktriangle$ buf[n+1]

 $\blacktriangle$  memcpy(buf, src, n+5)

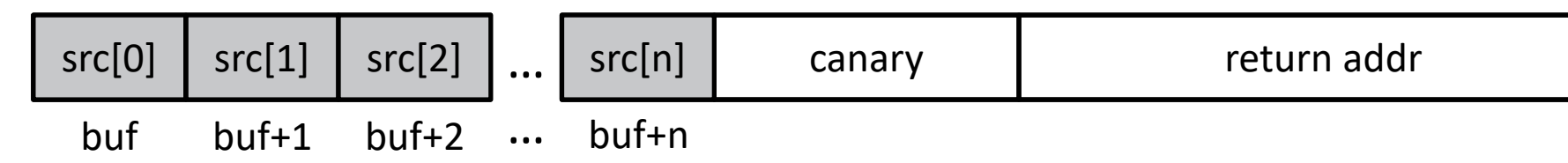

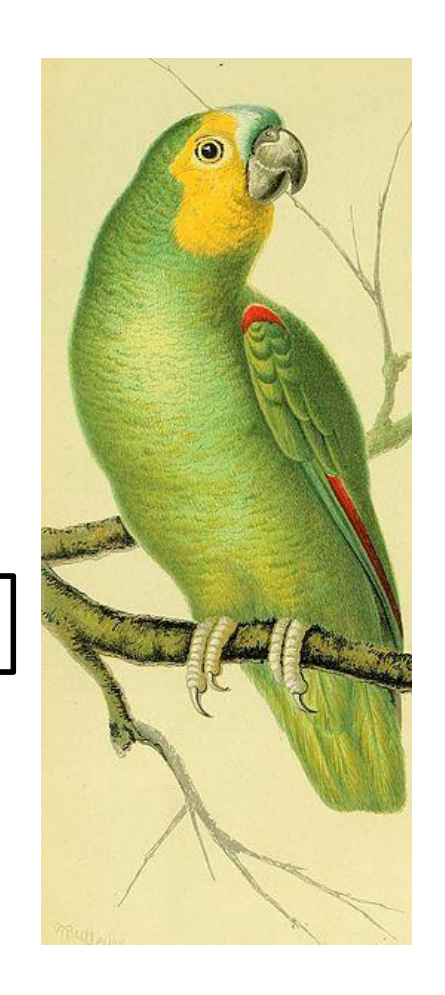

▲ Inserting known values around a protected region.

 $\blacktriangle$ buf[n+1]

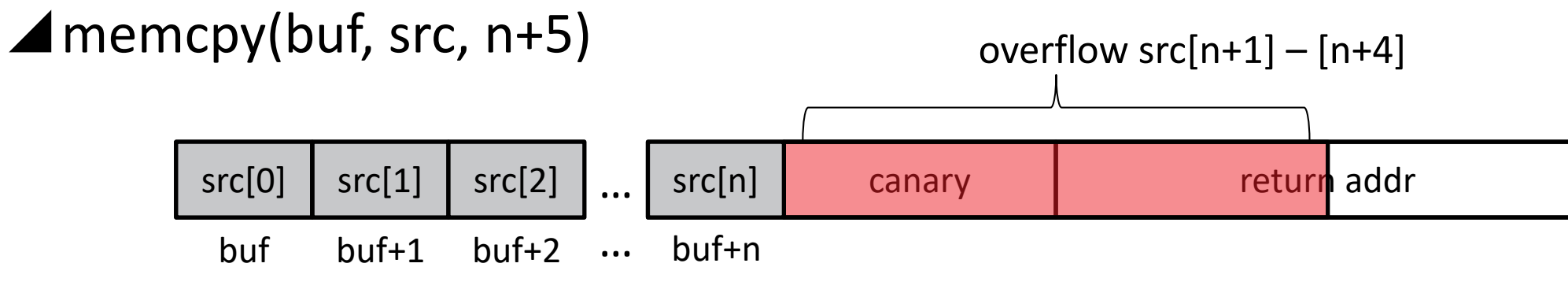

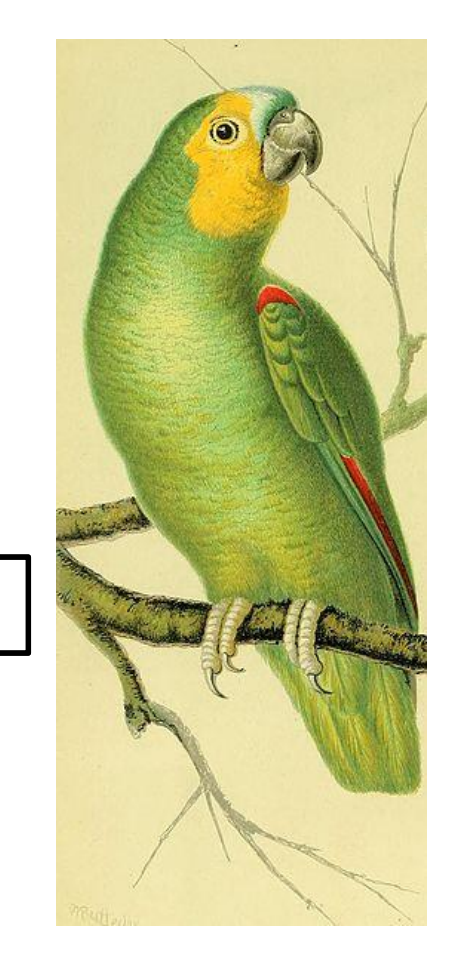

▲Inserting known values around a protected region.

 $\blacktriangle$ buf[n+1]

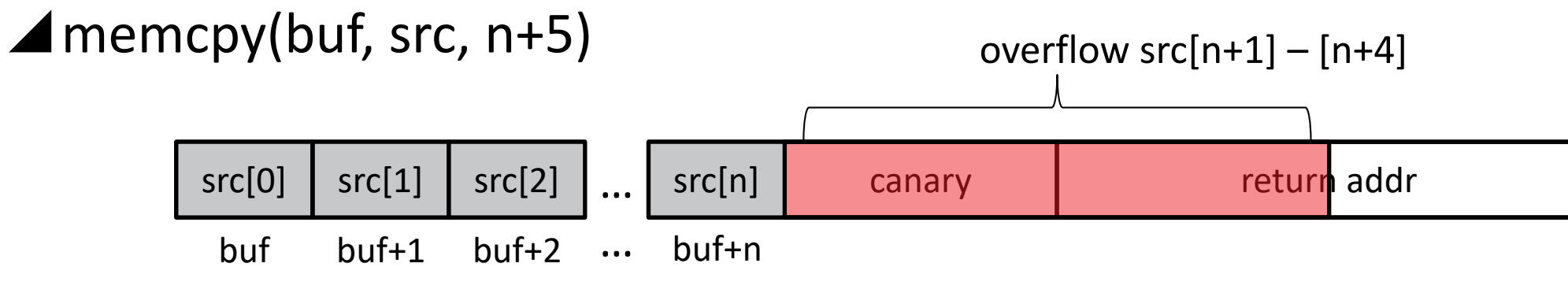

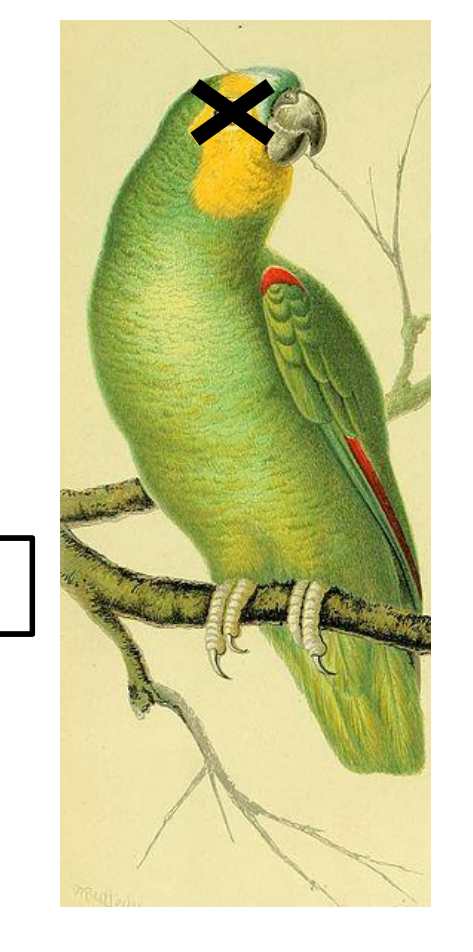

▲Inserting known values around a protected region.

 $\blacktriangle$ buf[n+1]

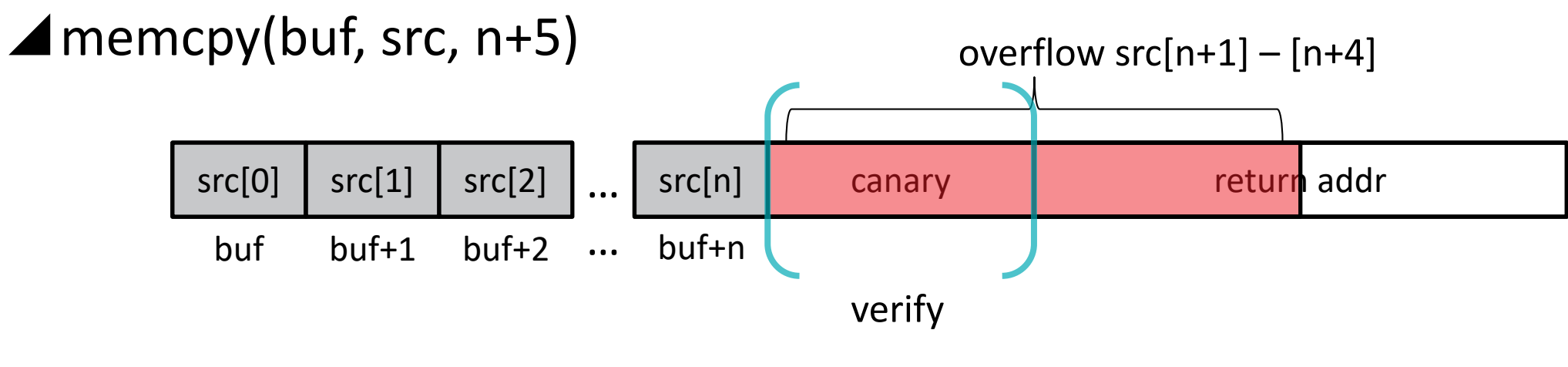

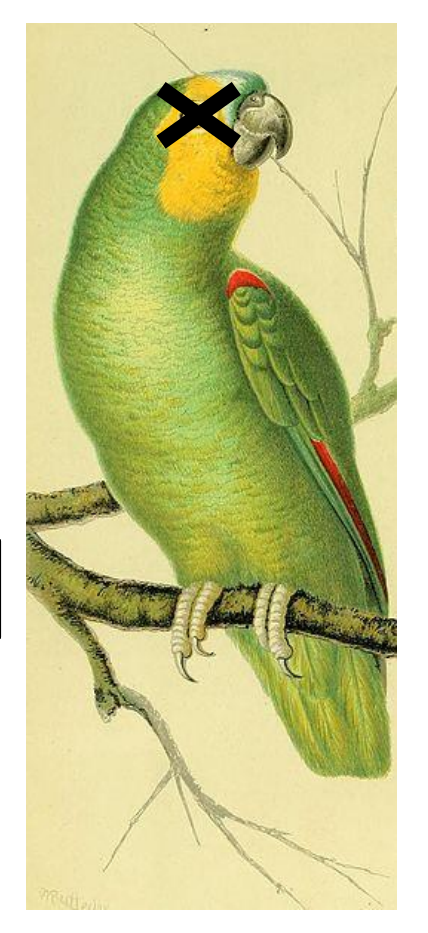

▲Inserting known values around a protected region.

 $\blacktriangle$ buf[n+1]

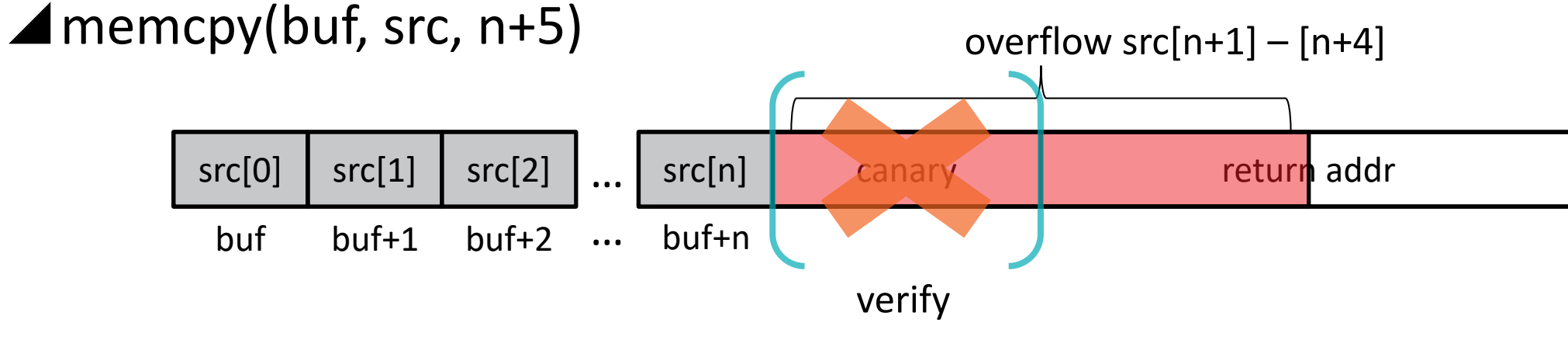

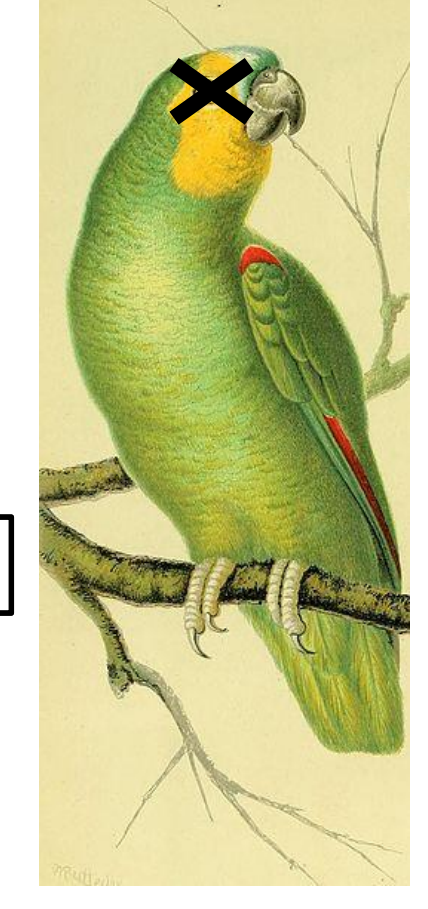

▲Inserting known values around a protected region.

 $\blacktriangle$ buf[n+1]

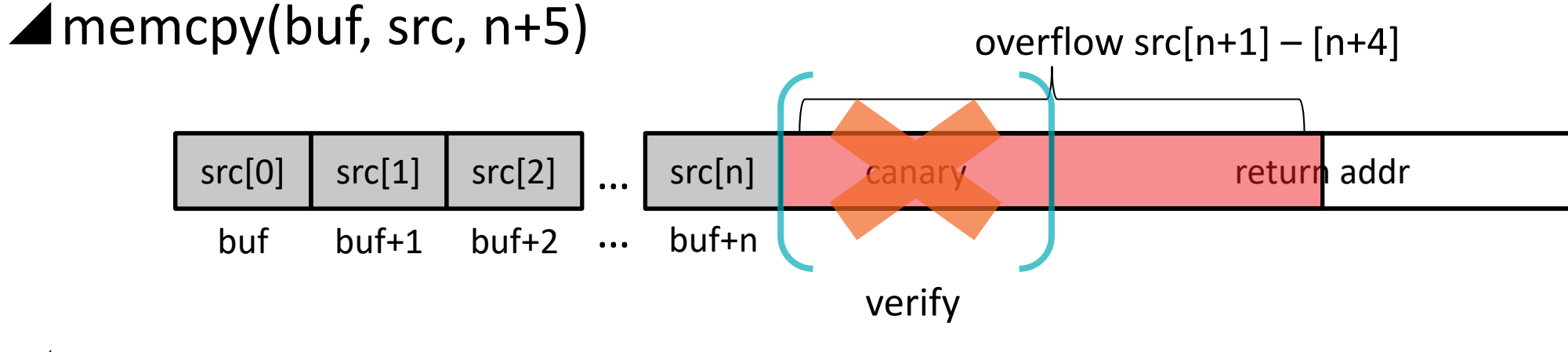

Absence of known canary values alerts to invalid writes.

Software tool to detect buffer overflows caused by GPU ‒clARMOR found 13 GPU buffer overflows in 7 programs

# ■Runnable with most OpenCL<sup>™</sup> applications

‒Tested for GPU and CPU device types from multiple vendors

Low runtime overhead

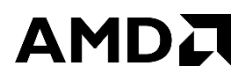

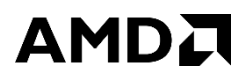

Buffer Create

Buffer

58 | DYNAMIC BUFFER OVERFLOW DETECTION FOR GPGPUS | FEBRUARY 6, 2017

AMDA

Set Arguments

Buffer

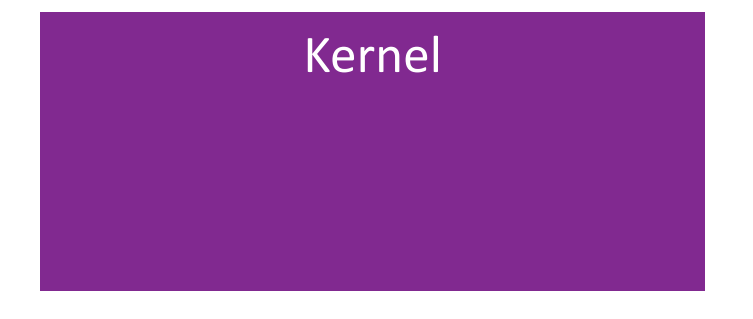

59 | DYNAMIC BUFFER OVERFLOW DETECTION FOR GPGPUS | FEBRUARY 6, 2017

AMDA

Set Arguments

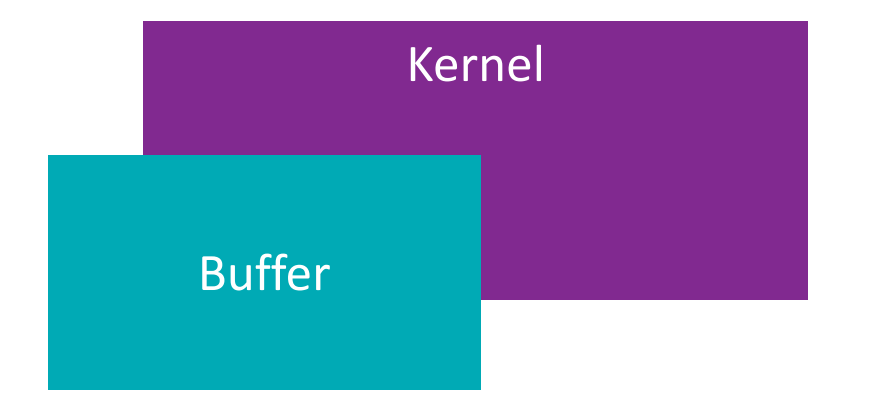

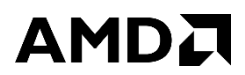

#### Launch Kernel

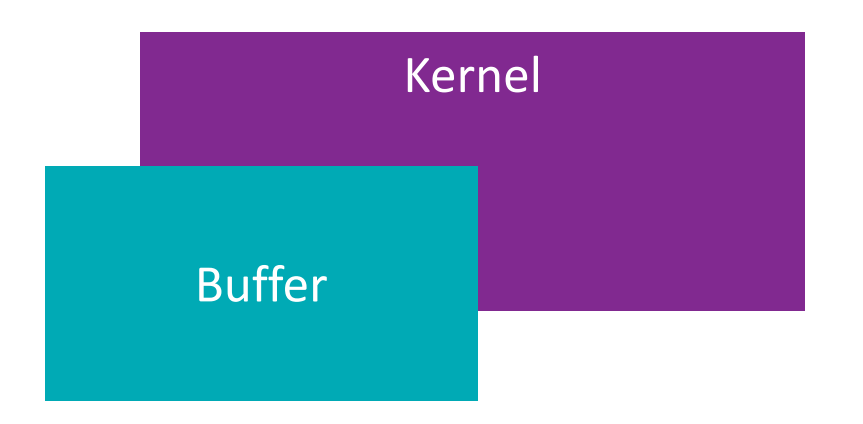

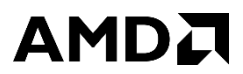

#### Launch Kernel

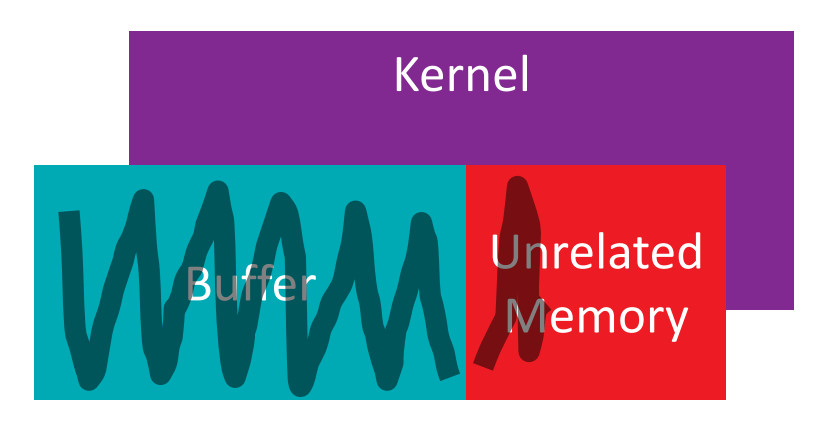

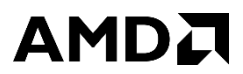

#### Launch Kernel

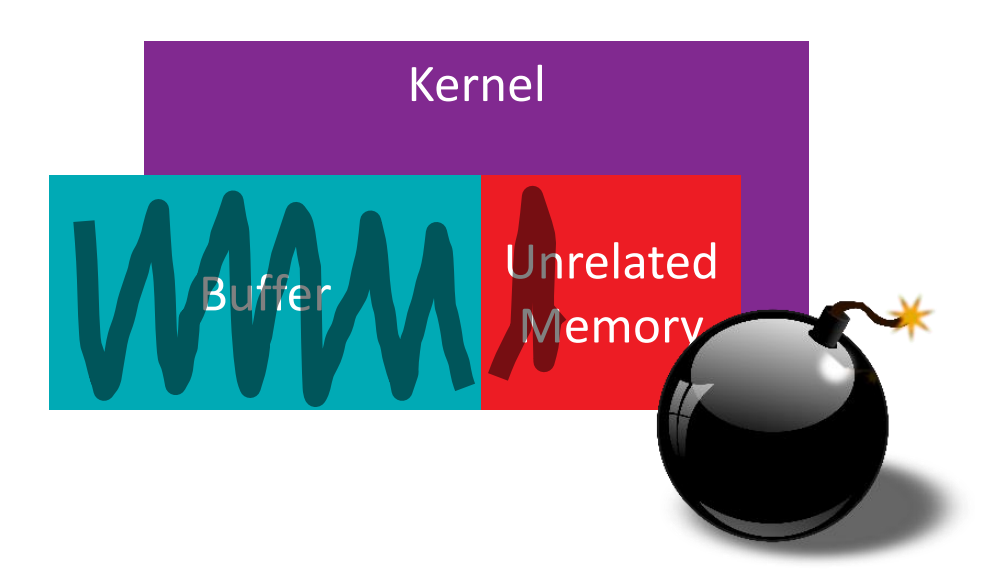

AMDA

Buffer Create

Buffer

64 | DYNAMIC BUFFER OVERFLOW DETECTION FOR GPGPUS | FEBRUARY 6, 2017

AMDA

#### Buffer Create

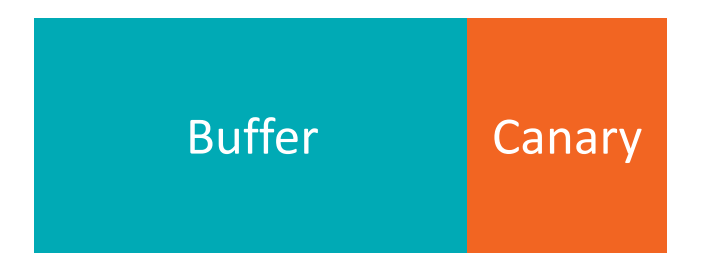

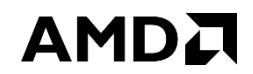

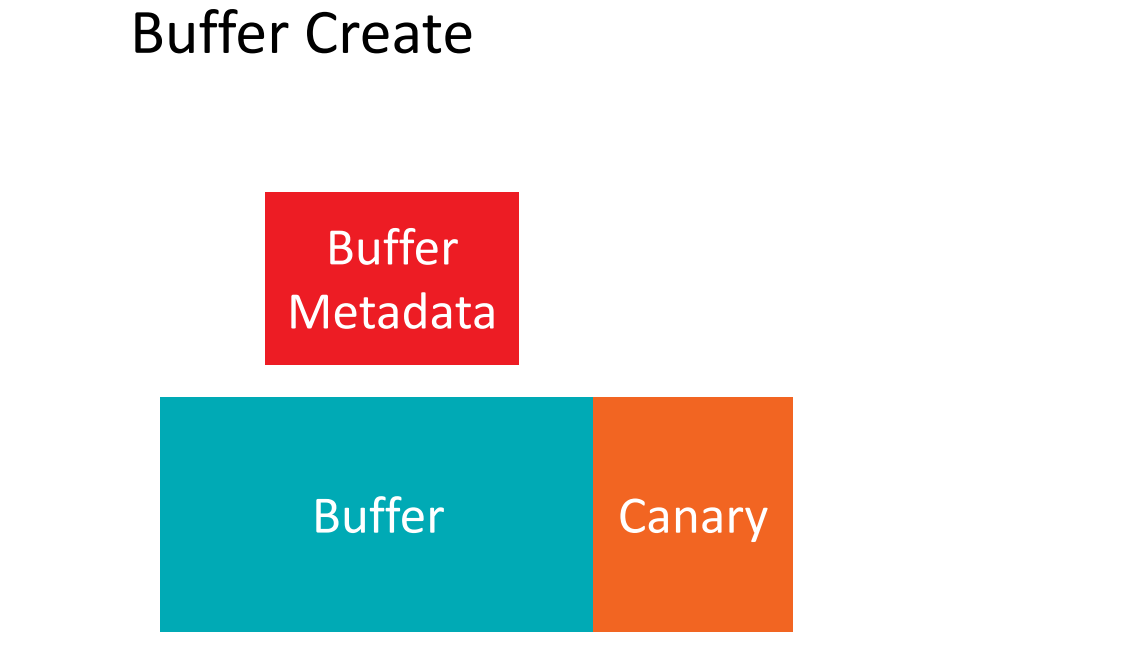

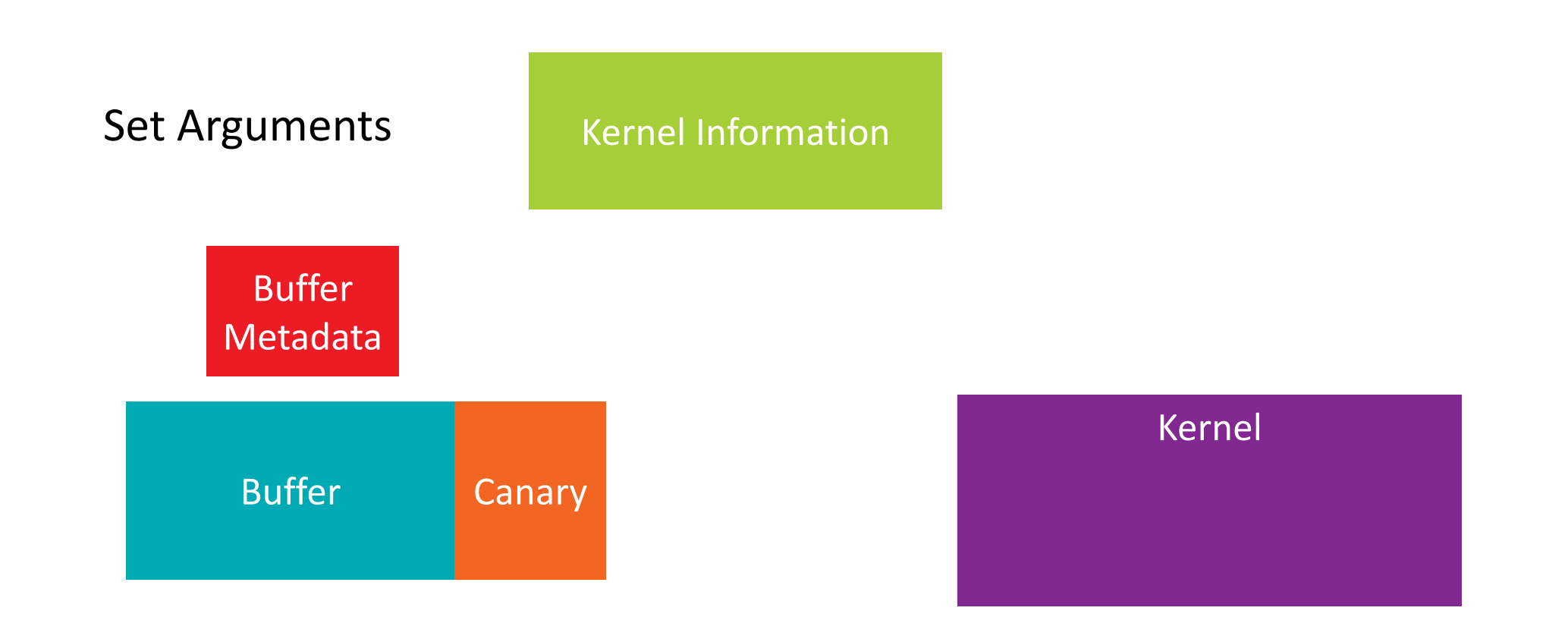

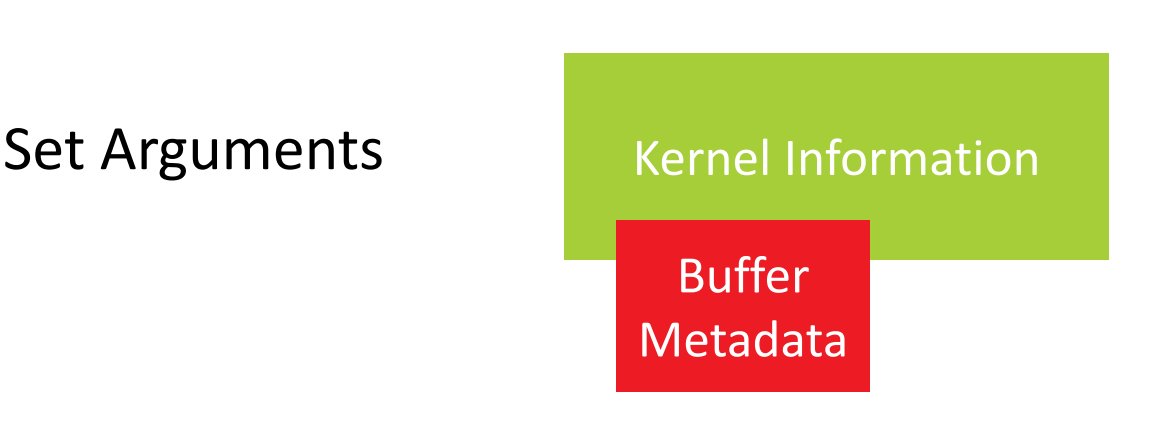

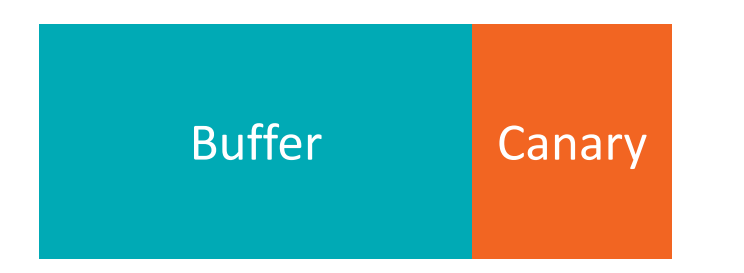

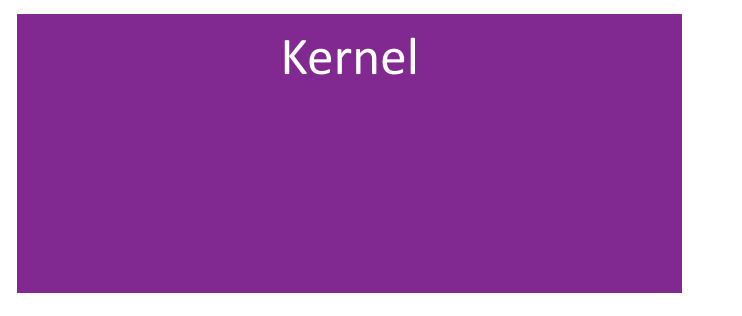

AMDA

Set Arguments

#### AMDA

#### Set Arguments

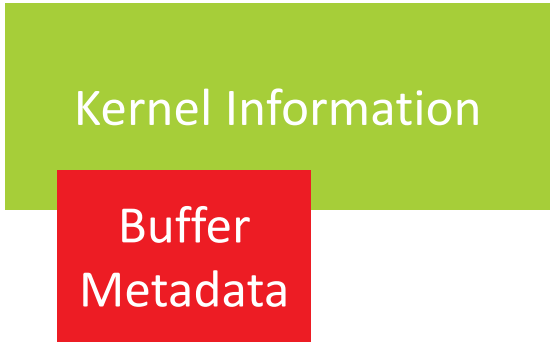

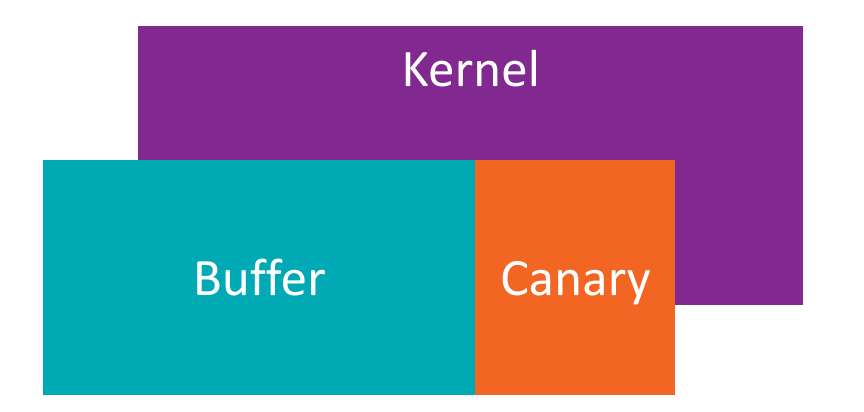

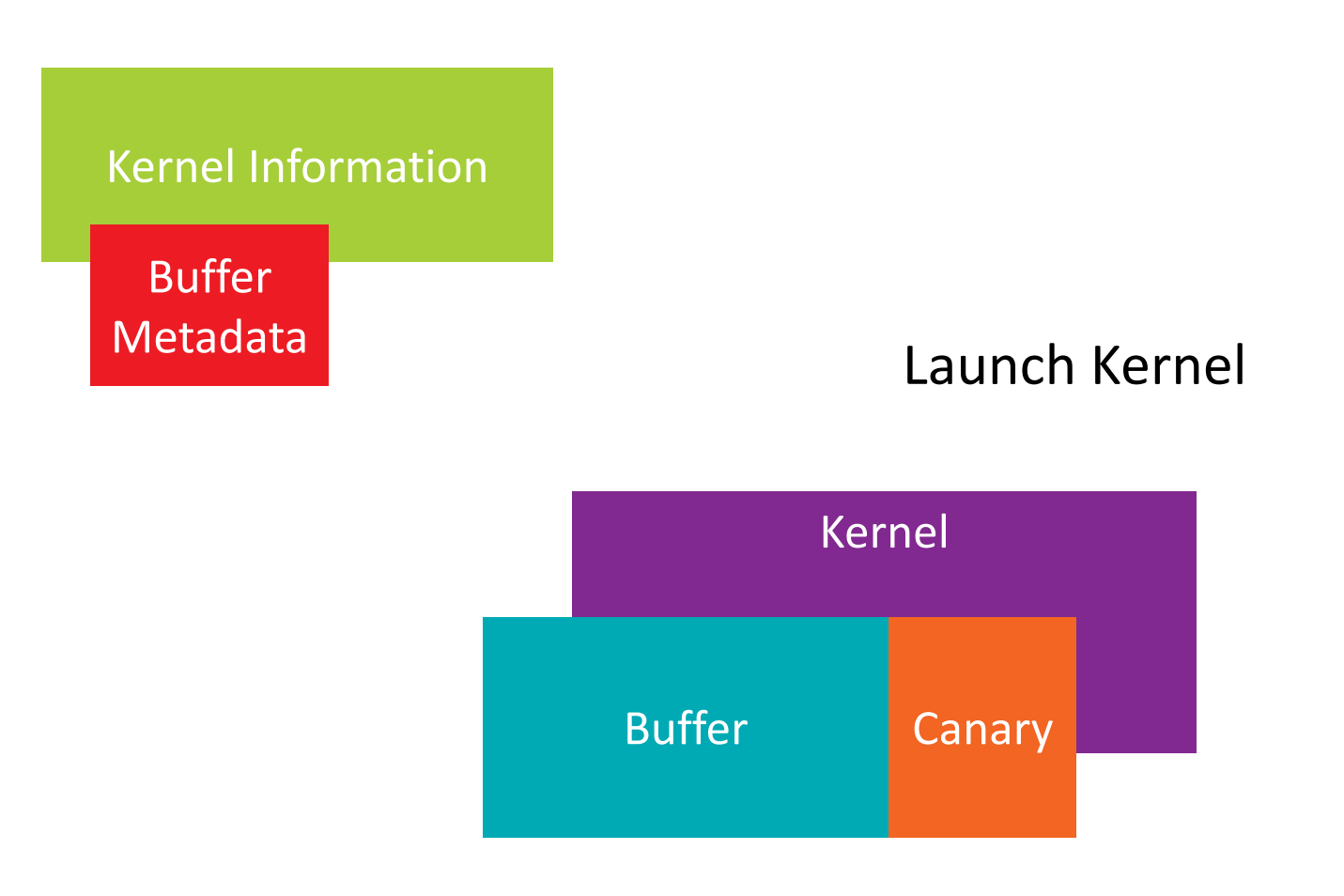

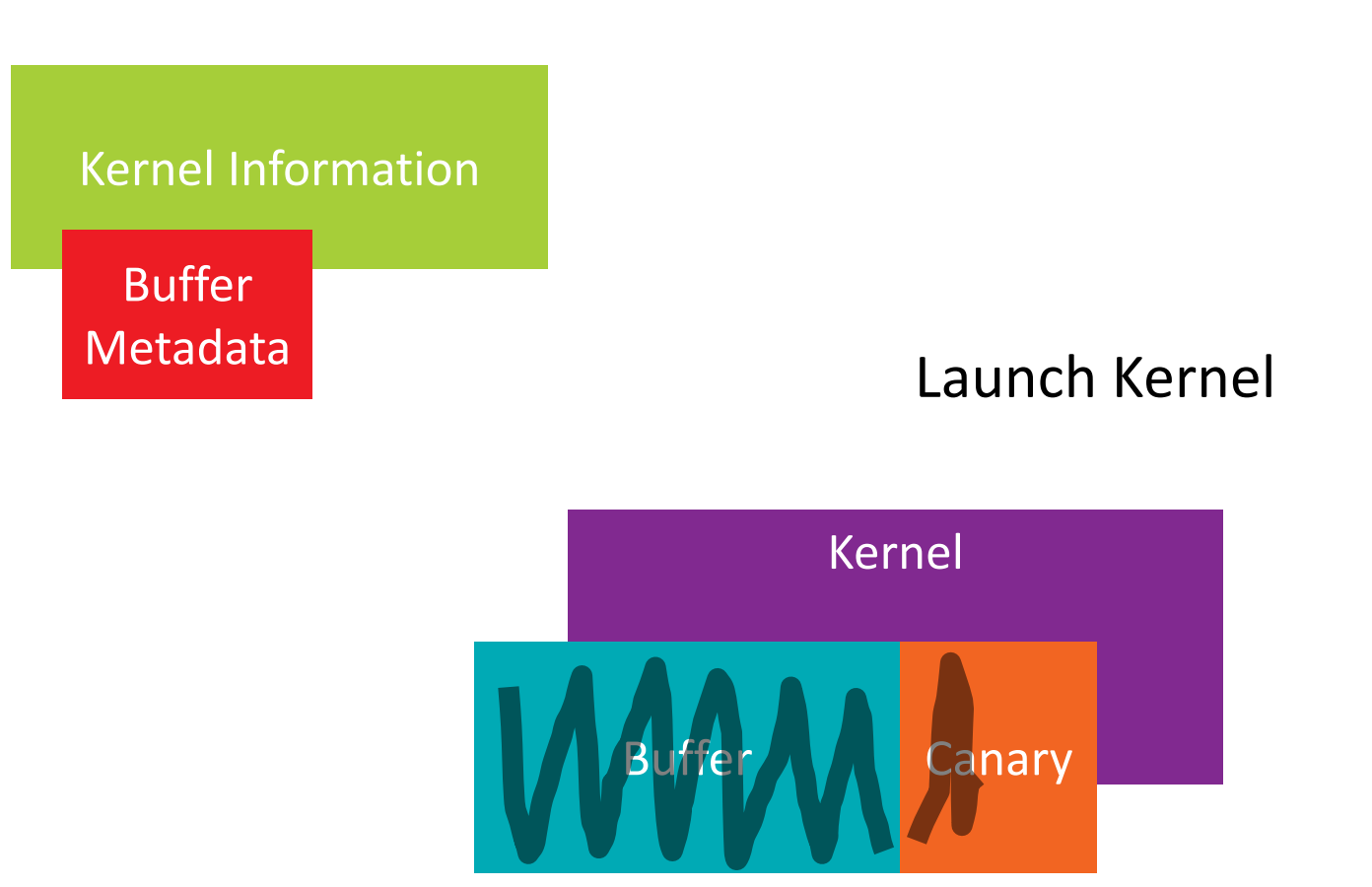

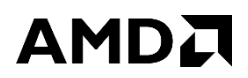

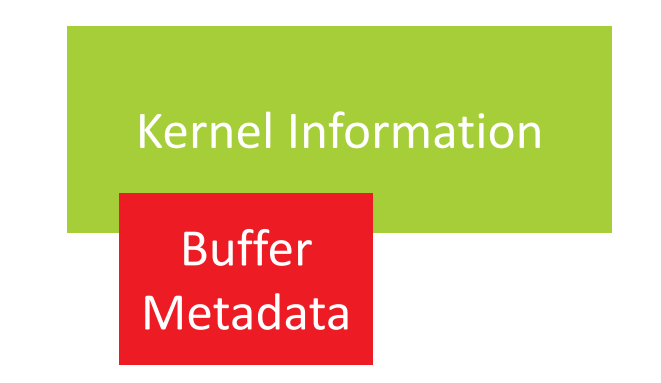

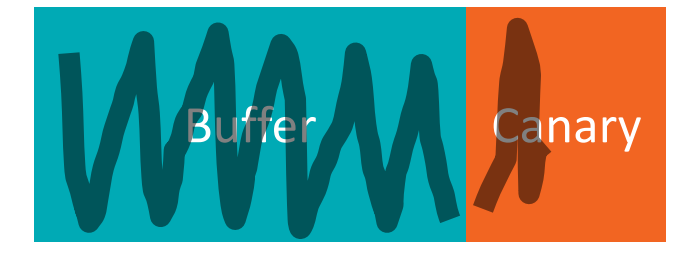
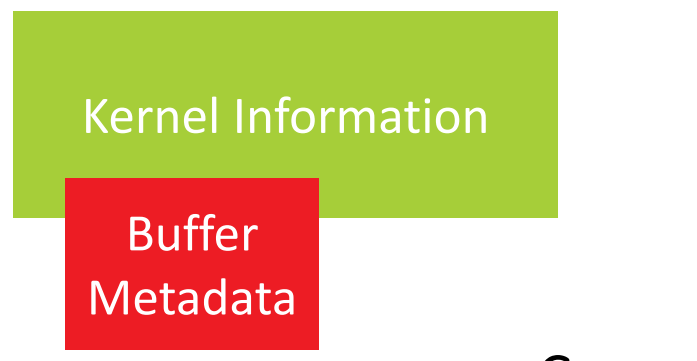

#### Canary Verification

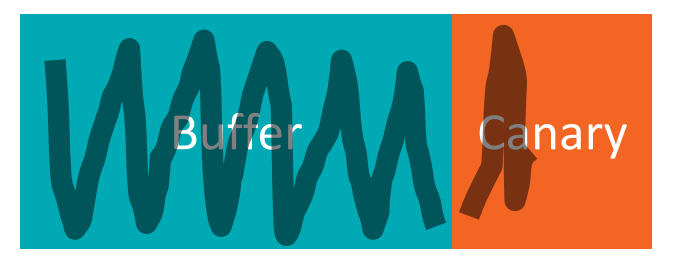

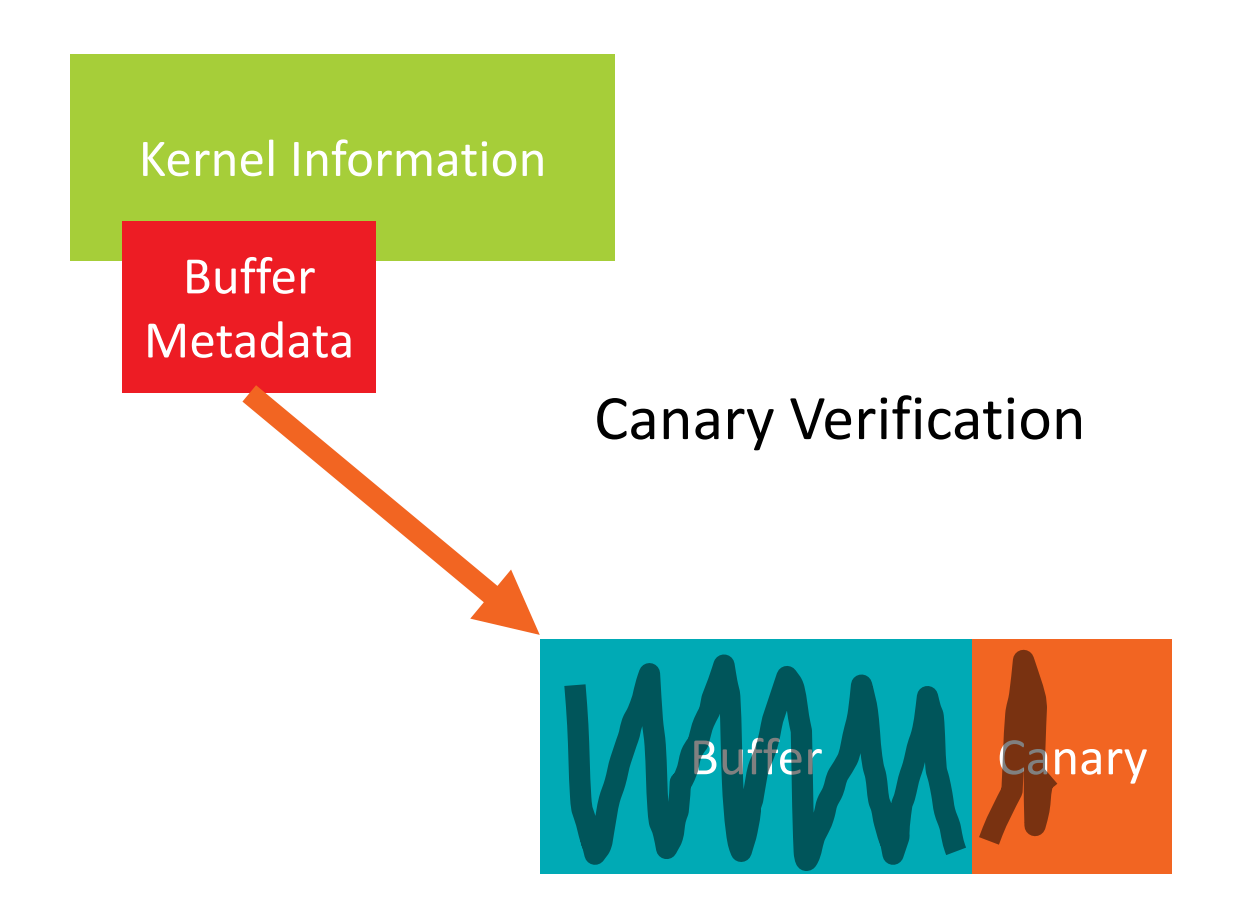

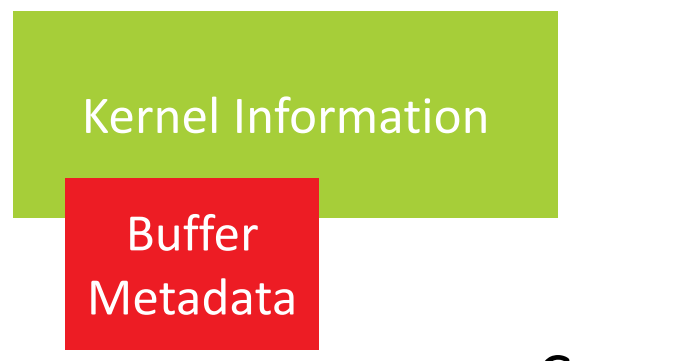

#### Canary Verification

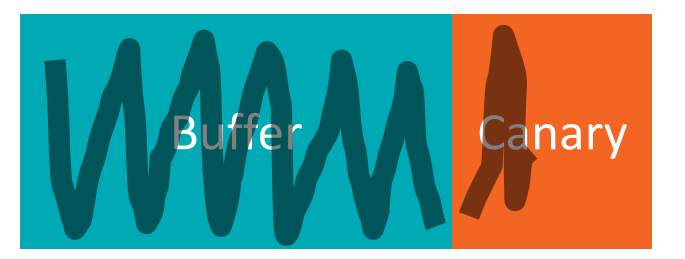

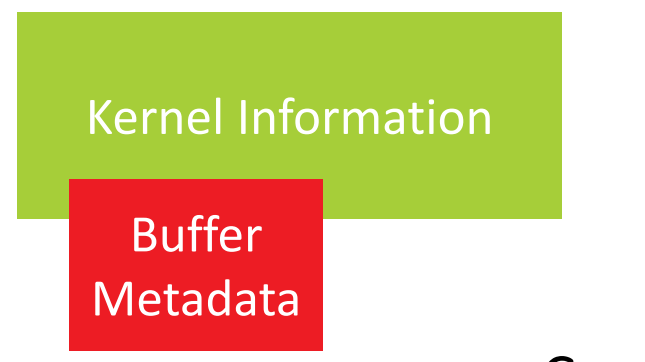

#### Canary Verification

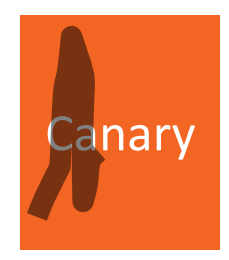

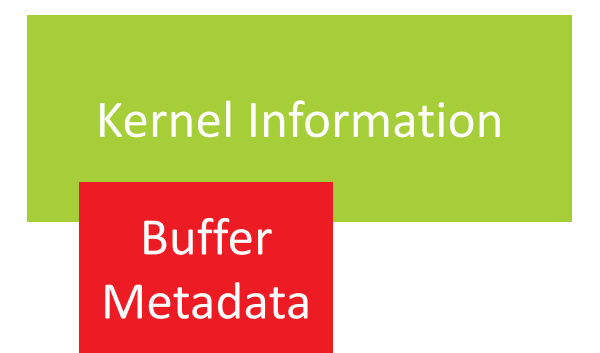

#### Canary Verification

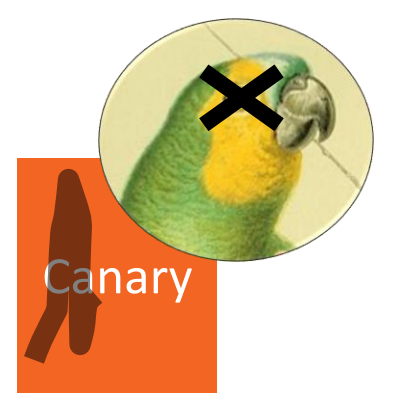

#### WRAPPING OPENCL™

CLARMOR BETWEEN YOUR APPLICATION AND OPENCL

- clARMOR is a Linux<sup>®</sup> library that uses LD\_PRELOAD to wrap OpenCL<sup>™</sup> library calls
- ▲ Call Wrapping
	- ‒ Buffer and Image creates
	- ‒ Argument setters
	- ‒ Kernel launches
	- ‒ Information functions

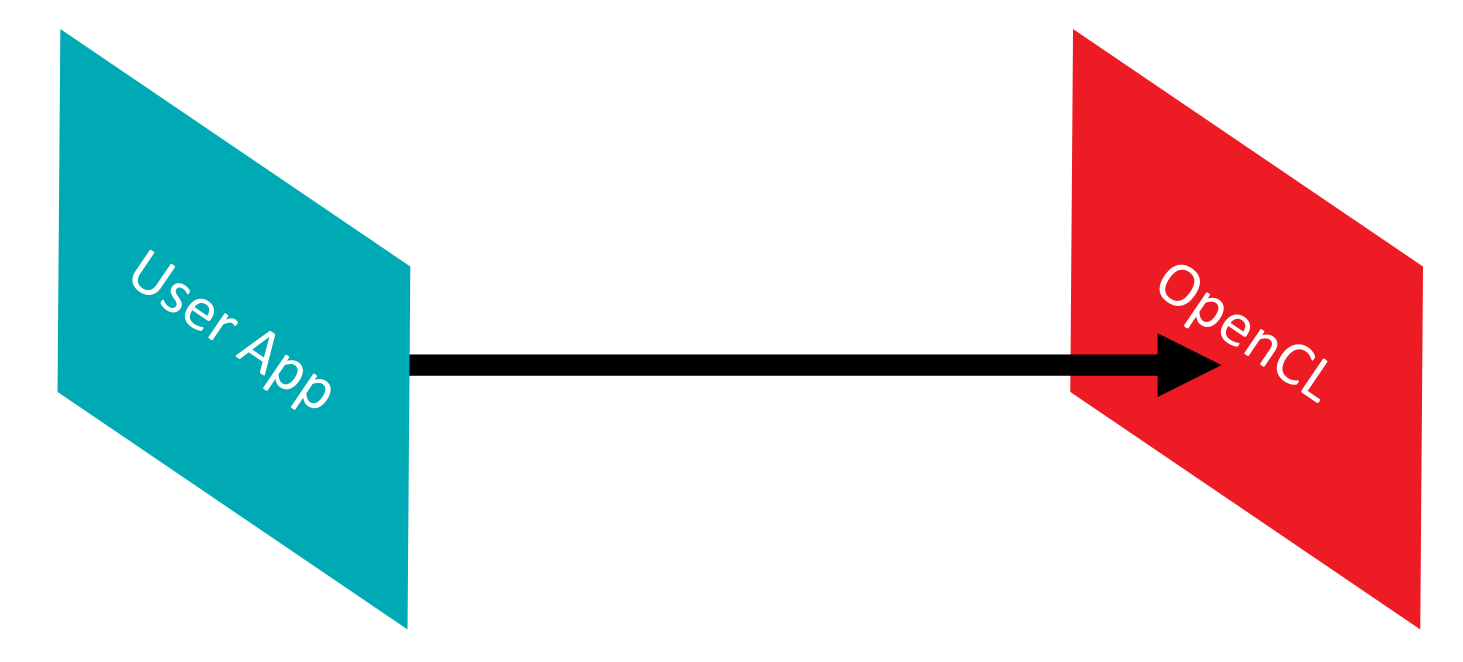

#### WRAPPING OPENCL™

CLARMOR BETWEEN YOUR APPLICATION AND OPENCL

- clARMOR is a Linux<sup>®</sup> library that uses LD\_PRELOAD to wrap OpenCL<sup>™</sup> library calls
- ▲ Call Wrapping
	- Buffer and Image creates
	- ‒ Argument setters
	- ‒ Kernel launches
	- ‒ Information functions

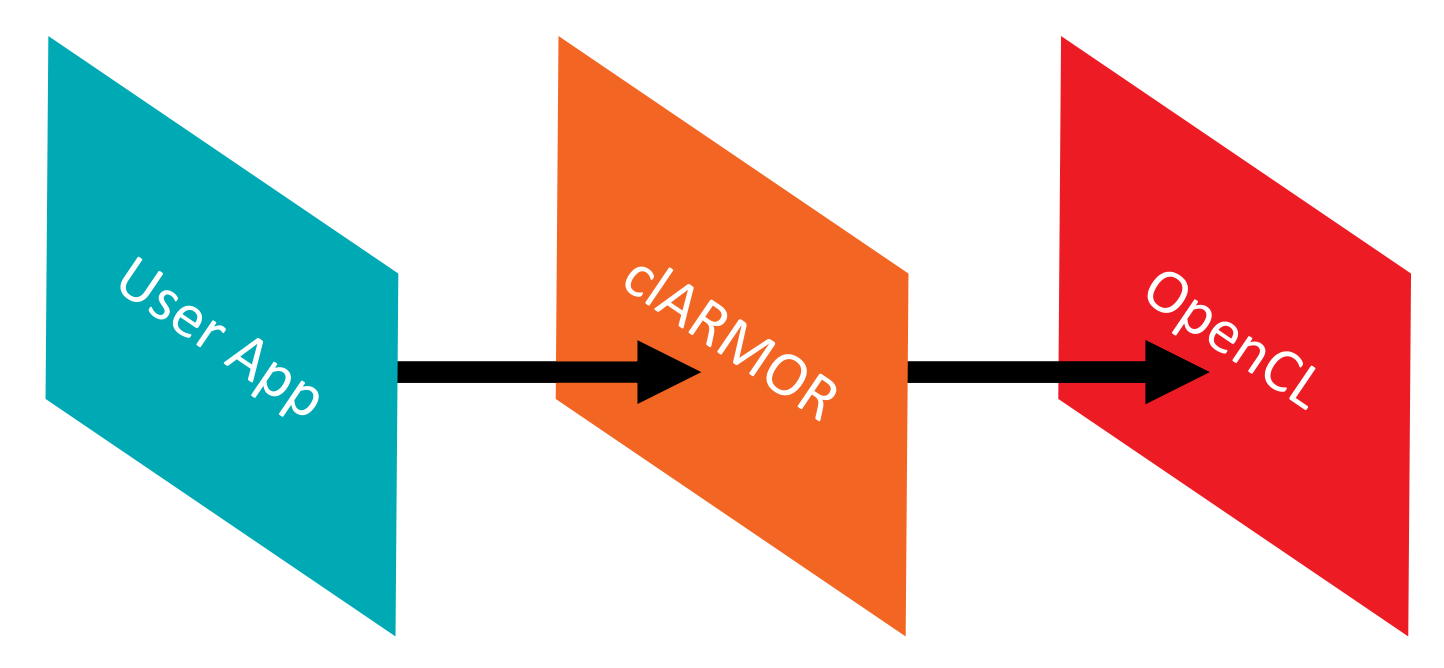

BUFFER AND IMAGE CREATION

- ▲ Attach canaries to memory objects
- Buffer Creation
	- ‒ Calls to *clCreateBuffer*, *clCreateSubBuffer* or *clSVMAlloc*
	- Increase space requested, fill end with canary

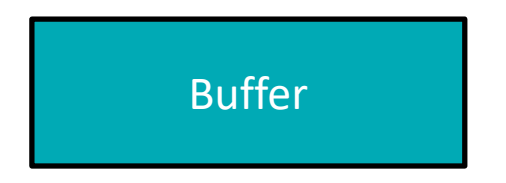

BUFFER AND IMAGE CREATION

- ▲ Attach canaries to memory objects
- Buffer Creation
	- ‒ Calls to *clCreateBuffer*, *clCreateSubBuffer* or *clSVMAlloc*
	- Increase space requested, fill end with canary

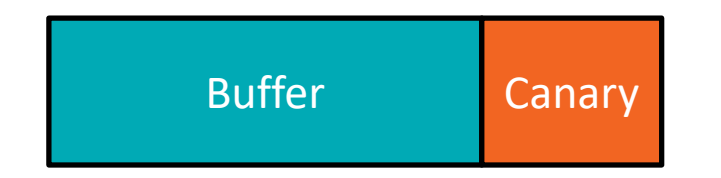

BUFFER AND IMAGE CREATION

- $\blacktriangle$  Attach canaries to memory objects
- Buffer Creation

Image Creation

‒ Calls to *clCreateBuffer*, *clCreateSubBuffer* or *clSVMAlloc*

‒ Calls to *clCreateImage*, *clCreateImage2D*, or *clCreateImage3D*

‒ Increase space requested, fill end with canary

‒ Potential for multi dimensional overflow

‒ Add canary regions to each dimension

nage Row0 nage Row1 Image Row2 Image Row0 Image Row1 Image Row2

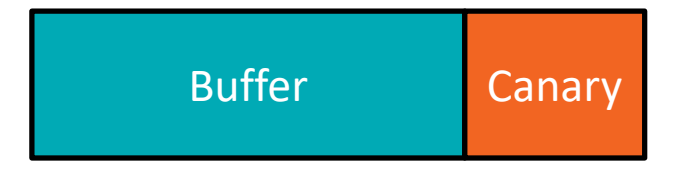

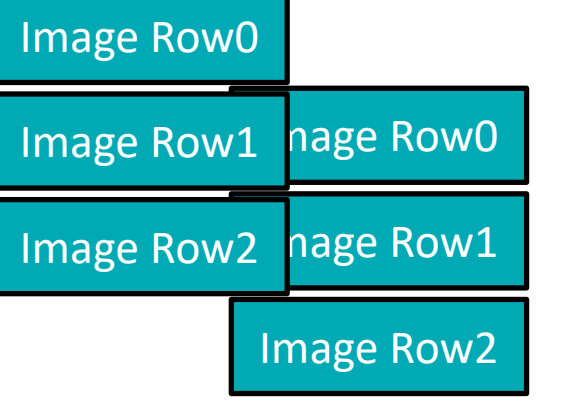

BUFFER AND IMAGE CREATION

- ▲ Attach canaries to memory objects
- Buffer Creation

Image Creation

‒ Calls to *clCreateBuffer*, *clCreateSubBuffer* or *clSVMAlloc*

‒ Calls to *clCreateImage*, *clCreateImage2D*, or *clCreateImage3D*

‒ Increase space requested, fill end with canary

‒ Potential for multi dimensional overflow

‒ Add canary regions to each dimension

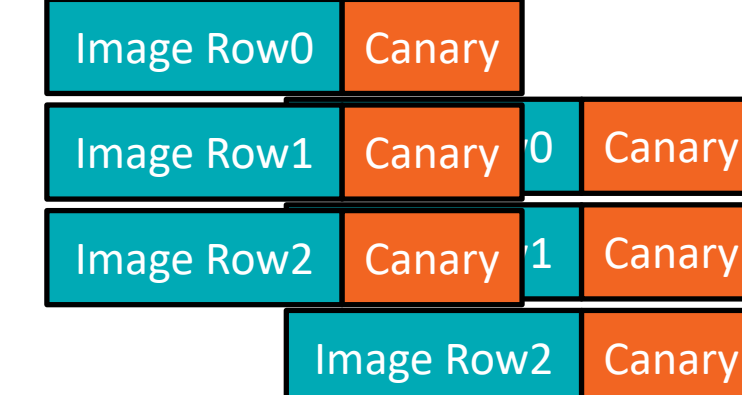

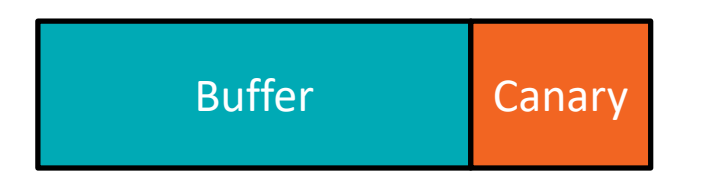

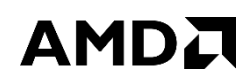

BUFFER AND IMAGE CREATION

- $\blacktriangle$  Attach canaries to memory objects
- Buffer Creation

Image Creation

‒ Calls to *clCreateBuffer*, *clCreateSubBuffer* or *clSVMAlloc*

‒ Calls to *clCreateImage*, *clCreateImage2D*, or *clCreateImage3D*

‒ Increase space requested, fill end with canary

‒ Potential for multi dimensional overflow

‒ Add canary regions to each dimension

#### Canary 0 Canary Canary<sup>1</sup> Row<sub>2</sub> Canary Canary Row 2 Canary Image Row0 Canary Image Row1 Image Row2 Canary Canary

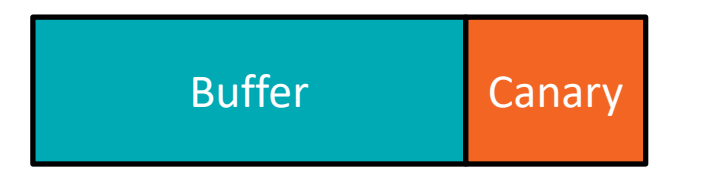

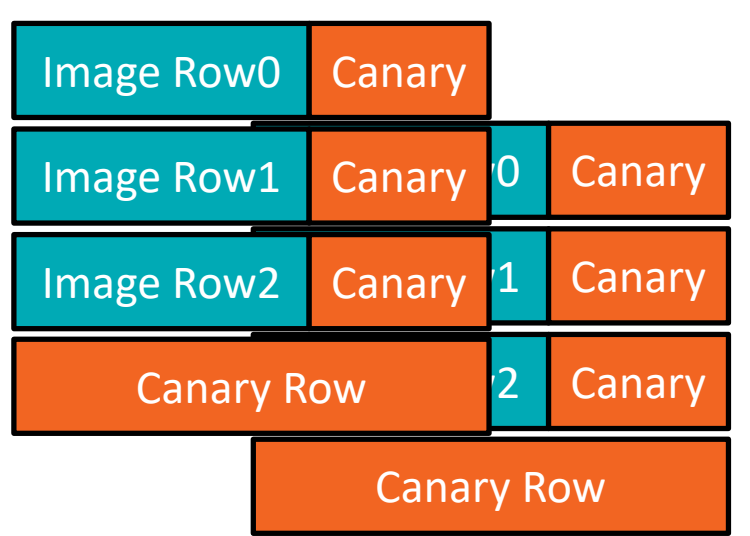

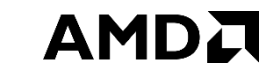

BUFFER AND IMAGE CREATION

- $\blacktriangle$  Attach canaries to memory objects
- Buffer Creation
	- ‒ Calls to *clCreateBuffer*, *clCreateSubBuffer* or *clSVMAlloc*
	- ‒ Increase space requested, fill end with canary
- Image Creation
	- ‒ Calls to *clCreateImage*, *clCreateImage2D*, or *clCreateImage3D*
	- ‒ Potential for multi dimensional overflow
	- ‒ Add canary regions to each dimension

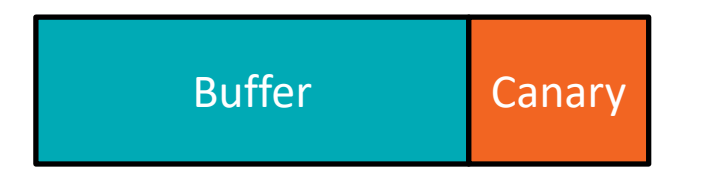

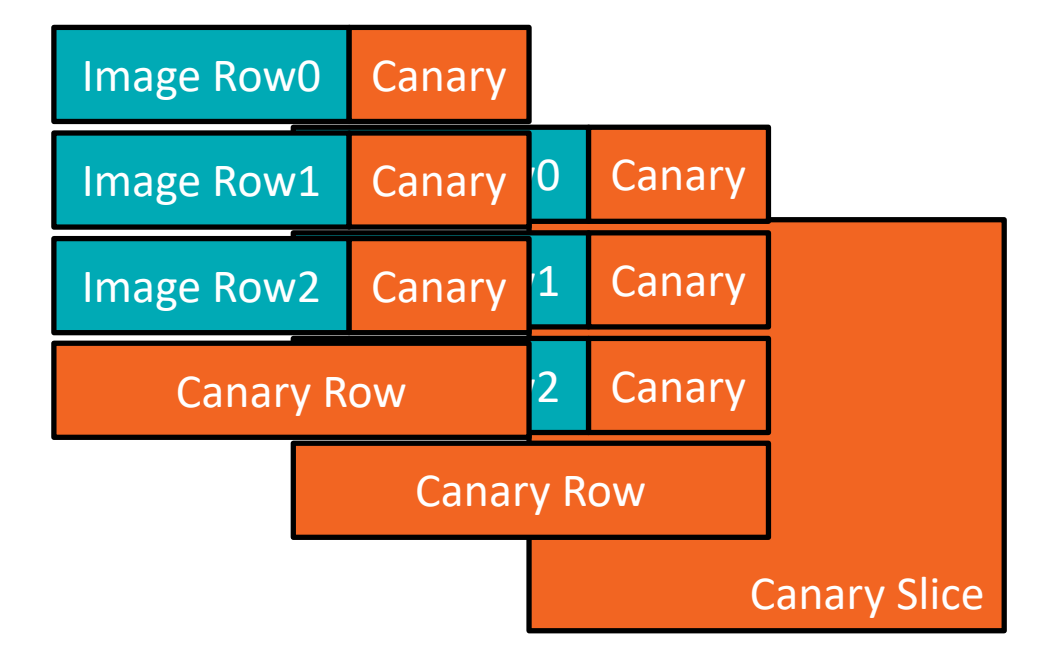

BUFFER CREATION FROM EXISTING ALLOCATIONS

▲ OpenCL allows buffer creation using an existing memory allocation

Data Array

**AMDA** 

86 | DYNAMIC BUFFER OVERFLOW DETECTION FOR GPGPUS | FEBRUARY 6, 2017

BUFFER CREATION FROM EXISTING ALLOCATIONS

▲ OpenCL allows buffer creation using an existing memory allocation

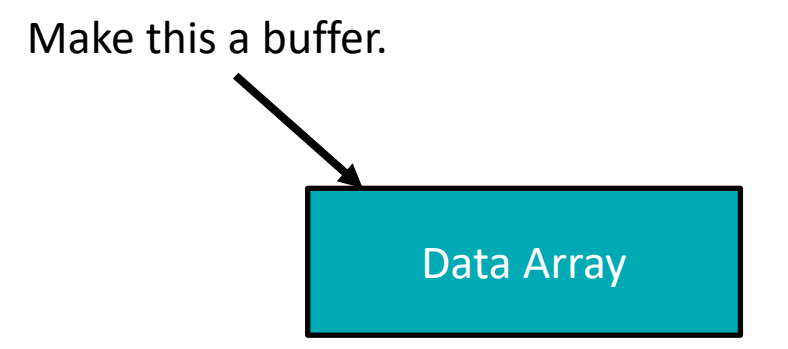

BUFFER CREATION FROM EXISTING ALLOCATIONS

▲ OpenCL allows buffer creation using an existing memory allocation

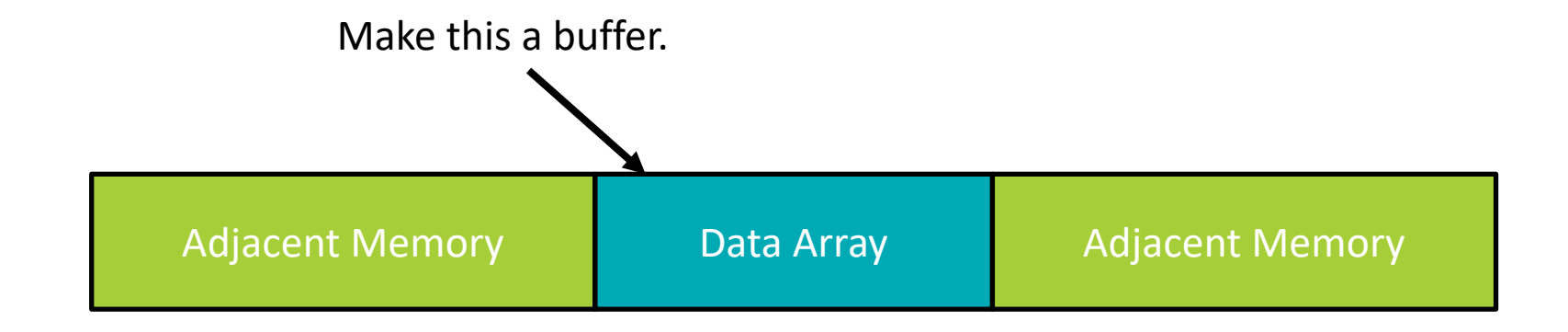

- ▲ OpenCL allows buffer creation using an existing memory allocation
	- ‒ Cannot extend buffer

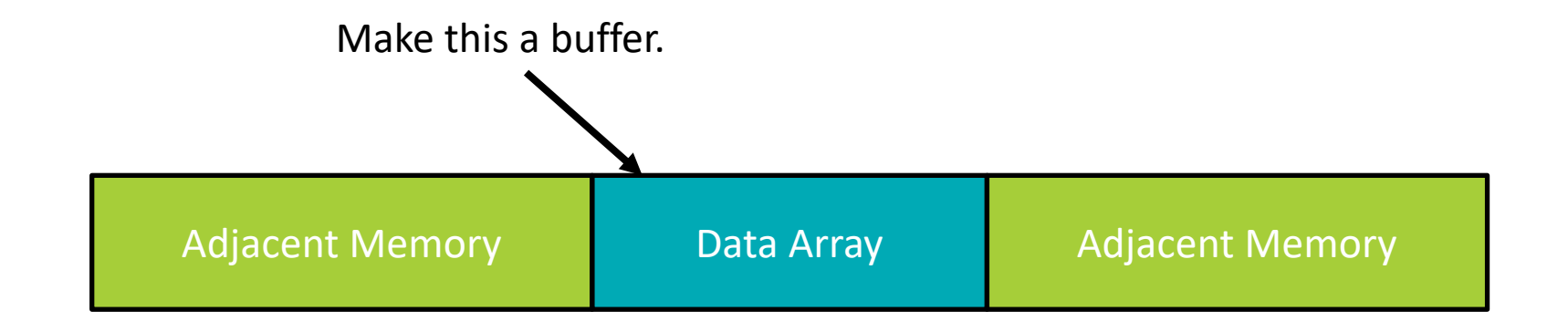

- ▲ OpenCL allows buffer creation using an existing memory allocation
	- ‒ Cannot extend buffer

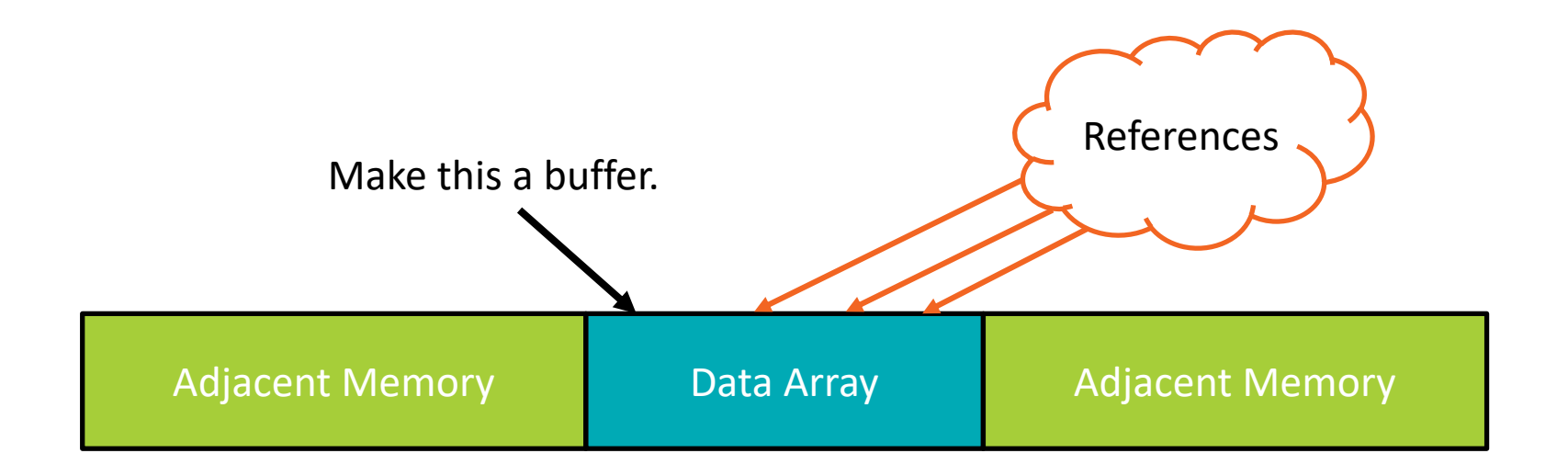

- ▲ OpenCL allows buffer creation using an existing memory allocation
	- ‒ Cannot extend buffer
	- ‒ Cannot move buffer

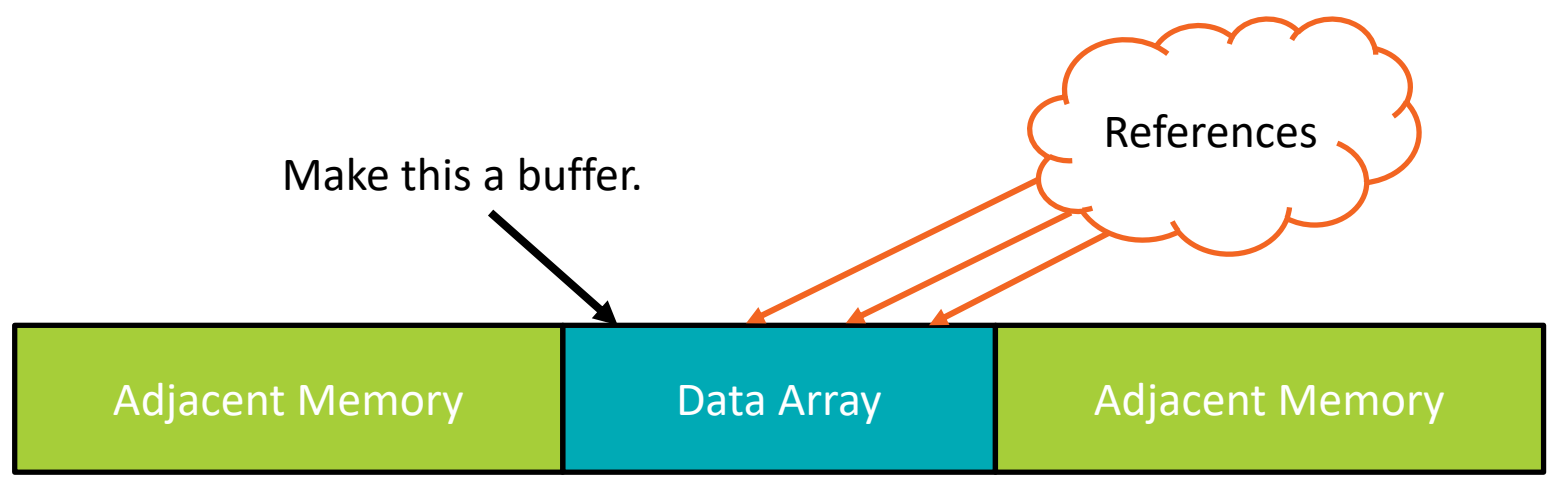

- ▲ OpenCL allows buffer creation using an existing memory allocation
	- ‒ Cannot extend buffer
	- ‒ Cannot move buffer

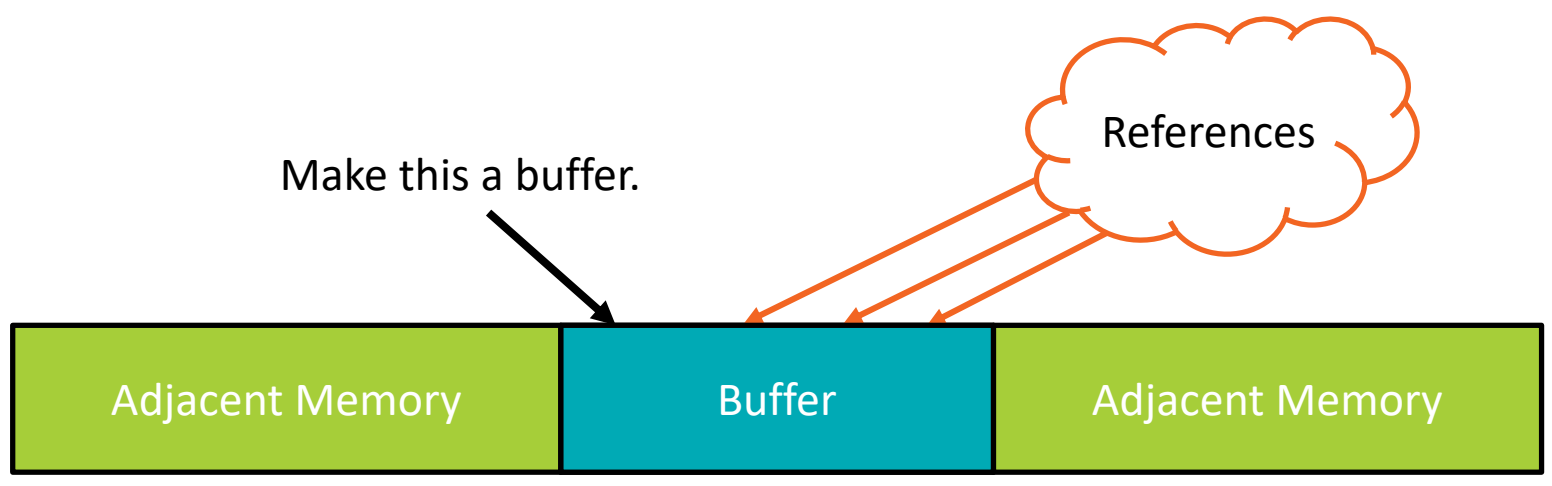

- ▲ OpenCL allows buffer creation using an existing memory allocation
	- ‒ Cannot extend buffer
	- ‒ Cannot move buffer

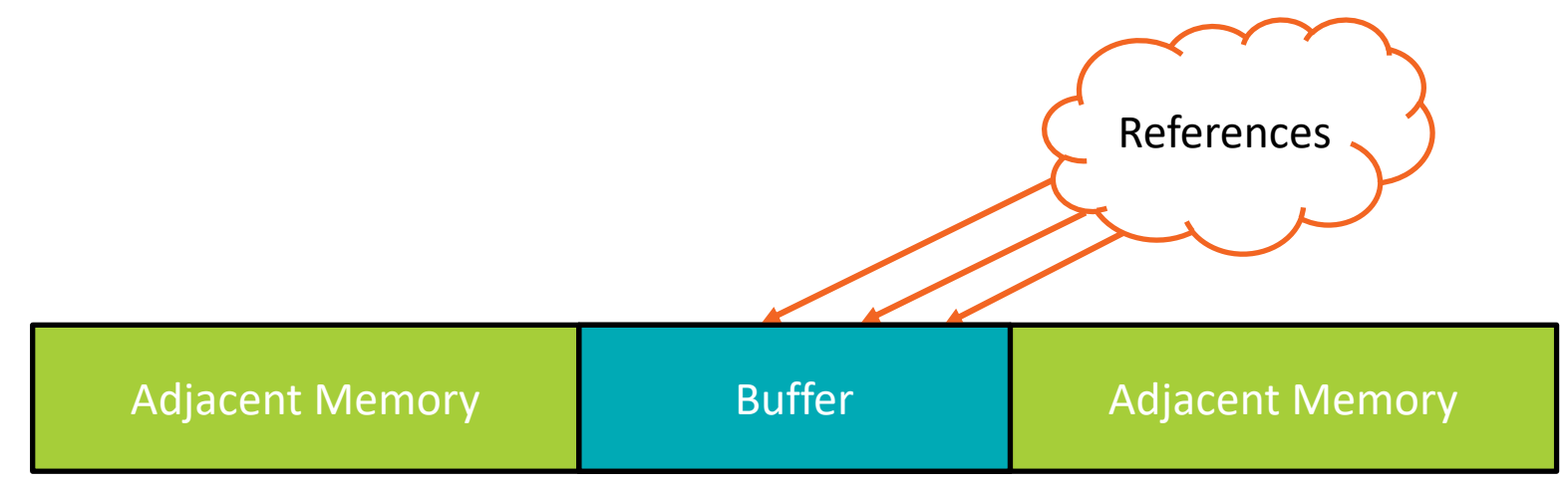

BUFFER CREATION FROM EXISTING ALLOCATIONS

▲ OpenCL allows buffer creation using an existing memory allocation

- ‒ Cannot extend buffer
- ‒ Cannot move buffer

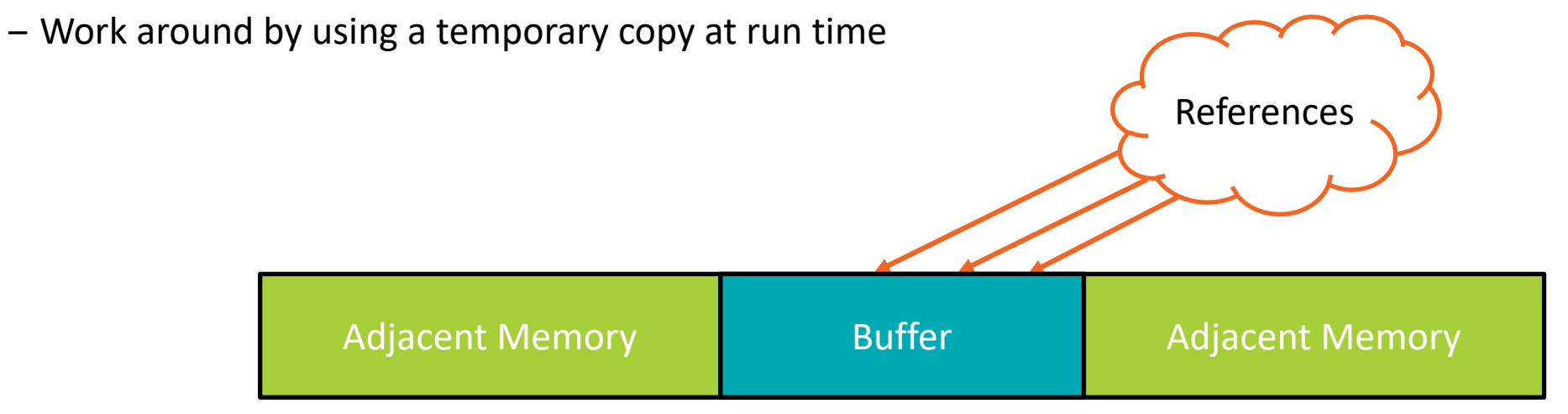

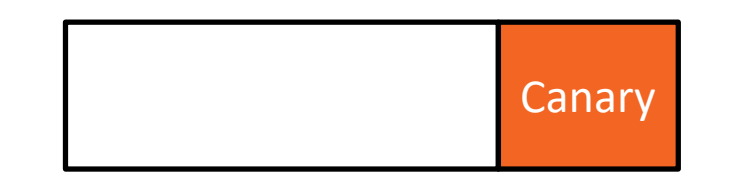

BUFFER CREATION FROM EXISTING ALLOCATIONS

▲ OpenCL allows buffer creation using an existing memory allocation

- ‒ Cannot extend buffer
- ‒ Cannot move buffer

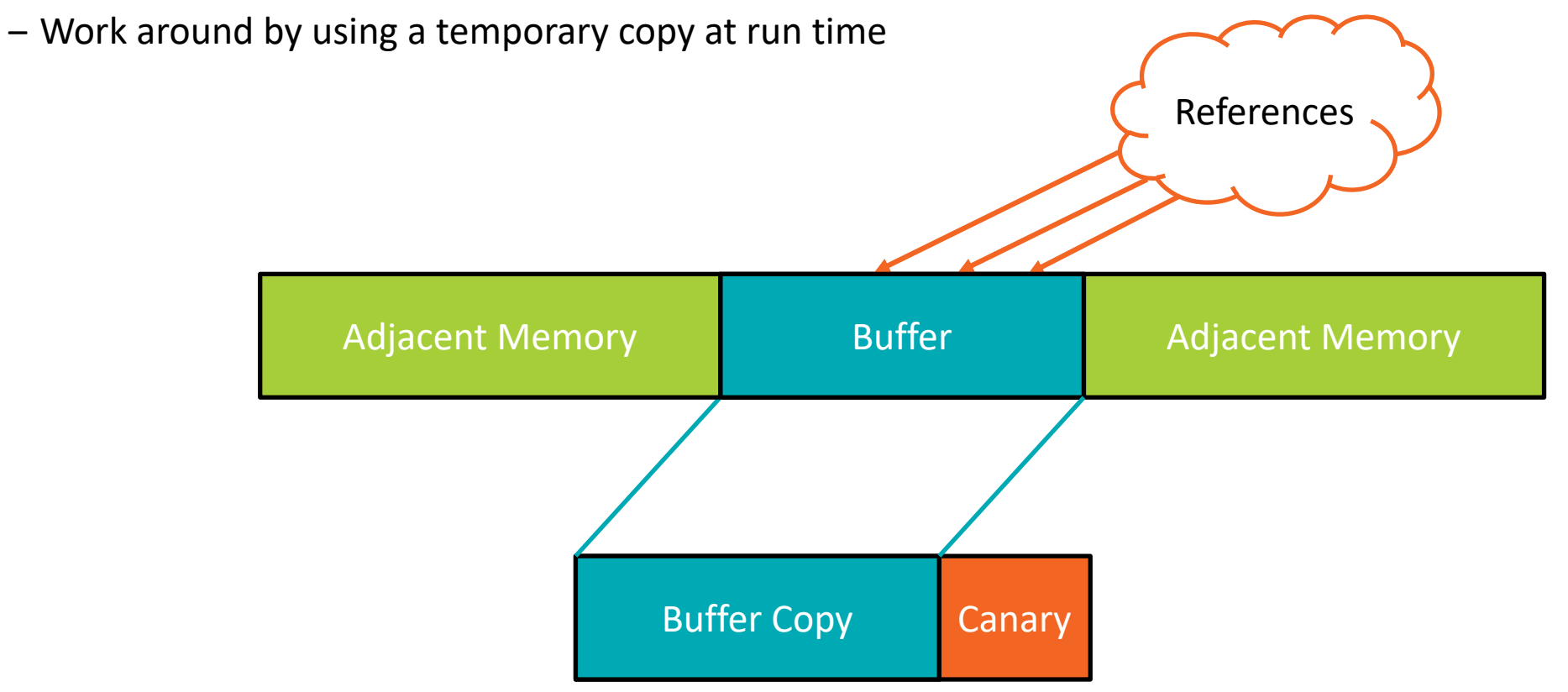

SET ARGUMENTS

- ▲ clARMOR needs to know which buffers/images to check for overflows
- $\blacktriangle$  Kernel information object
	- map kernel argument number to buffer information
- Update on call to *clSetKernelArg* or *clSetKernelArgSVMPointer*

SET ARGUMENTS

- ▲ clARMOR needs to know which buffers/images to check for overflows
- $\blacktriangle$  Kernel information object
	- map kernel argument number to buffer information
- Update on call to *clSetKernelArg* or *clSetKernelArgSVMPointer*

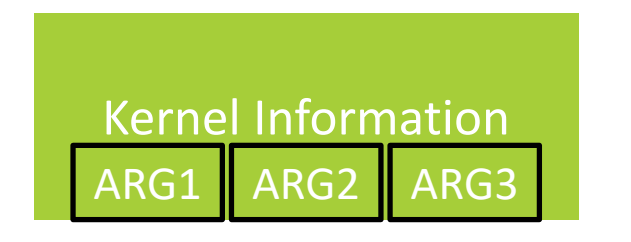

SET ARGUMENTS

- ▲ clARMOR needs to know which buffers/images to check for overflows
- $\blacktriangle$  Kernel information object
	- ‒ map kernel argument number to buffer information
- Update on call to *clSetKernelArg* or *clSetKernelArgSVMPointer*

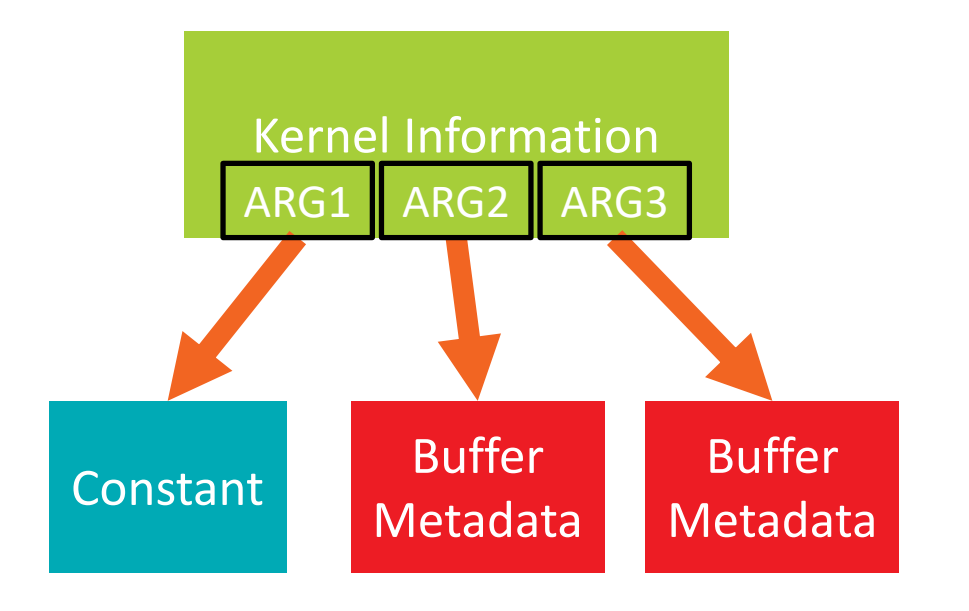

KERNEL LAUNCH

- ▲ Do the work of detecting buffer overflows
- ▲ On call to *clEnqueueNDRangeKernel* 
	- ‒ Enqueue the kernel
	- ‒ Retrieve affected buffers
	- Run the canary check
	- ‒ Report errors

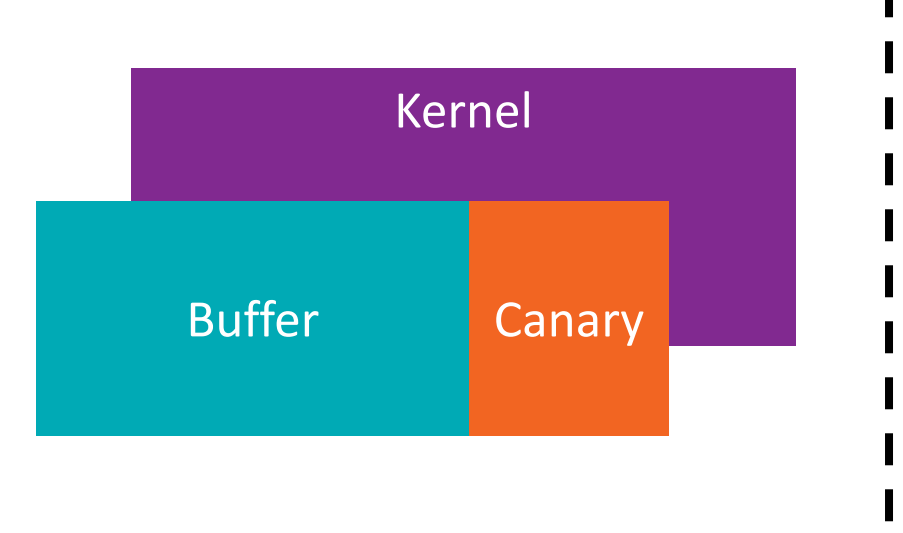

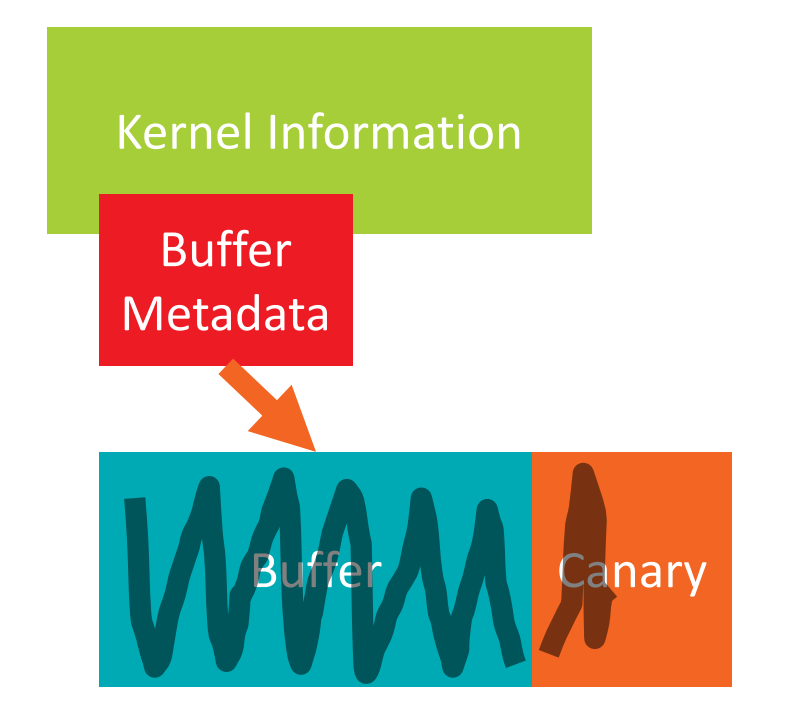

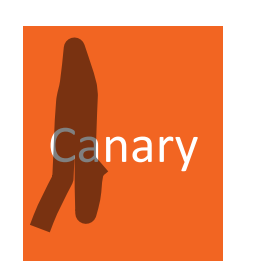

KERNEL LAUNCH

- ▲ Do the work of detecting buffer overflows
- ▲ On call to *clEnqueueNDRangeKernel* 
	- ‒ Enqueue the kernel
	- ‒ Retrieve affected buffers
	- Run the canary check
	- ‒ Report errors

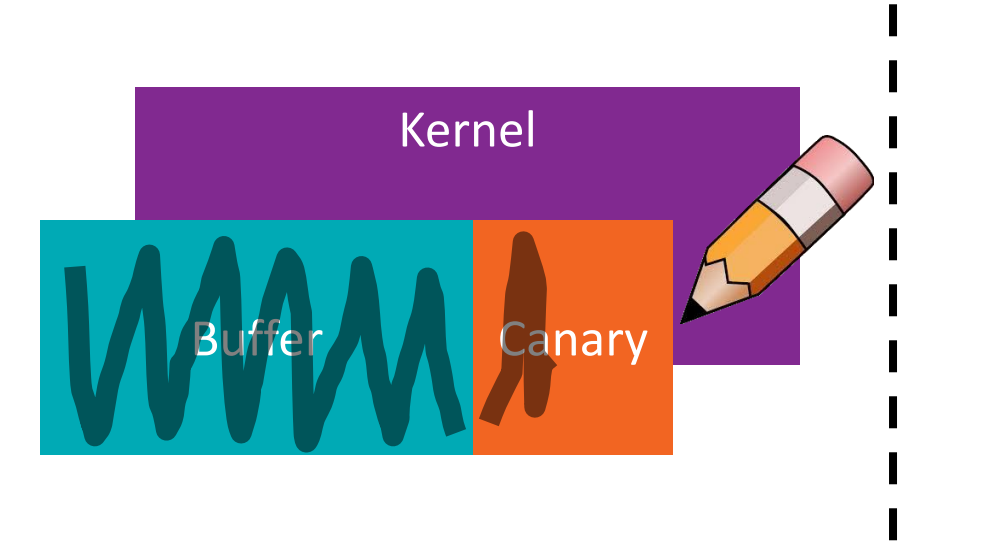

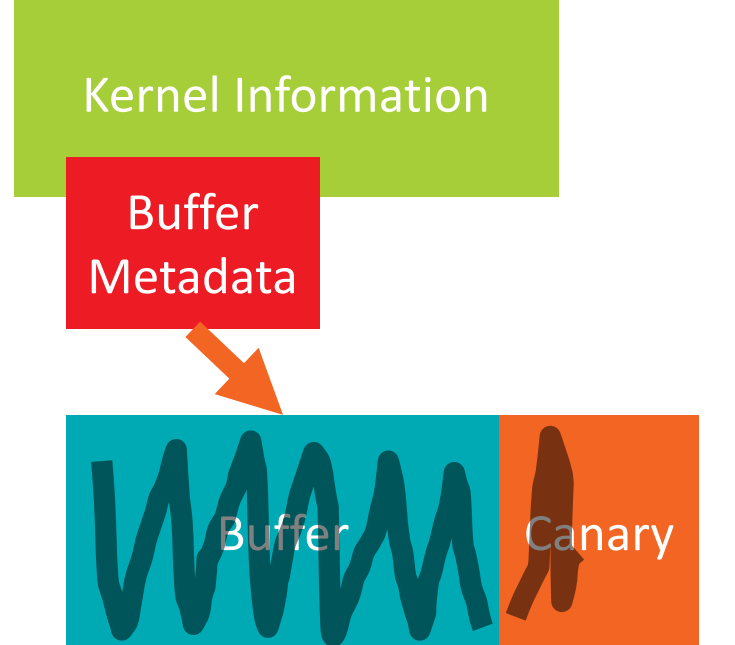

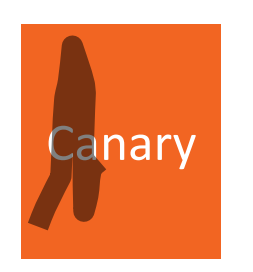

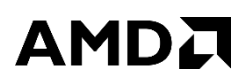

KERNEL LAUNCH

- ▲ Do the work of detecting buffer overflows
- ▲ On call to *clEnqueueNDRangeKernel* 
	- ‒ Enqueue the kernel
	- ‒ Retrieve affected buffers
	- Run the canary check
	- ‒ Report errors

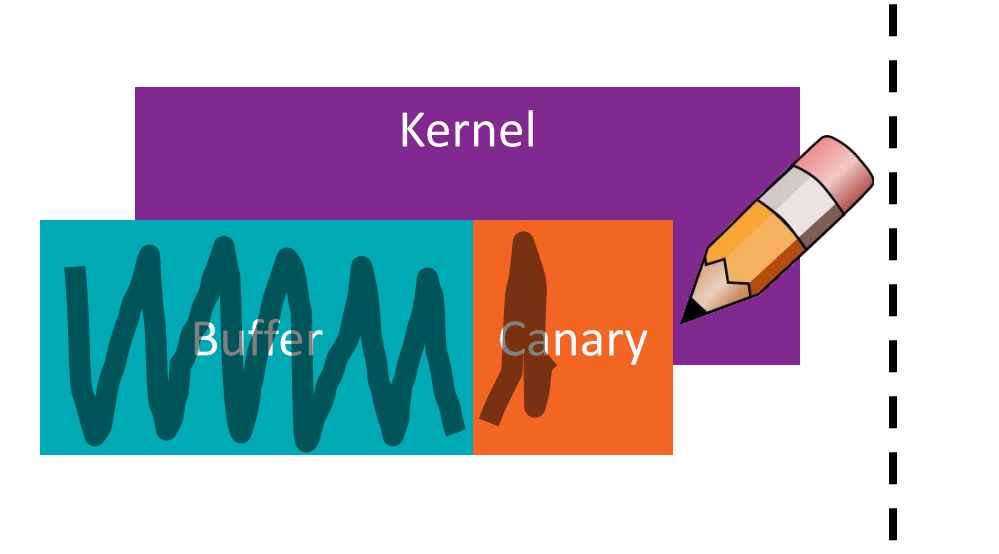

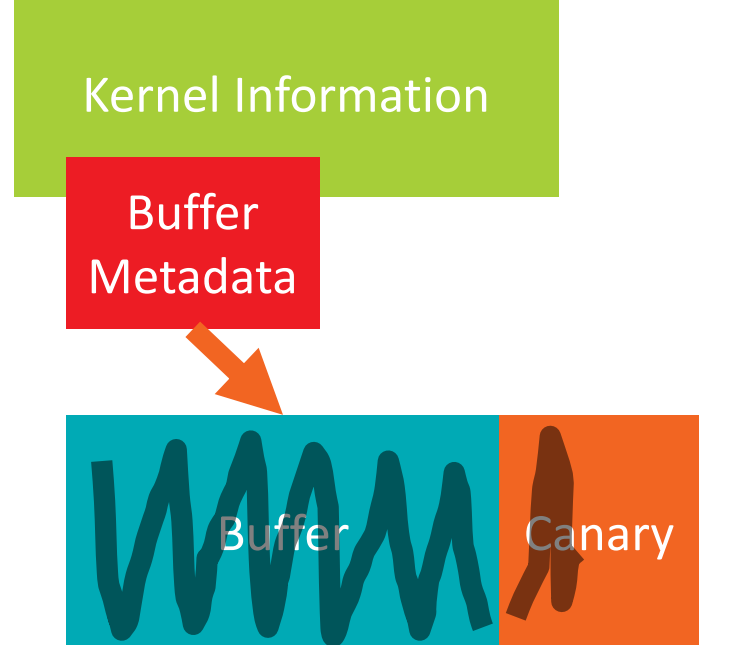

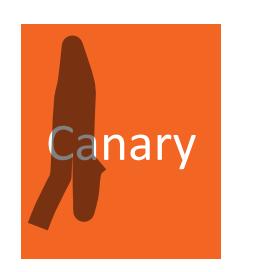

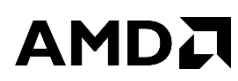

KERNEL LAUNCH

- Do the work of detecting buffer overflows
- ▲ On call to *clEnqueueNDRangeKernel* 
	- ‒ Enqueue the kernel
	- ‒ Retrieve affected buffers
	- Run the canary check
	- ‒ Report errors

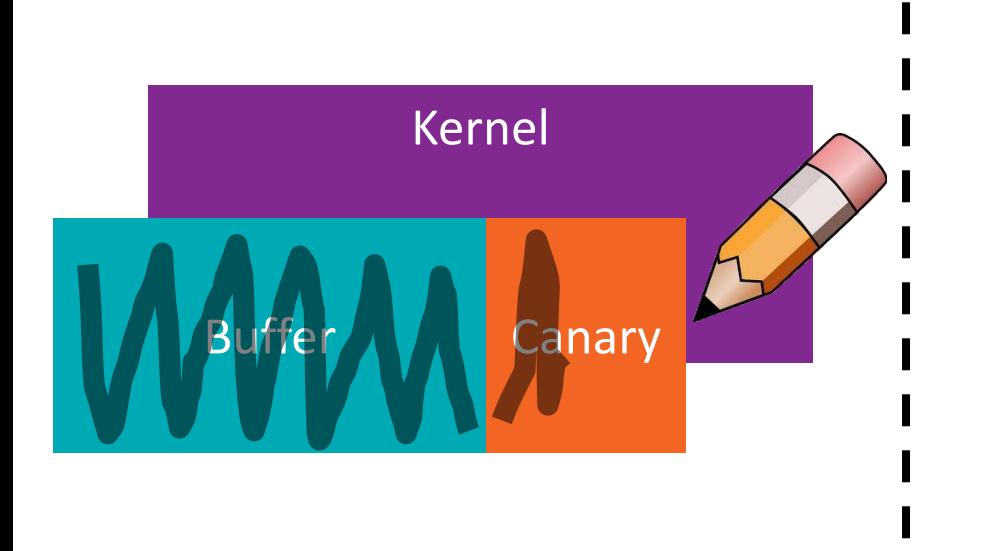

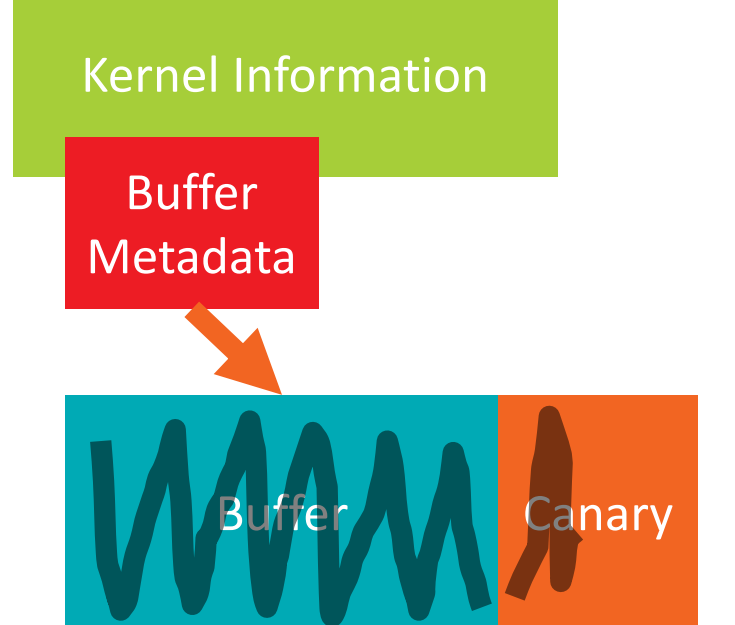

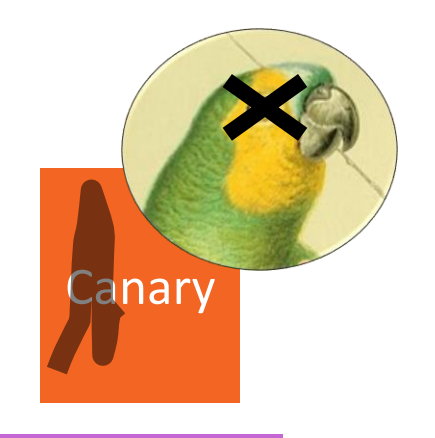

Software tool to detect buffer overflows caused by GPU ‒clARMOR found 13 GPU buffer overflows in 7 programs

■Runnable with most OpenCL™ applications ‒Tested for GPU and CPU device types from multiple vendors

#### **ALow runtime overhead**

‒14% overhead across 175 applications in 16 GPU benchmark suites

**AMDA** 

SELECTING A DEVICE FOR PERFORMING CANARY VERIFICATION

▲ CPU is faster

- ‒ small / few canary regions (latency advantage)
- ▲ GPU is faster
	- ‒ large / many canary regions (throughput advantage with embarrassingly parallel workload)
	- reduced transfers over PCIe® by keeping on GPU

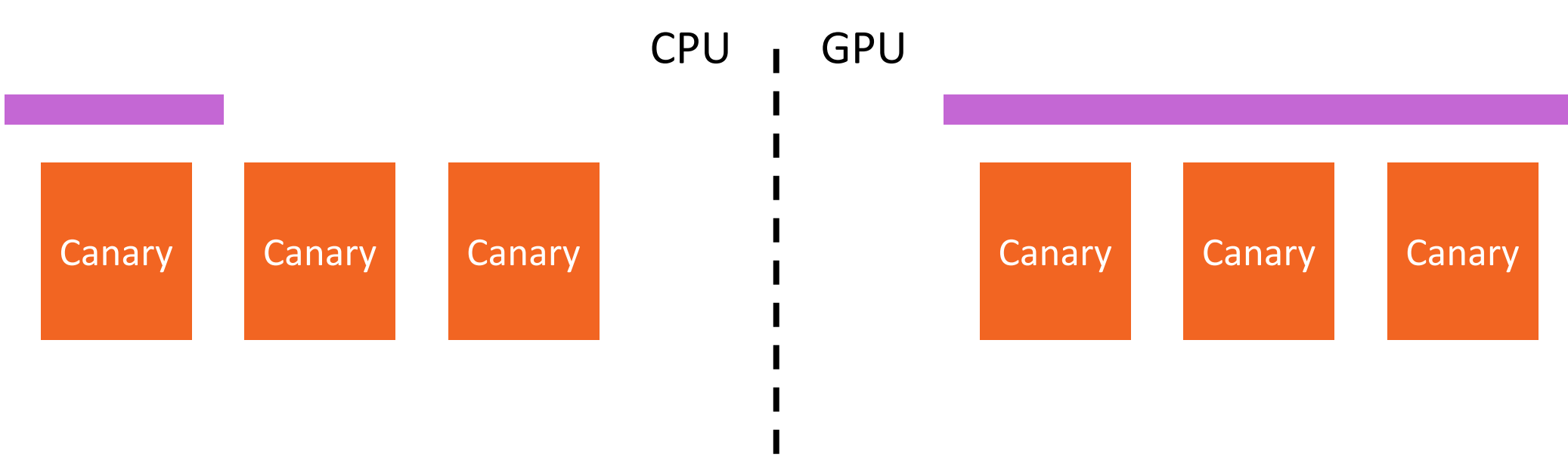

AMDA

SELECTING A DEVICE FOR PERFORMING CANARY VERIFICATION

▲ CPU is faster

- small / few canary regions (latency advantage)
- ▲ GPU is faster
	- ‒ large / many canary regions (throughput advantage with embarrassingly parallel workload)
	- reduced transfers over PCIe® by keeping on GPU

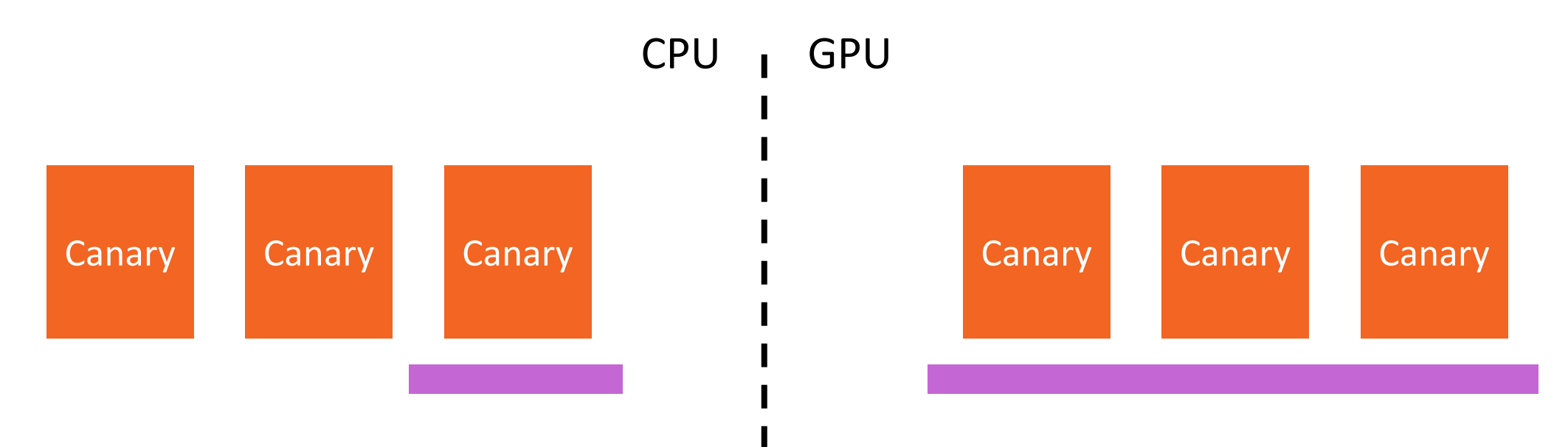

USING OPENCL™ EVENTS TO INCREASE THROUGHPUT

- ▲ Maximizing asynchrony
	- ‒ Event-based programming wherever possible
	- ‒GPU check kernels enqueue behind work kernels and wait on completion

AMDA

‒ Evaluation of check kernel results is done with call-backs

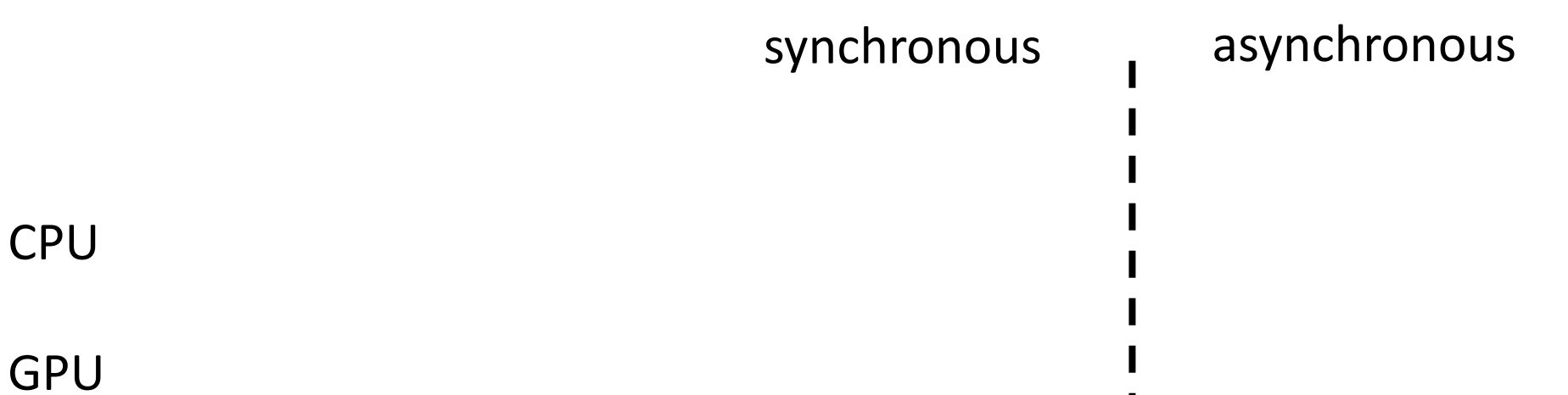

USING OPENCL™ EVENTS TO INCREASE THROUGHPUT

- $\blacktriangle$  Maximizing asynchrony
	- Event-based programming wherever possible
	- ‒GPU check kernels enqueue behind work kernels and wait on completion
	- ‒ Evaluation of check kernel results is done with call-backs

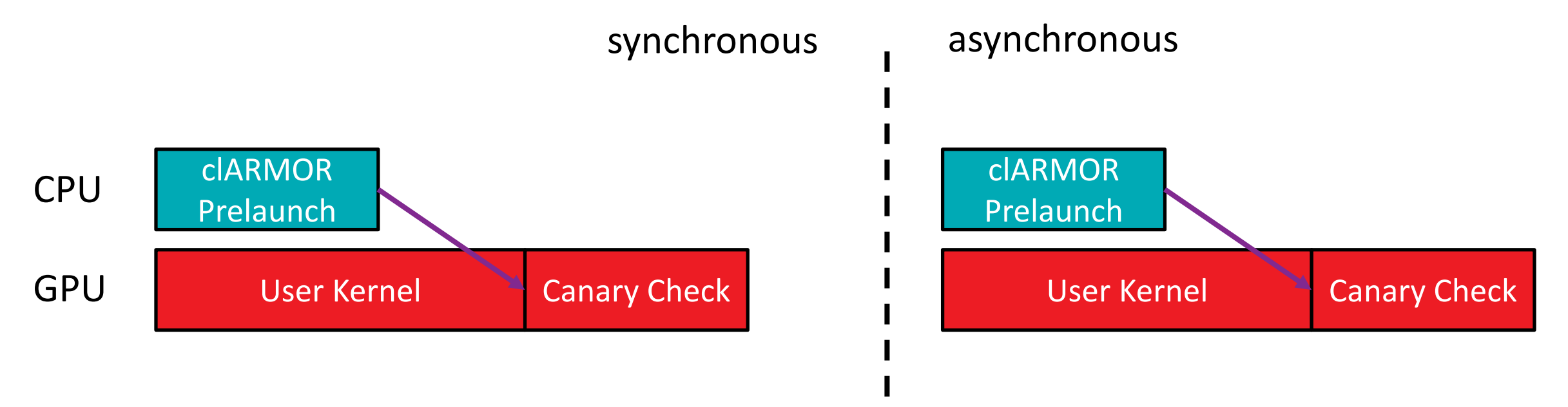

USING OPENCL™ EVENTS TO INCREASE THROUGHPUT

- $\blacktriangle$  Maximizing asynchrony
	- ‒ Event-based programming wherever possible
	- ‒GPU check kernels enqueue behind work kernels and wait on completion
	- ‒ Evaluation of check kernel results is done with call-backs

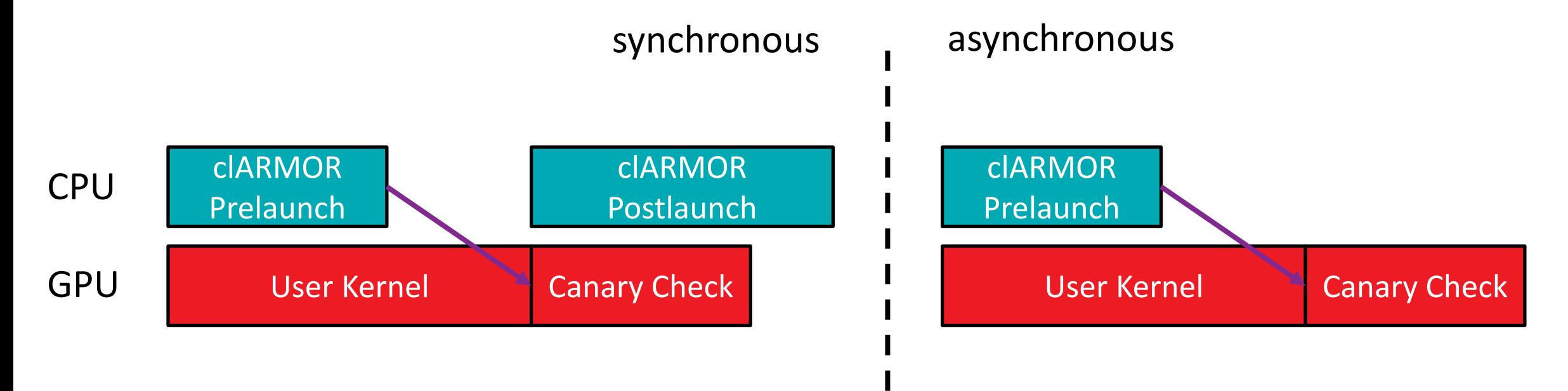
## ACCELERATION

USING OPENCL™ EVENTS TO INCREASE THROUGHPUT

- $\blacktriangle$  Maximizing asynchrony
	- ‒ Event-based programming wherever possible
	- ‒GPU check kernels enqueue behind work kernels and wait on completion
	- ‒ Evaluation of check kernel results is done with call-backs

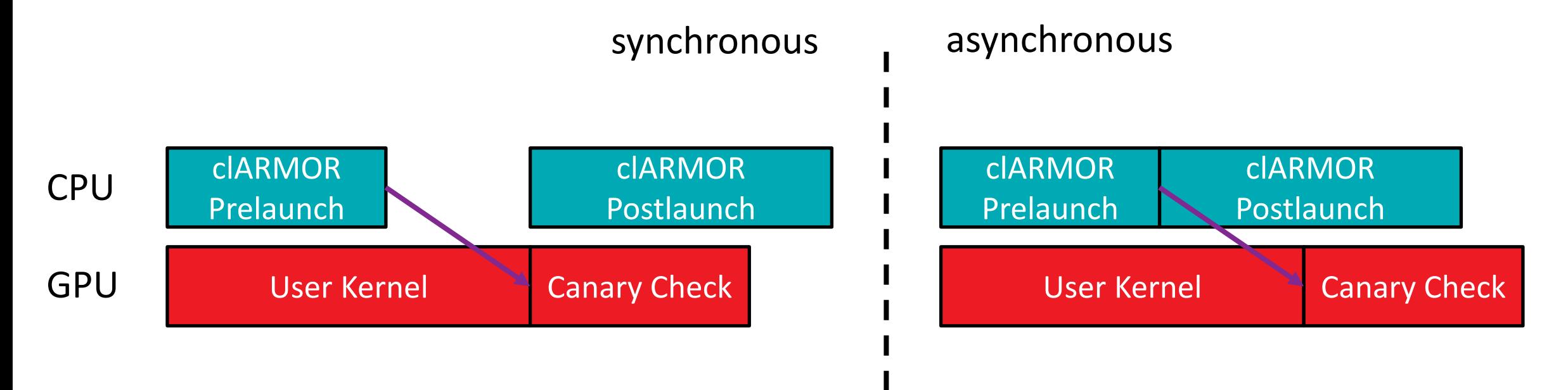

## TEST SETUP

#### HARDWARE SPECIFICATIONS AND BENCHMARKS SUITES

- ▲ 3.7 GHz AMD A10-7850K CPU
	- ‒ 32 GB of DDR3-1866
- AMD FirePro™ W9100 discrete GPU
	- ‒ 930 MHz core frequency
	- ‒ 320 GB/s of memory bandwidth
	- 16 GB of GDDR5 memory
- ▲ 3rd Generation PCIe® x8 CPU–GPU connection
- ▲ 175 benchmarks in 16 benchmark suites

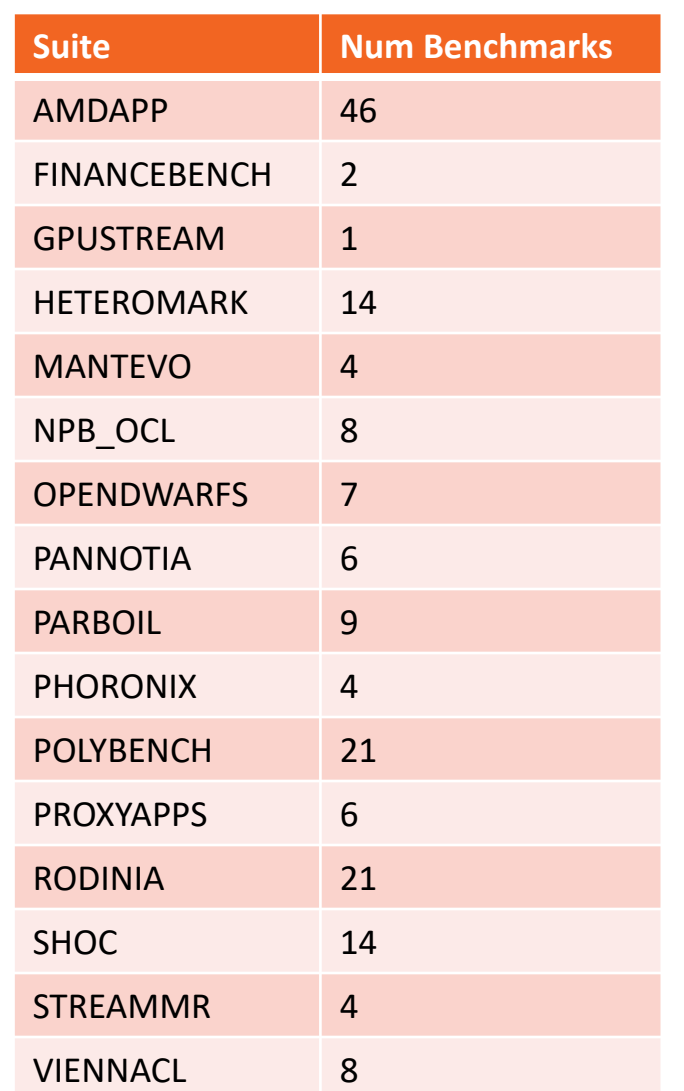

## TEST SETUP

#### HARDWARE SPECIFICATIONS AND BENCHMARKS SUITES

- ▲ 3.7 GHz AMD A10-7850K CPU
	- ‒ 32 GB of DDR3-1866
- AMD FirePro™ W9100 discrete GPU
	- ‒ 930 MHz core frequency
	- ‒ 320 GB/s of memory bandwidth
	- 16 GB of GDDR5 memory
- ▲ 3rd Generation PCIe® x8 CPU–GPU connection
- ▲ 175 benchmarks in 16 benchmark suites

Detect GPU Buffer Overflows Compatible With Most OpenCL™

Low Runtime Overhead

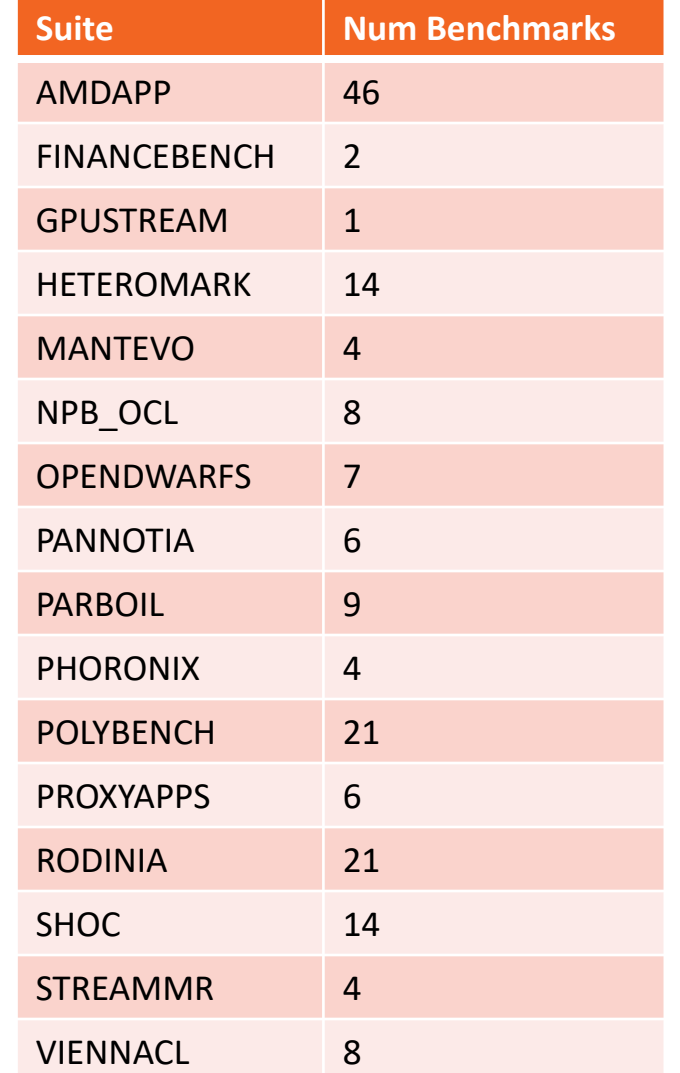

## TEST SETUP

#### HARDWARE SPECIFICATIONS AND BENCHMARKS SUITES

- ▲ 3.7 GHz AMD A10-7850K CPU
	- ‒ 32 GB of DDR3-1866
- AMD FirePro™ W9100 discrete GPU
	- ‒ 930 MHz core frequency
	- ‒ 320 GB/s of memory bandwidth
	- 16 GB of GDDR5 memory
- ▲ 3rd Generation PCIe® x8 CPU–GPU connection
- ▲ 175 benchmarks in 16 benchmark suites

Detect GPU Buffer Overflows Compatible With Most OpenCL<sup>™</sup>

Low Runtime Overhead

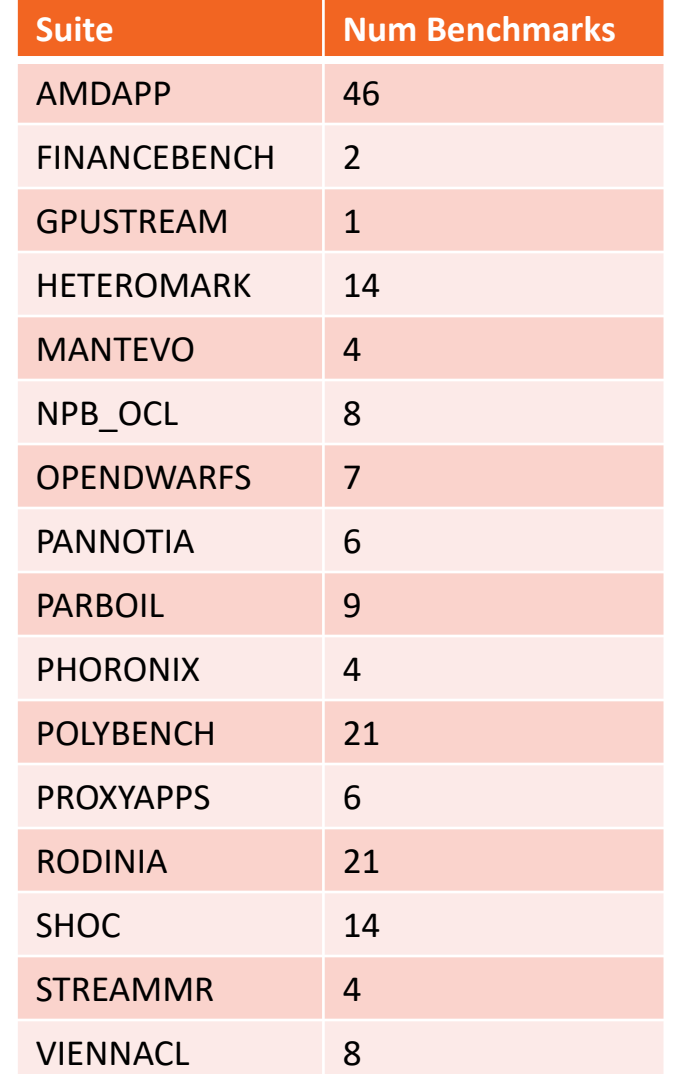

APPLICATION RUNTIME: WITH / WITHOUT TOOL

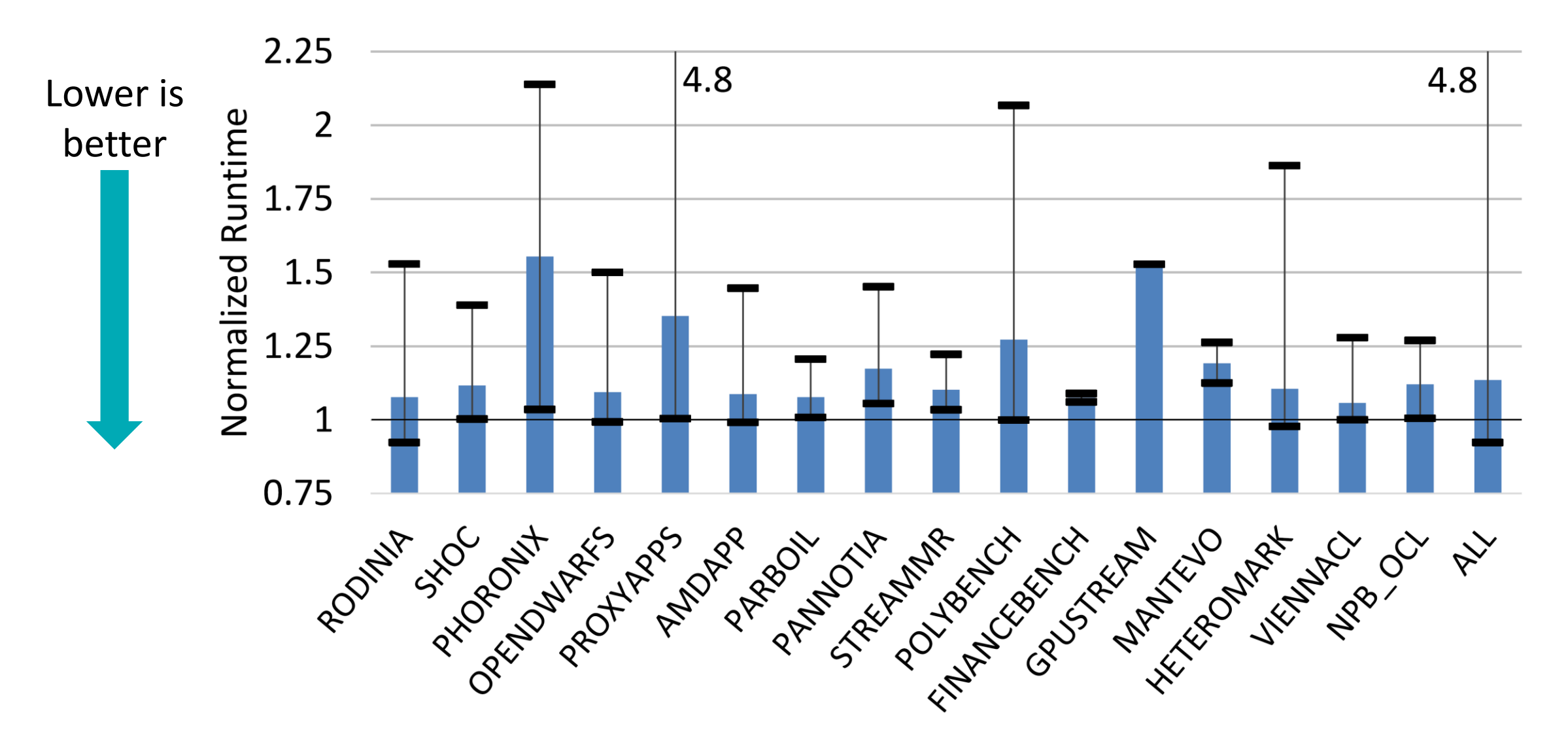

APPLICATION RUNTIME: WITH / WITHOUT TOOL

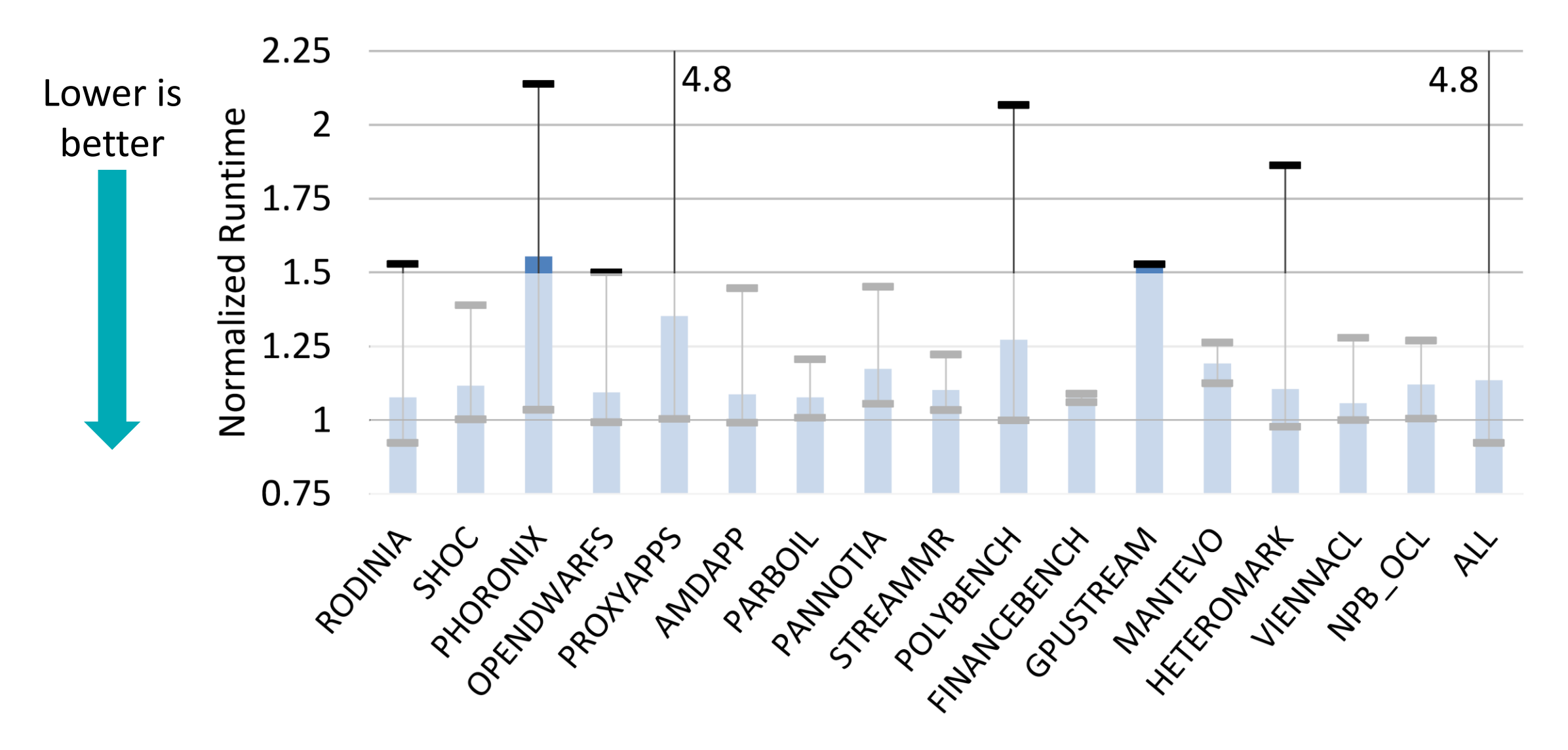

APPLICATION RUNTIME: WITH / WITHOUT TOOL

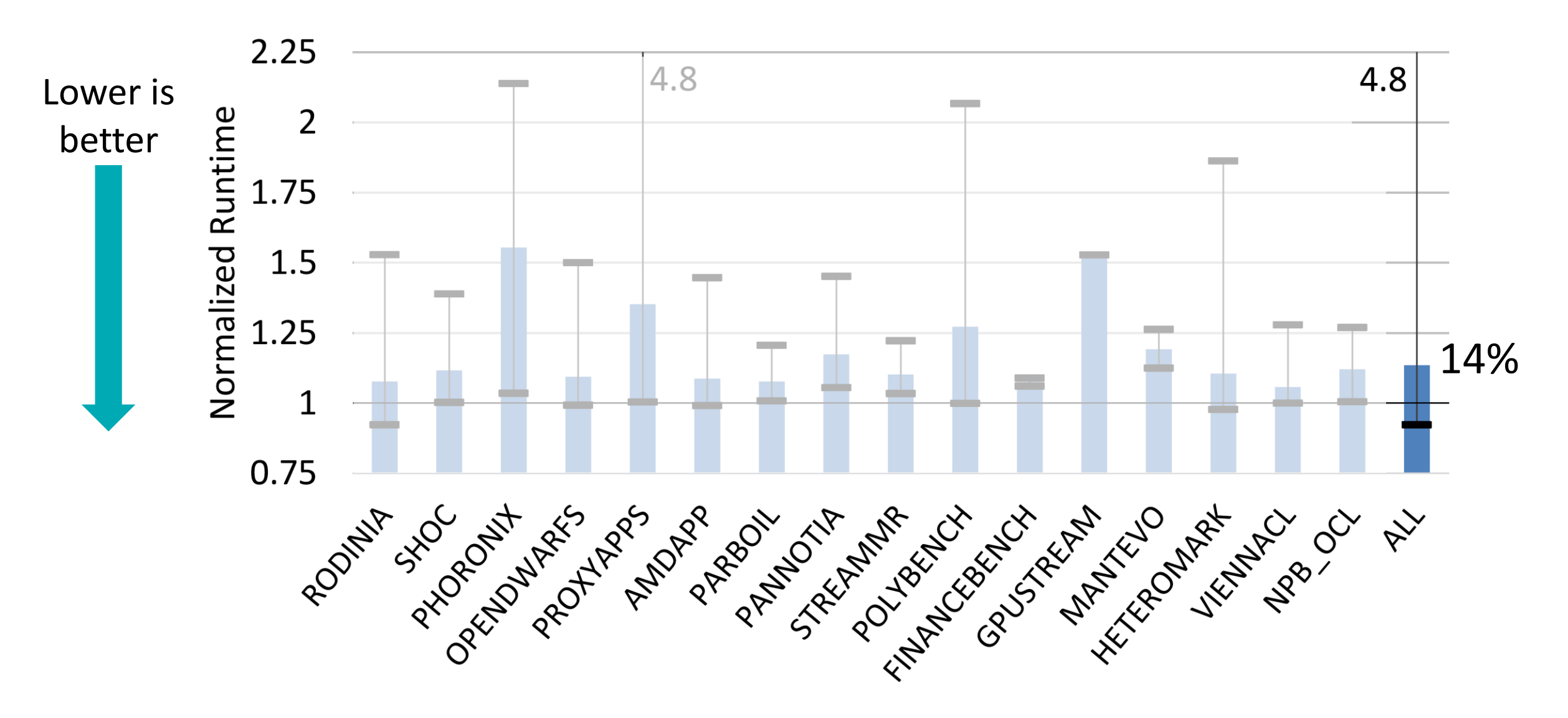

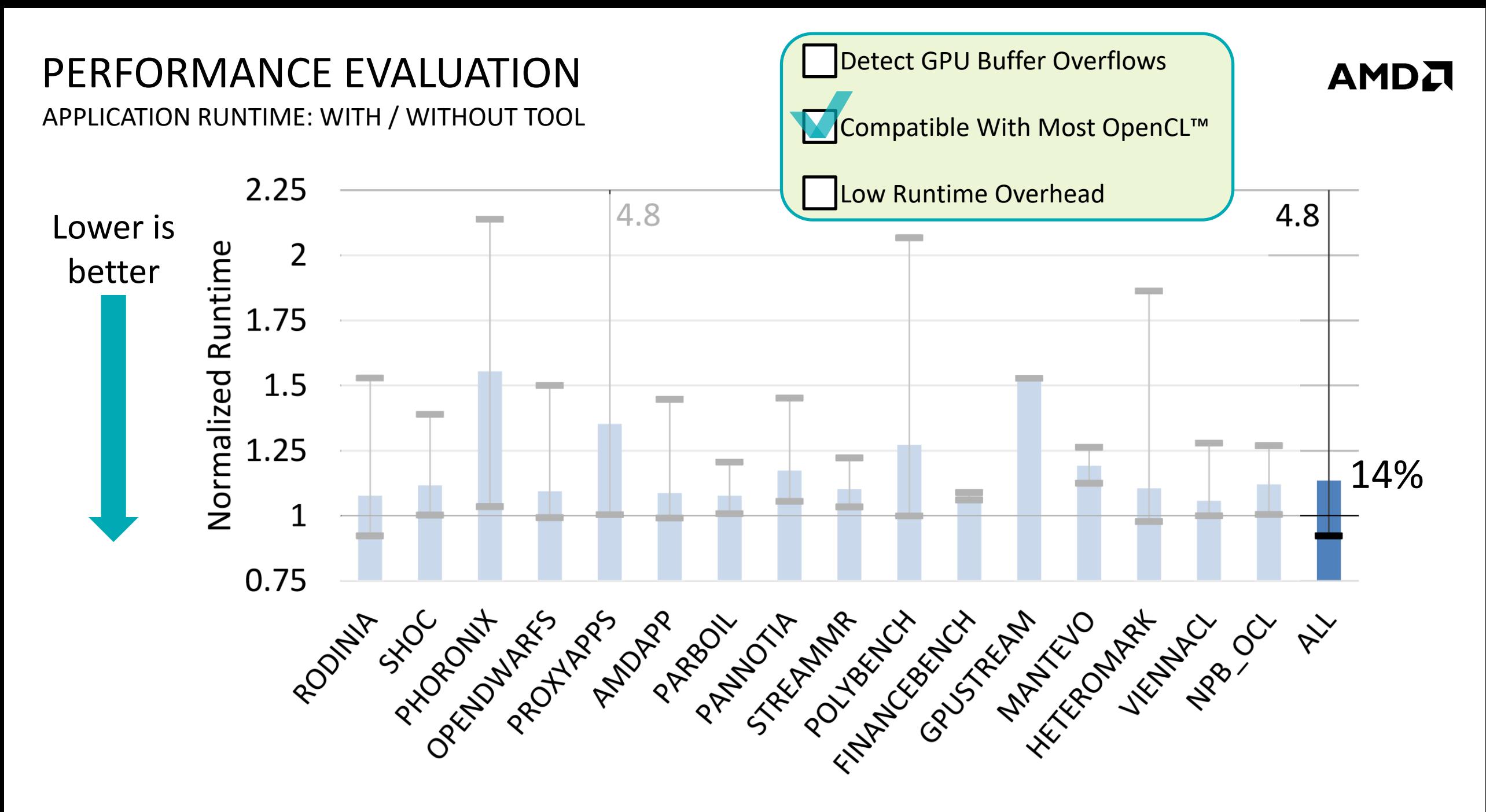

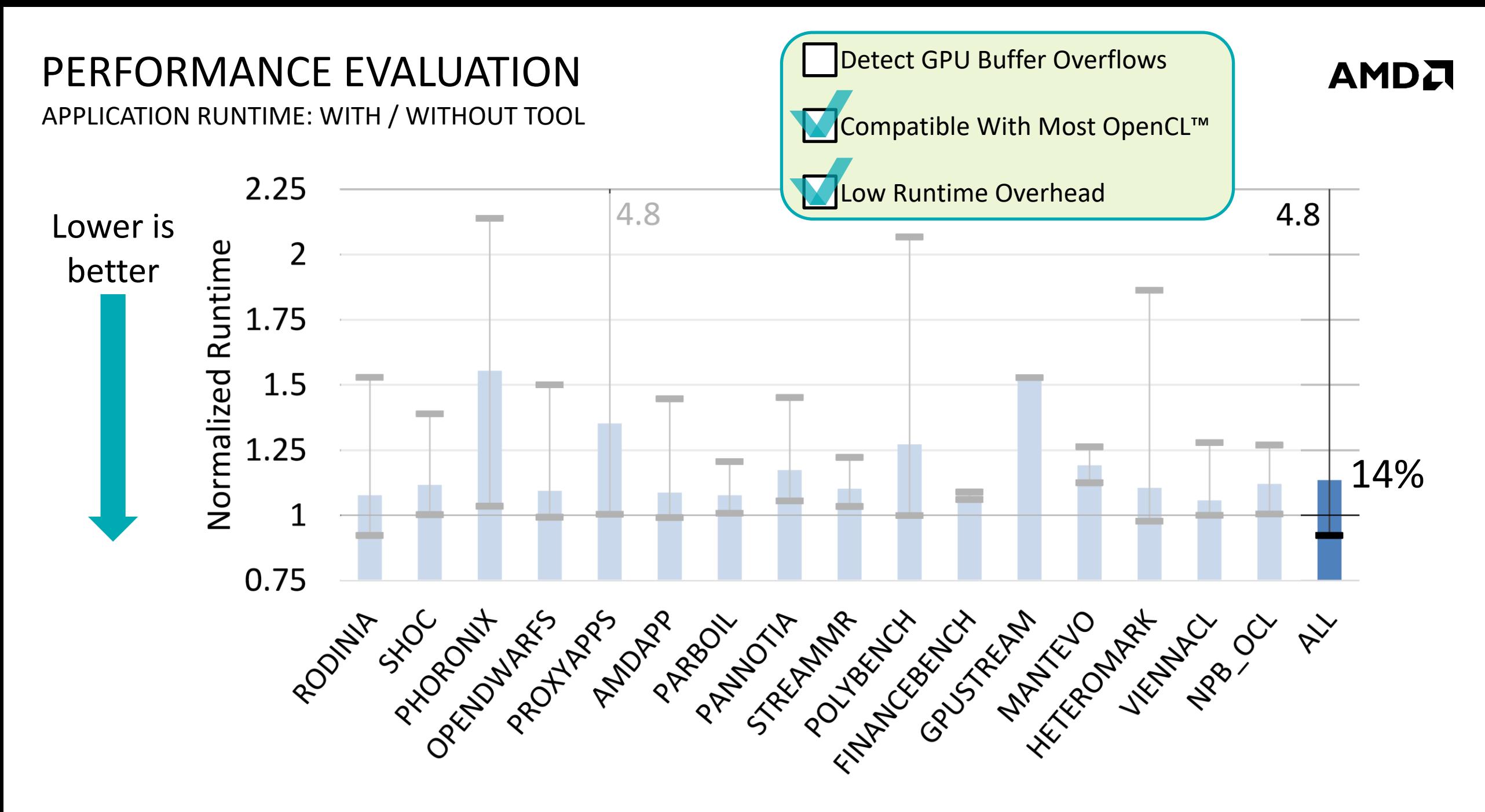

APPLICATION RUNTIME: WITH / WITHOUT TOOL

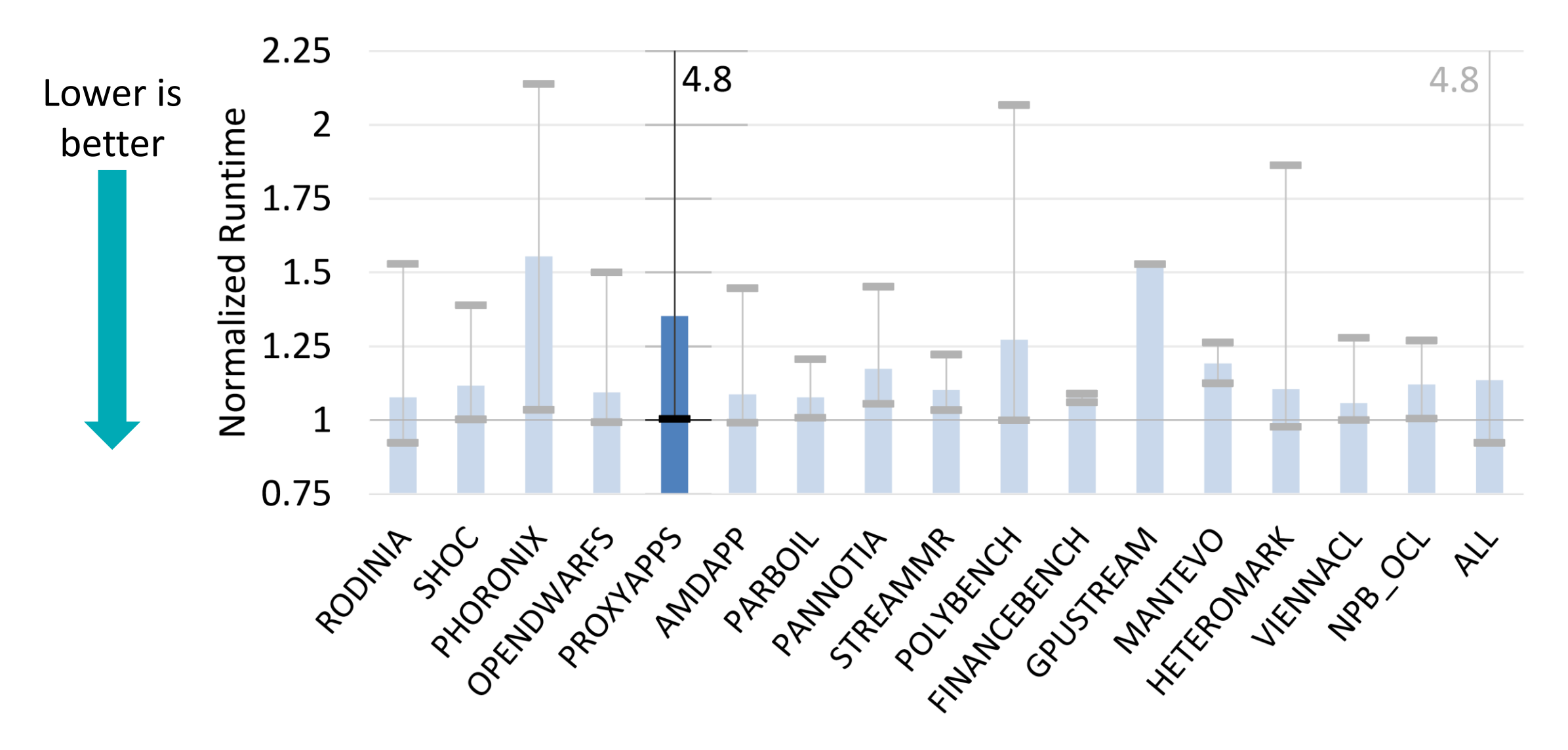

**AMDA** 

Example SNAP\_MPI kernel launch

AMDA

Example SNAP\_MPI kernel launch

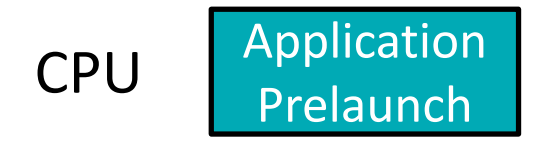

GPU

AMDA

#### Example SNAP\_MPI kernel launch

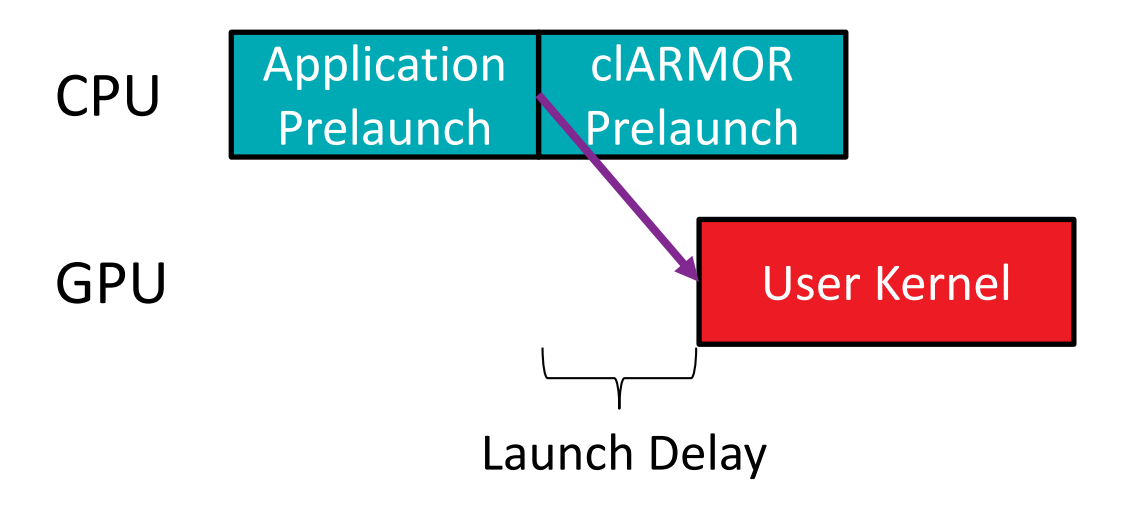

#### Example SNAP\_MPI kernel launch

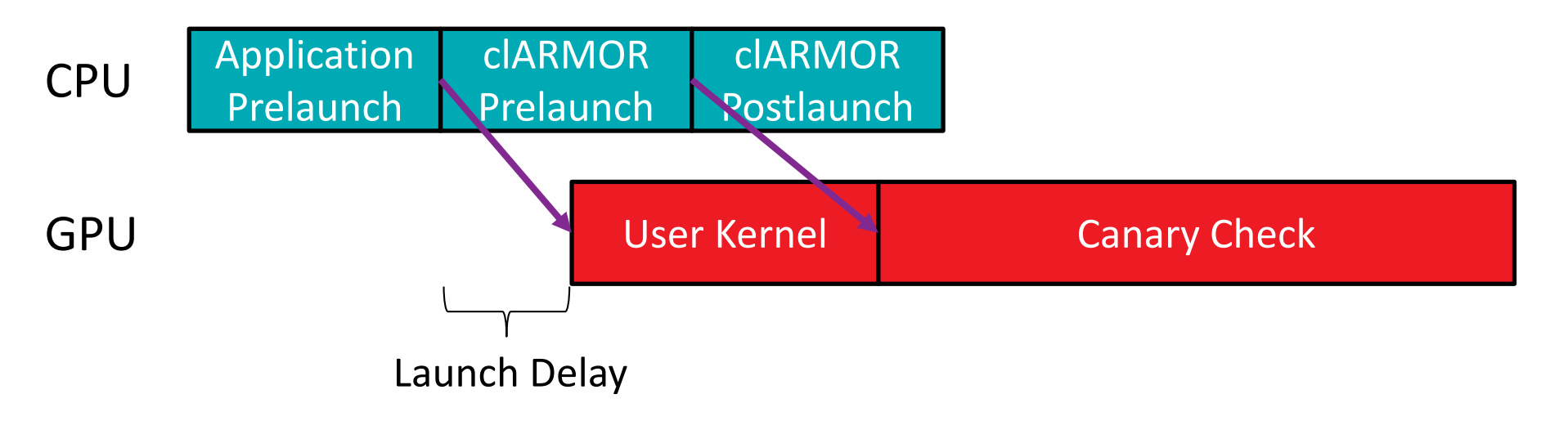

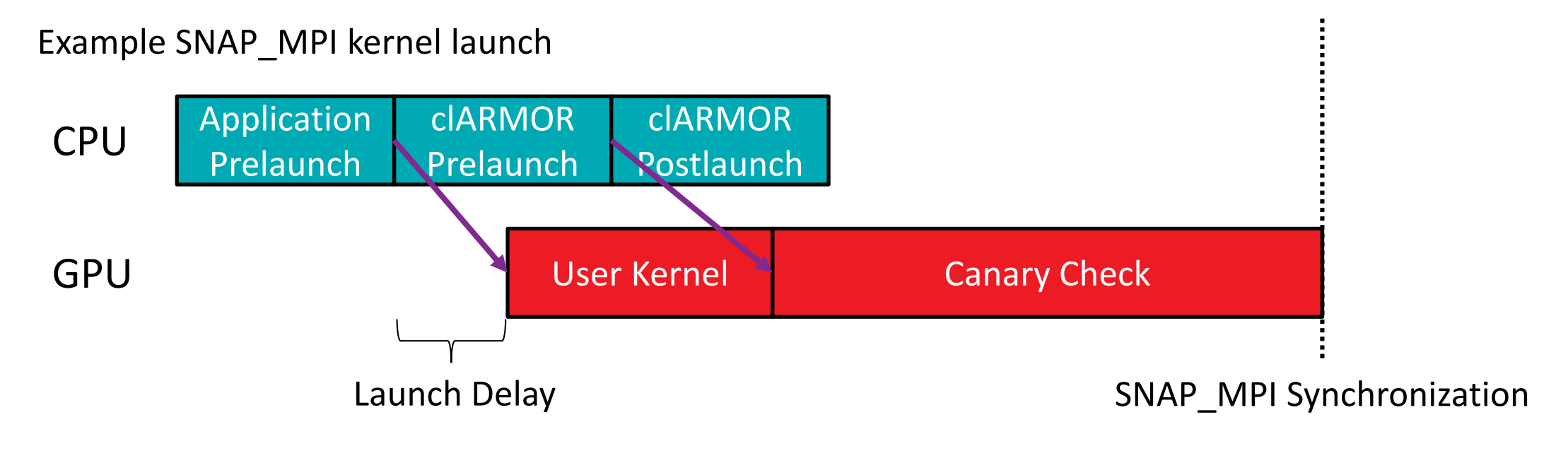

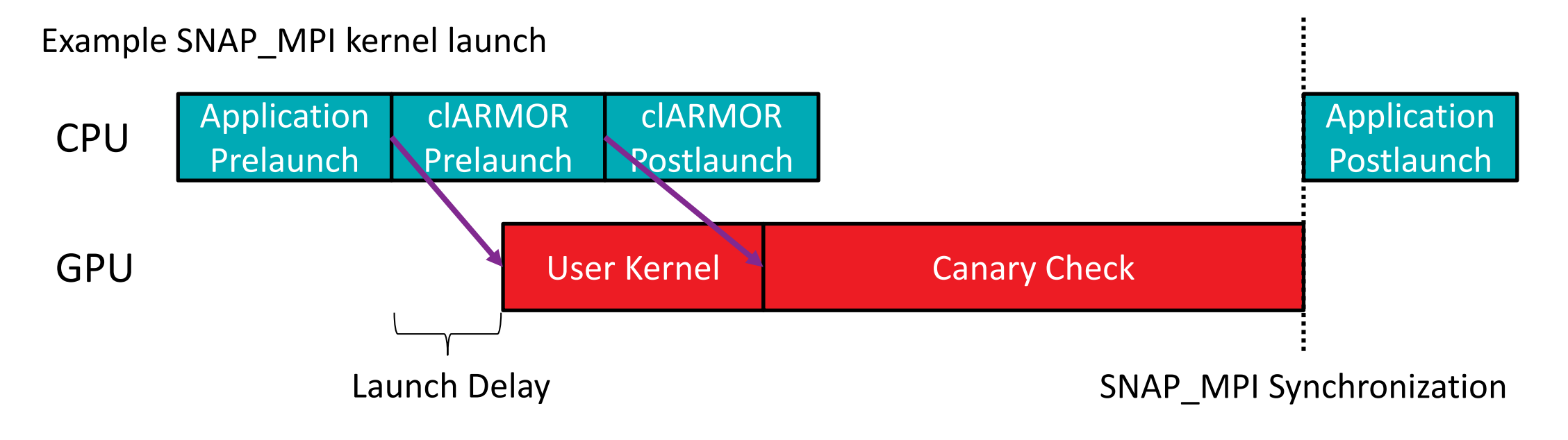

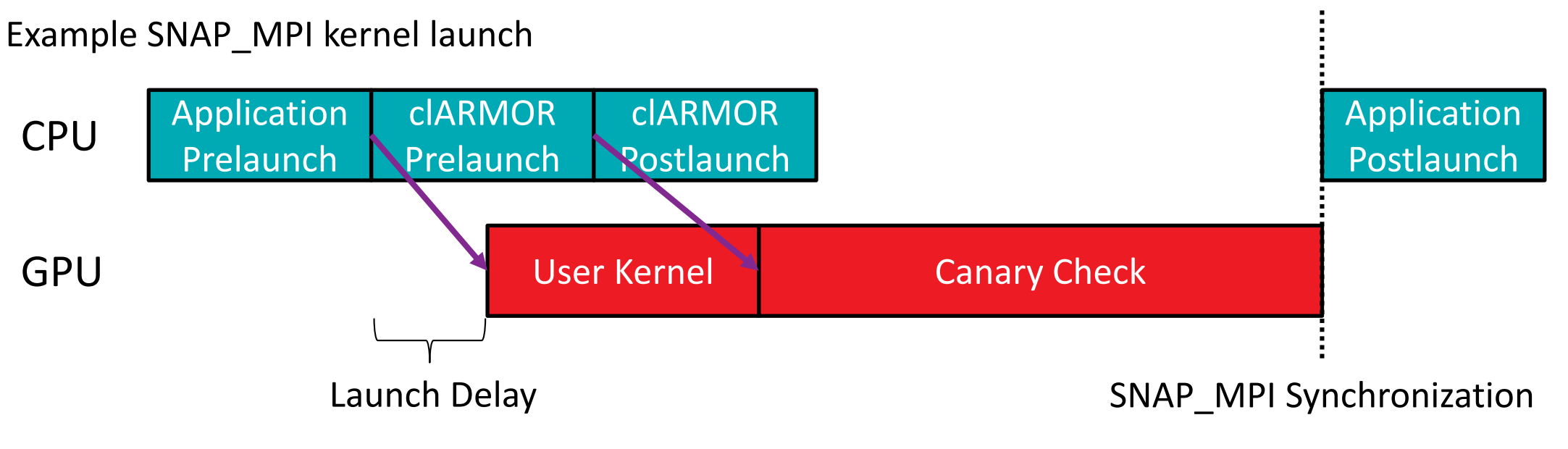

Possible improvement for SNAP\_MPI kernel launch

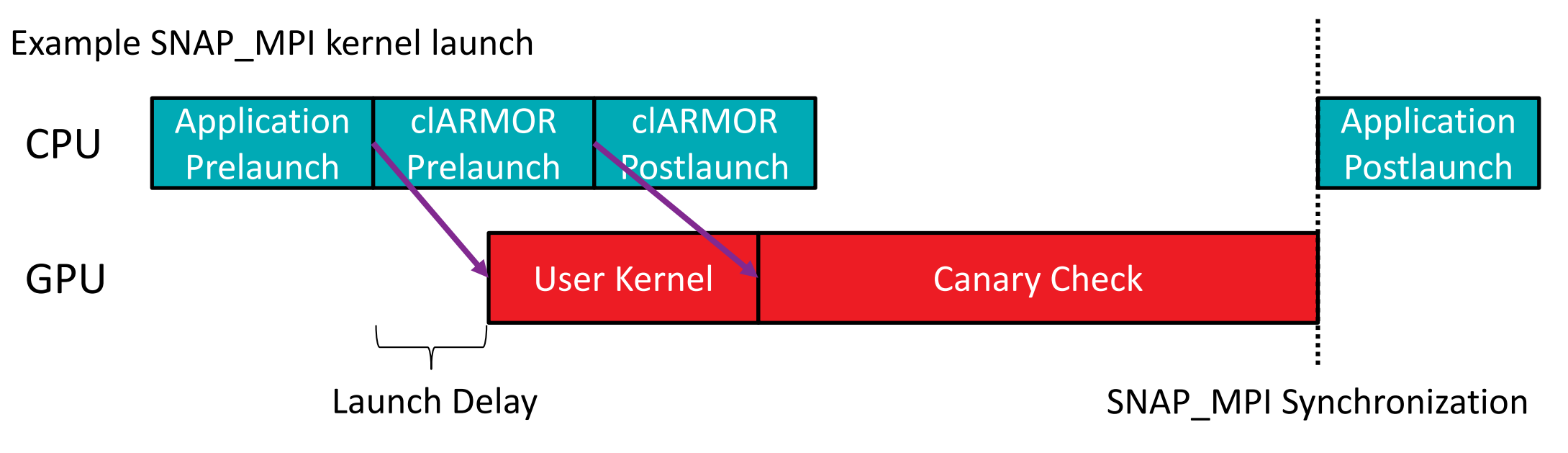

Possible improvement for SNAP\_MPI kernel launch

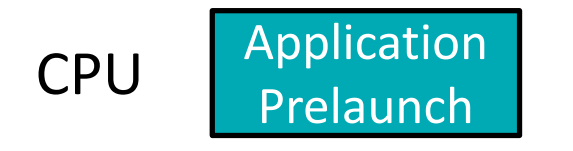

### GPU

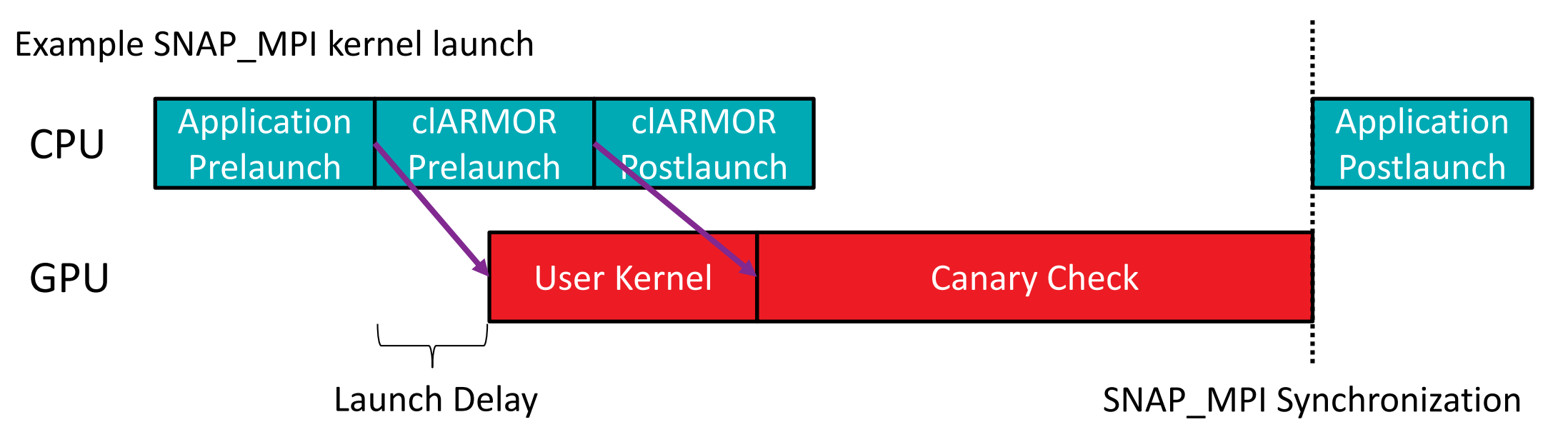

Possible improvement for SNAP\_MPI kernel launch

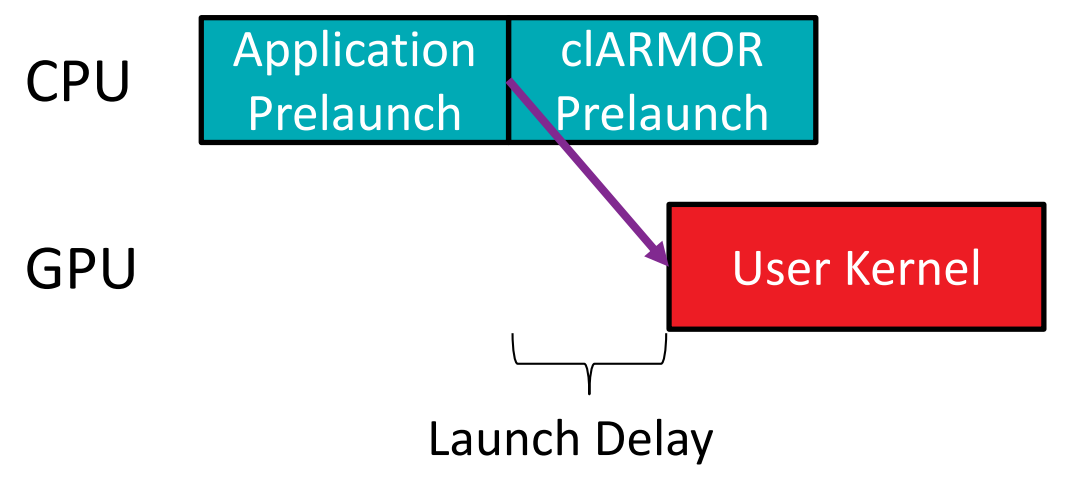

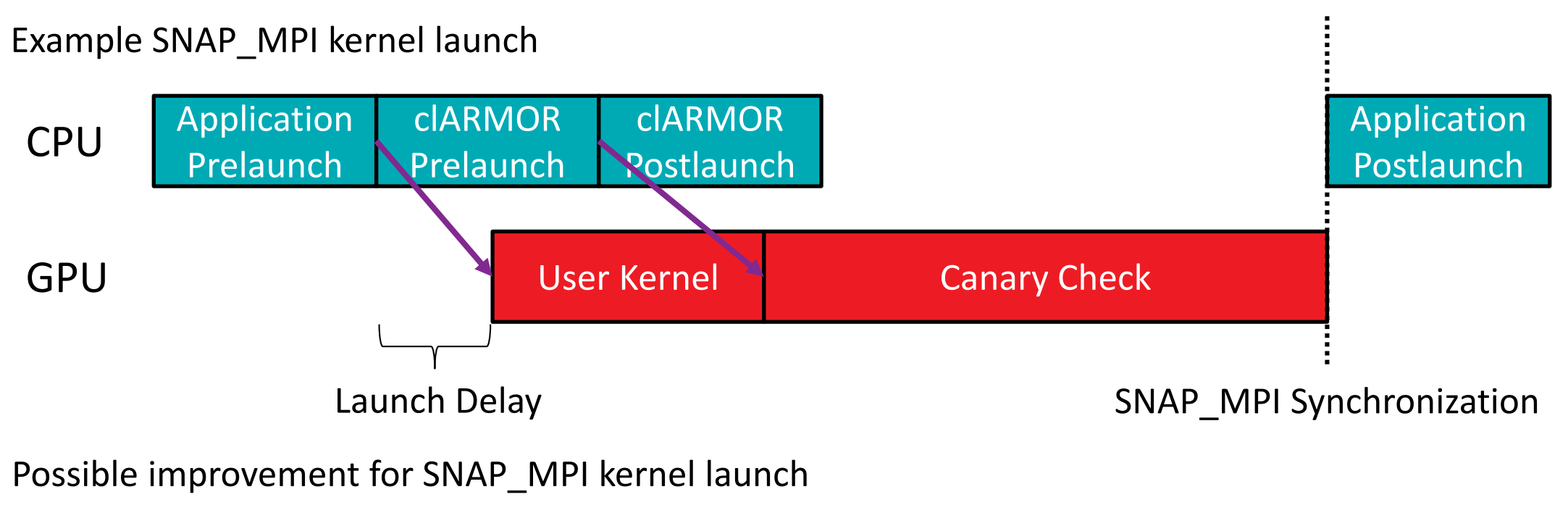

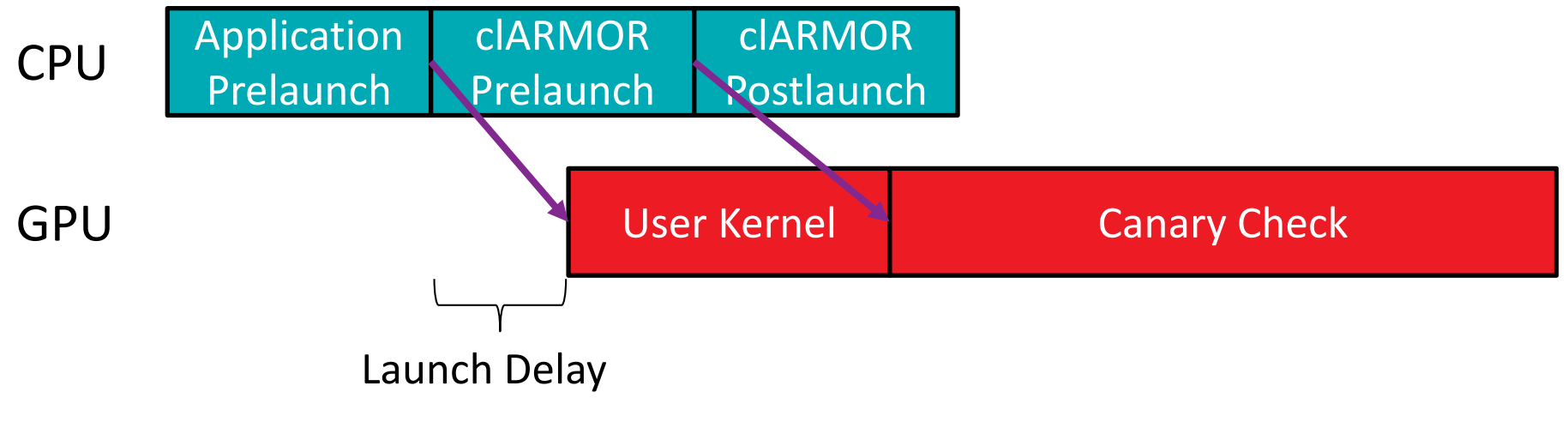

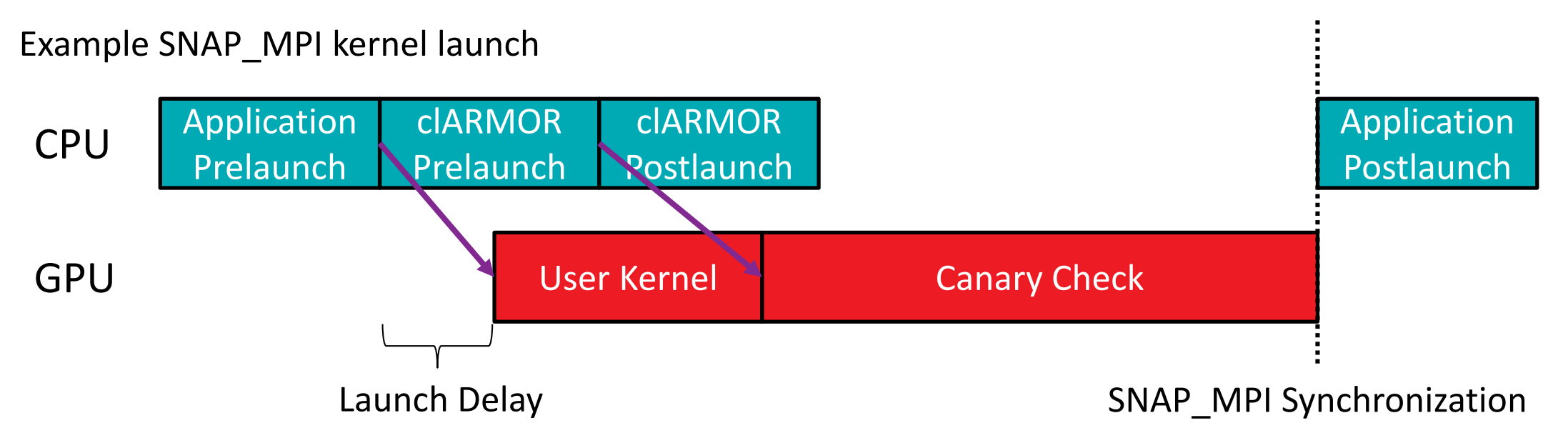

Possible improvement for SNAP\_MPI kernel launch

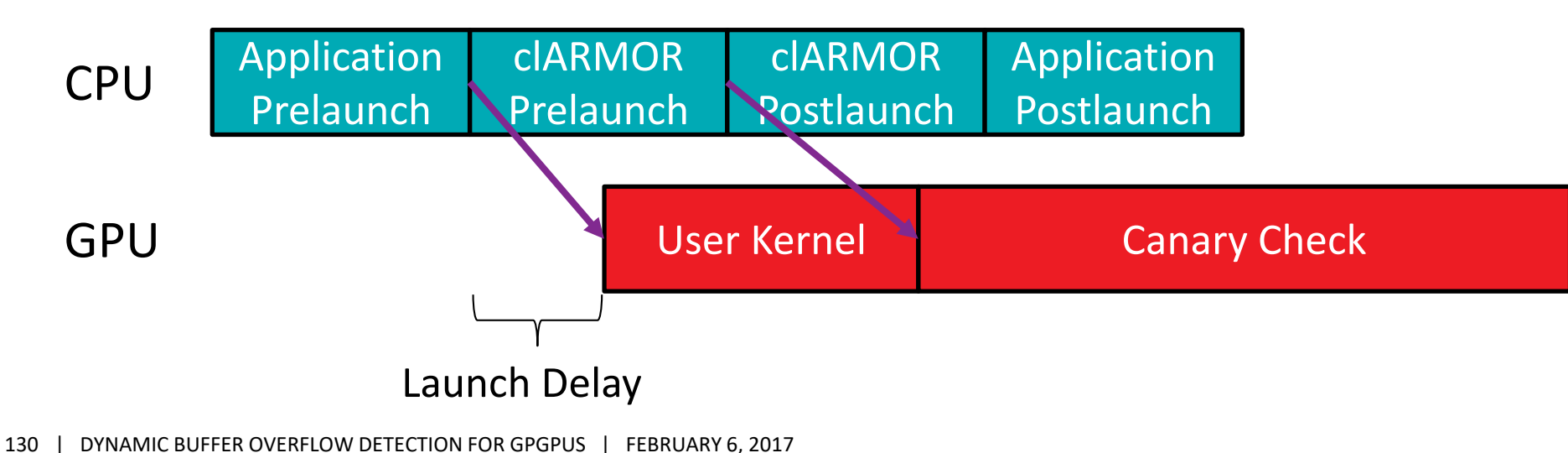

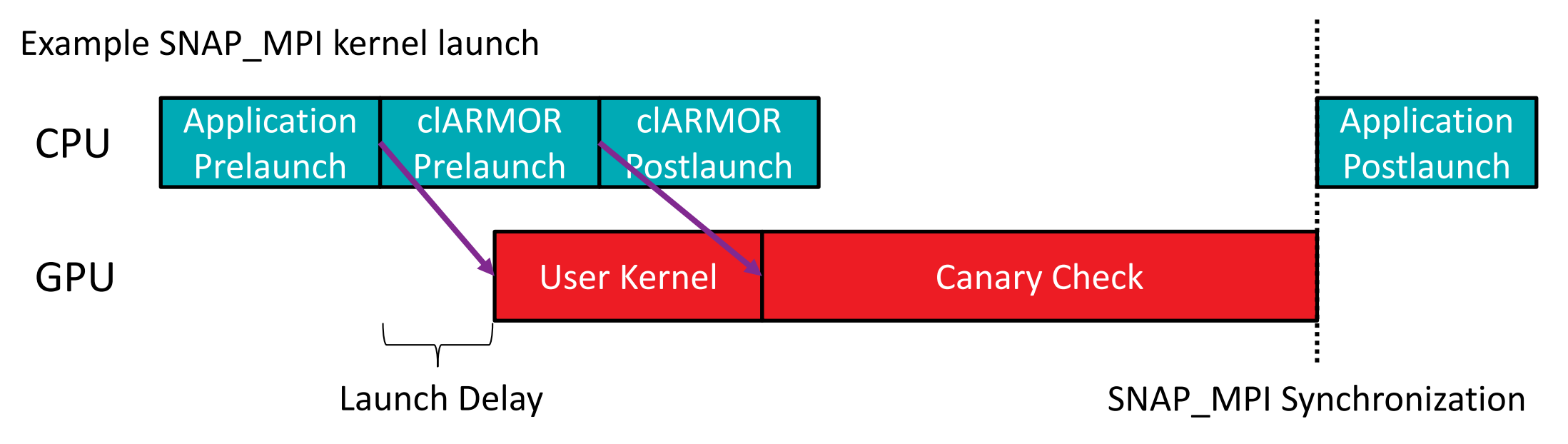

Possible improvement for SNAP\_MPI kernel launch

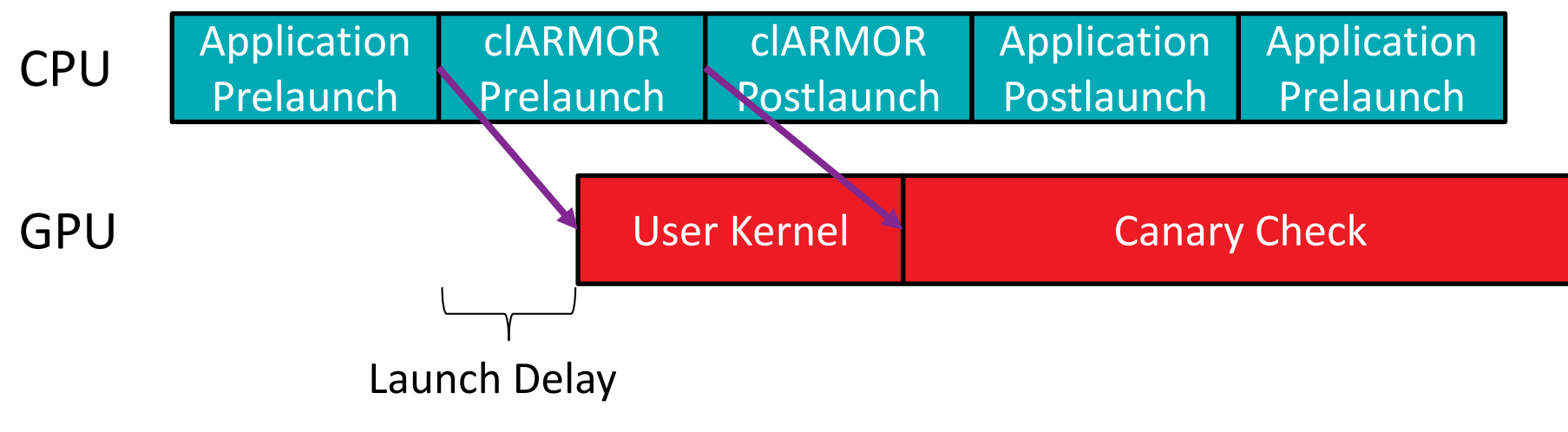

<sup>131</sup> | DYNAMIC BUFFER OVERFLOW DETECTION FOR GPGPUS | FEBRUARY 6, 2017

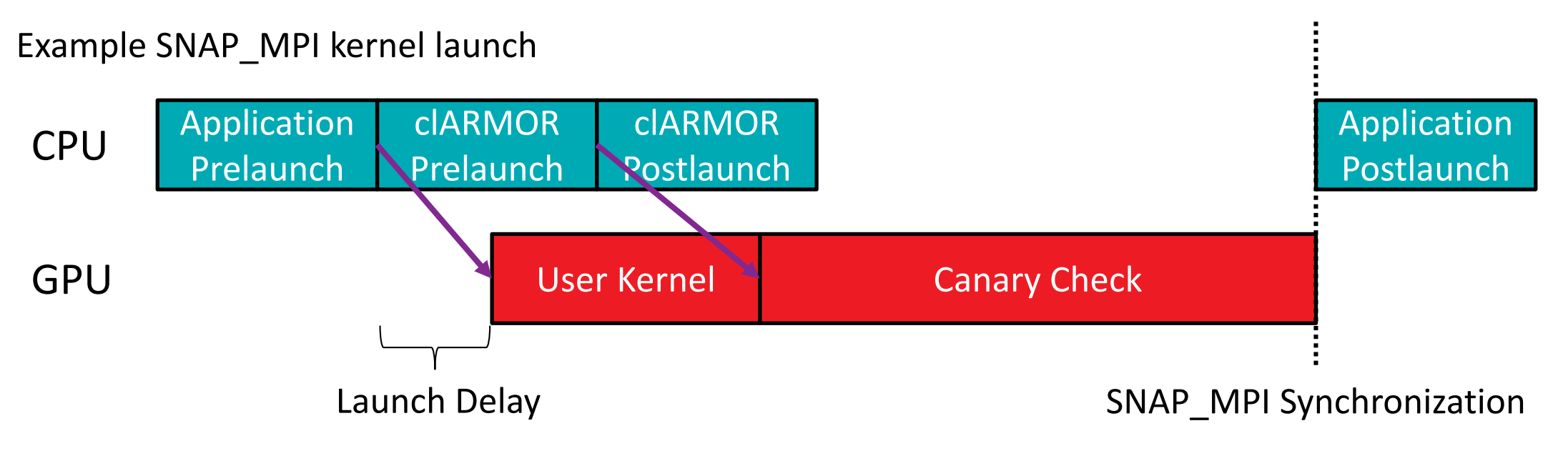

Possible improvement for SNAP\_MPI kernel launch

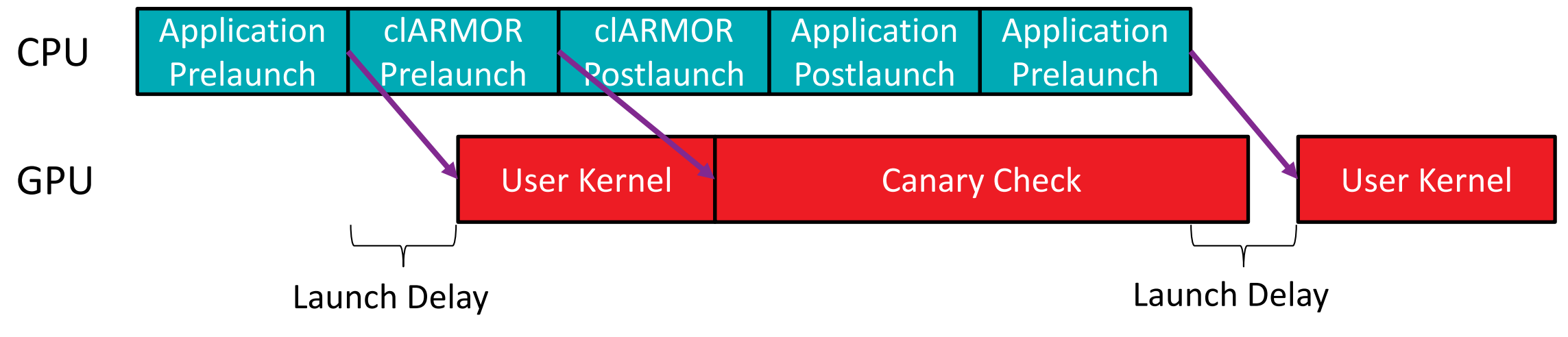

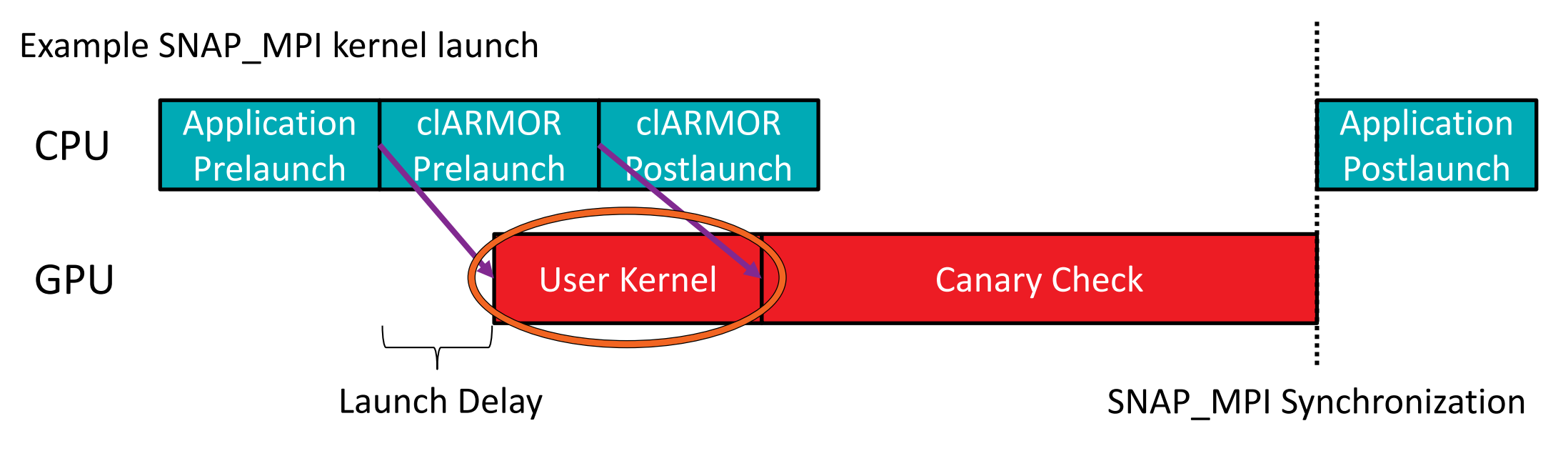

Possible improvement for SNAP\_MPI kernel launch

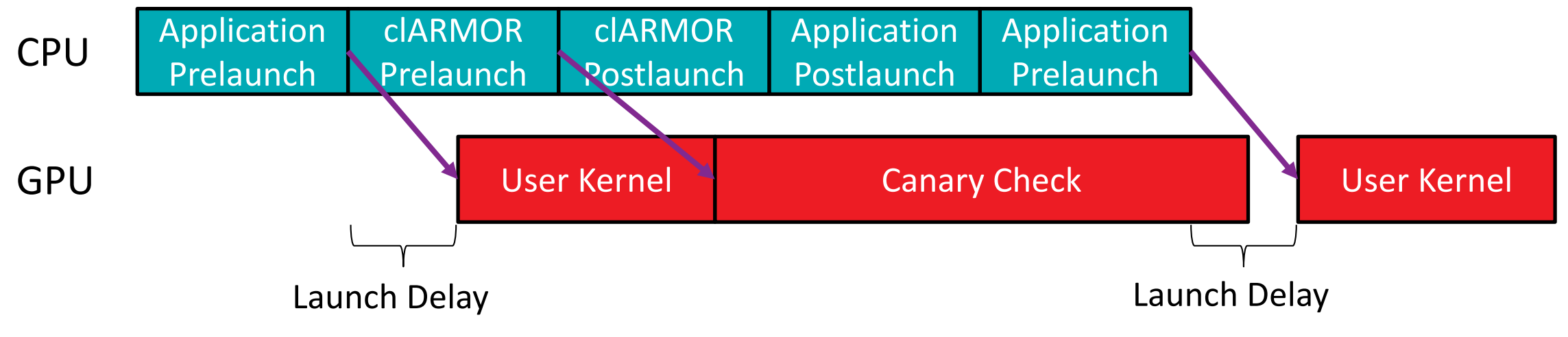

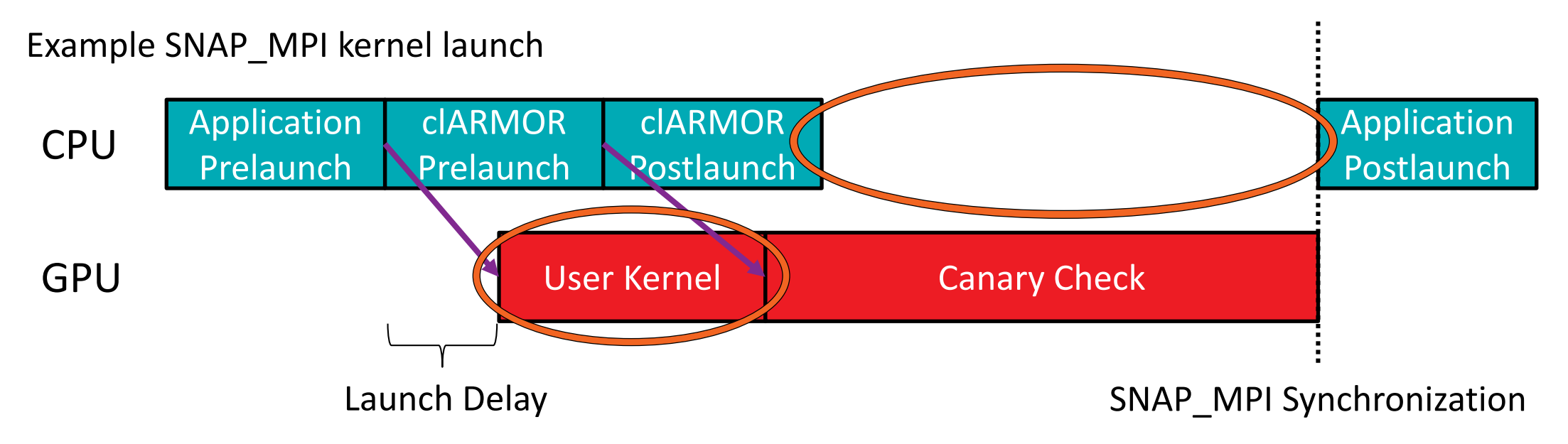

Possible improvement for SNAP\_MPI kernel launch

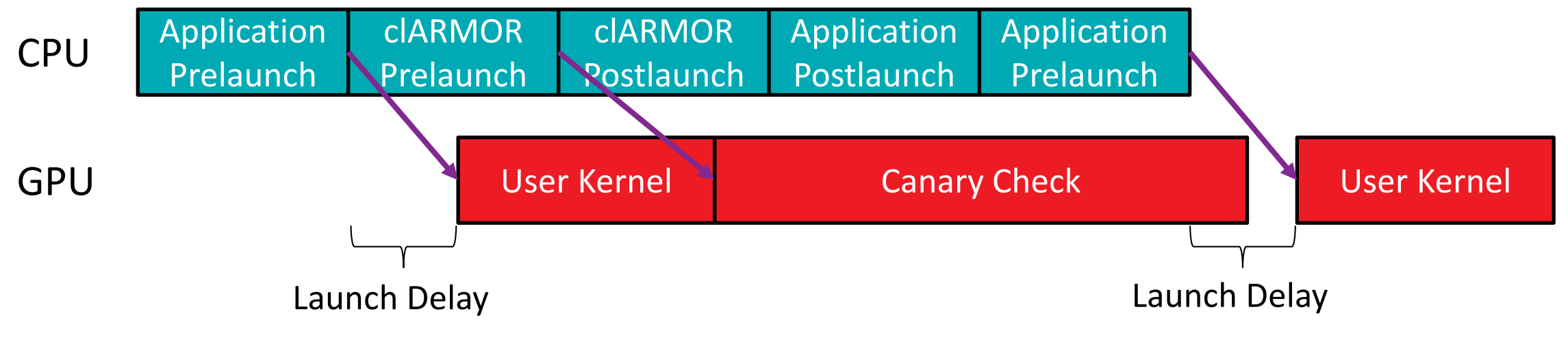

LIST OF BENCHMARKS WITH BUFFER OVERFLOWS

### ▲ Parboil

### ‒ mri-gridding

### StreamMR

- ‒ kmeans
- ‒ wordcount

### ▲ Hetero-Mark

- ‒ OpenCL™ 1.2 kmeans
- ‒ OpenCL 2.0 kmeans
- OpenCL 1.2 sw, 4 errors
- OpenCL 2.0 sw, 4 errors

LIST OF BENCHMARKS WITH BUFFER OVERFLOWS

- Parboil
	- ‒ mri-gridding
- StreamMR
	- ‒ kmeans
	- ‒ wordcount
- Hetero-Mark
	- ‒ OpenCL™ 1.2 kmeans
	- ‒ OpenCL 2.0 kmeans
	- OpenCL 1.2 sw, 4 errors
	- ‒ OpenCL 2.0 sw, 4 errors

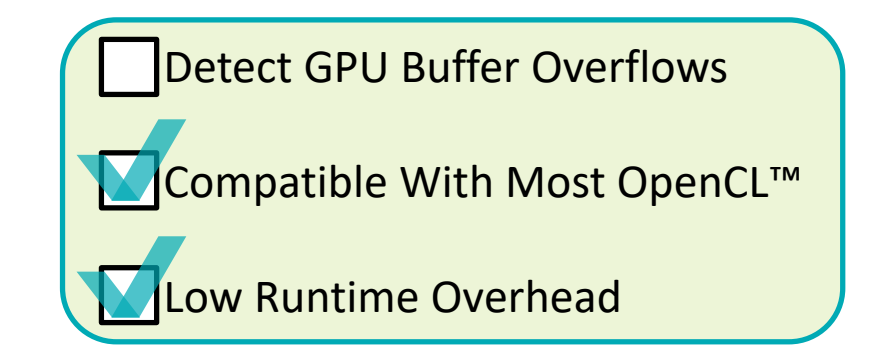

LIST OF BENCHMARKS WITH BUFFER OVERFLOWS

- Parboil
	- ‒ mri-gridding
- StreamMR
	- ‒ kmeans
	- ‒ wordcount

### Hetero-Mark

- ‒ OpenCL™ 1.2 kmeans
- ‒ OpenCL 2.0 kmeans
- OpenCL 1.2 sw, 4 errors
- ‒ OpenCL 2.0 sw, 4 errors

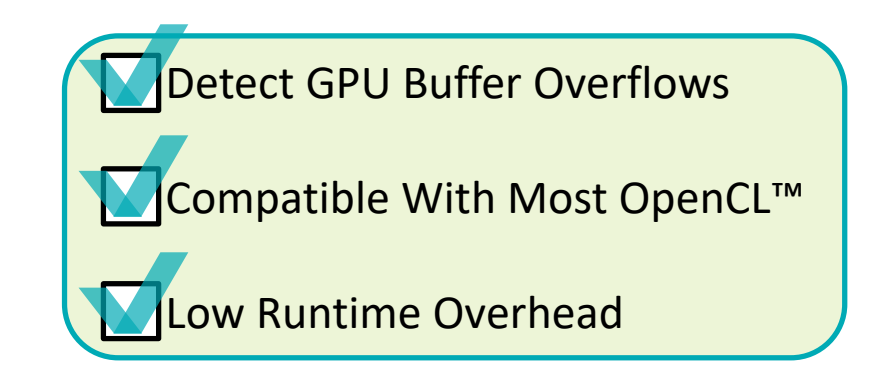

LIST OF BENCHMARKS WITH BUFFER OVERFLOWS

- Parboil
	- ‒ mri-gridding
- StreamMR
	- ‒ kmeans
	- ‒ wordcount
- Hetero-Mark
	- ‒ OpenCL™ 1.2 kmeans
	- ‒ OpenCL 2.0 kmeans
	- OpenCL 1.2 sw, 4 errors
	- ‒ OpenCL 2.0 sw, 4 errors

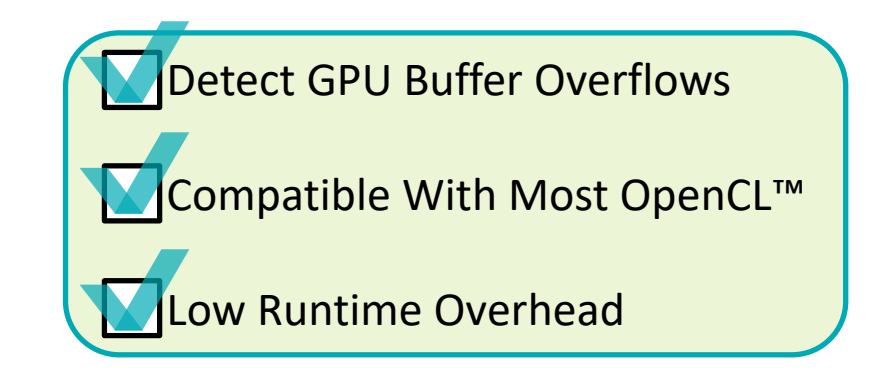

…

…

…

…

## AMDA

#### Kernel Host (1999) and the set of the set of the set of the set of the set of the set of the set of the set of the set of the set of the set of the set of the set of the set of the set of the set of the set of the set of t

```
__kernel void sw_compute0(…
         const unsigned M_LEN, 
          …
         __global double *cu,
         … ) {
 int x = get\_global_id(\theta);
 int y = get global id(1);
 cu[(y + 1) * M Len + x] = \langle input\; equation \rangle…
```

```
size_t sizeInBytes = sizeof(double) * m_len_ * n_len_;
```

```
cu_ = clCreateBuffer(context_, CL_MEM_READ_WRITE, 
         sizeInBytes, NULL, &err);
```

```
const size t globalSize[2] = {m len, n len };
```

```
err |= clSetKernelArg(kernel_sw_compute0_, 6, 
         sizeof(cl_mem), 
         reinterpret cast<void *>(&cu));
```

```
err = clEnqueueNDRangeKernel(cmdQueue_, 
        kernel sw compute0, 2, NULL, globalSize,
         localSize, 0, NULL, NULL);
```
…

…

…

…

## AMDA

#### Kernel Host (1999) and the set of the set of the set of the set of the set of the set of the set of the set of the set of the set of the set of the set of the set of the set of the set of the set of the set of the set of t

```
__kernel void sw_compute0(…
         const unsigned M_LEN, 
         …
         global double *cu,
         … ) {
 int x = get\_global_id(\theta);
 int y = get global id(1);
 cu[(y + 1) * M Len + x] = \langle input\; equation \rangle
```
…

```
size_t sizeInBytes = sizeof(double) * m_len_ * n_len_;
```

```
cu_ = clCreateBuffer(context_, CL_MEM_READ_WRITE, 
         sizeInBytes, NULL, &err);
```

```
const size t globalSize[2] = {m len, n len };
```

```
err |= clSetKernelArg(kernel_sw_compute0_, 6, 
         sizeof(cl_mem), 
         reinterpret cast<void *>(&cu));
```

```
err = clEnqueueNDRangeKernel(cmdQueue_, 
        kernel sw compute0, 2, NULL, globalSize,
         localSize, 0, NULL, NULL);
```
…

…

…

…

## AMDA

## \_\_kernel void sw\_compute0(… const unsigned M\_LEN, \_\_global double \*cu, Kernel Host (1999) and the set of the set of the set of the set of the set of the set of the set of the set of the set of the set of the set of the set of the set of the set of the set of the set of the set of the set of t

```
… ) {
```
…

…

```
int x = get\_global_id(\theta);
```

```
int y = get global id(1);
```

```
cu[(y + 1) * M Len + x] = \langle input\; equation \rangle
```

```
size_t sizeInBytes = sizeof(double) * m_len_ * n_len_;
```

```
cu_ = clCreateBuffer(context_, CL_MEM_READ_WRITE, 
         sizeInBytes, NULL, &err);
```

```
const size t globalSize[2] = {m len, n len };
```

```
err |= clSetKernelArg(kernel_sw_compute0_, 6, 
         sizeof(cl_mem), 
         reinterpret cast<void *>(&cu));
```

```
err = clEnqueueNDRangeKernel(cmdQueue_, 
        kernel sw compute0, 2, NULL, globalSize,
        localSize, 0, NULL, NULL);
```
…

…

…

…

## **AMDA**

```
__kernel void sw_compute0(…
         const unsigned M_LEN, 
         …
         __global double *cu,
         … ) {
 int x = get\_global_id(\theta);
 int y = get global id(1);
 cu[(y + 1) * M Len + x] = \langle input\; equation \rangle…
```
}

## size\_t sizeInBytes = sizeof(double) \* m\_len\_ \* n\_len\_; cu\_ = clCreateBuffer(context\_, CL\_MEM\_READ\_WRITE, sizeInBytes, NULL, &err); const size t globalSize[2] =  ${m$  len, n len }; err |= clSetKernelArg(kernel\_sw\_compute0\_, 6, sizeof(cl\_mem), reinterpret cast<void  $*>(&cu)$ ); err = clEnqueueNDRangeKernel(cmdQueue\_, kernel sw compute0, 2, NULL, globalSize, localSize, 0, NULL, NULL); Kernel Host (1999) and the set of the set of the set of the set of the set of the set of the set of the set of the set of the set of the set of the set of the set of the set of the set of the set of the set of the set of t

## **AMDA**

## \_\_kernel void sw\_compute0(… const unsigned M\_LEN, … \_\_global double \*cu, … ) { int  $x = get\_global_id(\theta)$ ; int  $y = get$  global  $id(1)$ ;  $cu[(y + 1) * M Len + x] = \langle input\; equation \rangle$ …

```
size_t sizeInBytes = sizeof(double) * m_len_ * n_len_;
                                                    …
                                                   cu_ = clCreateBuffer(context_, CL_MEM_READ_WRITE, 
                                                               sizeInBytes, NULL, &err);
                                                    …
                                                   const size t globalSize[2] = {m len, n len };
                                                    …
                                                   err |= clSetKernelArg(kernel_sw_compute0_, 6, 
                                                               sizeof(cl_mem), 
                                                               reinterpret cast<void *>(&cu));
                                                    …
                                                   err = clEnqueueNDRangeKernel(cmdQueue_, 
                                                               kernel sw compute0, 2, NULL, globalSize,
                                                               localSize, 0, NULL, NULL);
Kernel Host (1999) and the set of the set of the set of the set of the set of the set of the set of the set of the set of the set of the set of the set of the set of the set of the set of the set of the set of the set of t
```
…

…

…

…

## AMDA

#### Kernel Host (1999) and the set of the set of the set of the set of the set of the set of the set of the set of the set of the set of the set of the set of the set of the set of the set of the set of the set of the set of t

```
__kernel void sw_compute0(…
         const unsigned M_LEN, 
          …
         __global double *cu,
         … ) {
 int x = get\_global_id(\theta);
 int y = get global id(1);
 cu[(y + 1) * M Len + x] = \langle input\; equation \rangle…
```

```
size_t sizeInBytes = sizeof(double) * m_len_ * n_len_;
```

```
cu_ = clCreateBuffer(context_, CL_MEM_READ_WRITE, 
         sizeInBytes, NULL, &err);
```

```
const size t globalSize[2] = {m_{len_1}, n_{len_2}};
```

```
err |= clSetKernelArg(kernel_sw_compute0_, 6, 
         sizeof(cl_mem), 
         reinterpret cast<void *>(&cu));
```

```
err = clEnqueueNDRangeKernel(cmdQueue_, 
        kernel sw compute0, 2, NULL, globalSize,
         localSize, 0, NULL, NULL);
```
…

…

…

…

### AMDA

### Kernel Host (1999) and the set of the set of the set of the set of the set of the set of the set of the set of the set of the set of the set of the set of the set of the set of the set of the set of the set of the set of t

```
__kernel void sw_compute0(…
         const unsigned M_LEN, 
          …
         __global double *cu,
         … ) {
 int x = get\_global_id(\theta);
 int y = get global id(1);
 cu[(y + 1) * M Len + x] = \langle input\; equation \rangle…
```

```
size_t sizeInBytes = sizeof(double) * m_len_ * n_len_;
```

```
cu_ = clCreateBuffer(context_, CL_MEM_READ_WRITE, 
         sizeInBytes, NULL, &err);
```

```
const size t globalSize[2] = {m len, n len };
```

```
err |= clSetKernelArg(kernel_sw_compute0_, 6, 
        sizeof(cl mem),
         reinterpret cast<void *>(&cu));
```

```
err = clEnqueueNDRangeKernel(cmdQueue_, 
        kernel sw compute0, 2, NULL, globalSize,
         localSize, 0, NULL, NULL);
```
…

…

…

…

## AMDA

### Kernel Host (1999) and the set of the set of the set of the set of the set of the set of the set of the set of the set of the set of the set of the set of the set of the set of the set of the set of the set of the set of t

```
__kernel void sw_compute0(…
         const unsigned M_LEN, 
          …
         __global double *cu,
         … ) {
 int x = get\_global_id(\theta);
 int y = get global id(1);
 cu[(y + 1) * M Len + x] = \langle input\; equation \rangle…
```

```
size_t sizeInBytes = sizeof(double) * m_len_ * n_len_;
```

```
cu_ = clCreateBuffer(context_, CL_MEM_READ_WRITE, 
         sizeInBytes, NULL, &err);
```

```
const size t globalSize[2] = {m len, n len };
```

```
err |= clSetKernelArg(kernel_sw_compute0_, 6,
        sizeof(cl mem),
         reinterpret_cast<void *>(&cu_));
```

```
err = clEnqueueNDRangeKernel(cmdQueue_, 
        kernel sw compute0, 2, NULL, globalSize,
        localSize, 0, NULL, NULL);
```
…

…

…

…

### AMDA

### Kernel Host (1999) and the set of the set of the set of the set of the set of the set of the set of the set of the set of the set of the set of the set of the set of the set of the set of the set of the set of the set of t

```
__kernel void sw_compute0(…
         const unsigned M_LEN, 
          …
         __global double *cu,
         … ) {
 int x = get\_global_id(\theta);
 int y = get global id(1);
 cu[(y + 1) * M Len + x] = \langle input\; equation \rangle…
```

```
size_t sizeInBytes = sizeof(double) * m_len_ * n_len_;
```

```
cu_ = clCreateBuffer(context_, CL_MEM_READ_WRITE, 
         sizeInBytes, NULL, &err);
```

```
const size t globalSize[2] = {m len, n len };
```

```
err |= clSetKernelArg(kernel_sw_compute0_, 6,
        sizeof(cl mem),
         reinterpret_cast<void *>(&cu_));
```

```
err = clEnqueueNDRangeKernel(cmdQueue_, 
        kernel sw compute0, 2, NULL, globalSize,
        localSize, 0, NULL, NULL);
```
…

…

…

…

### AMDA

### Kernel Host (1999) and the set of the set of the set of the set of the set of the set of the set of the set of the set of the set of the set of the set of the set of the set of the set of the set of the set of the set of t

```
__kernel void sw_compute0(…
         const unsigned M_LEN, 
          …
         __global double *cu,
         … ) {
 int x = get\_global_id(\theta);
 int y = get global id(1);
 cu[(y + 1) * M Len + x] = \langle input\; equation \rangle…
```

```
size_t sizeInBytes = sizeof(double) * m_len_ * n_len_;
```

```
cu_ = clCreateBuffer(context_, CL_MEM_READ_WRITE, 
         sizeInBytes, NULL, &err);
```

```
const size t globalSize[2] = {m len, n len };
```

```
err |= clSetKernelArg(kernel_sw_compute0_, 6, 
         sizeof(cl_mem), 
         reinterpret cast<void *>(&cu));
```

```
err = clEnqueueNDRangeKernel(cmdQueue_, 
        kernel sw compute0, 2, NULL, globalSize,
        localSize, 0, NULL, NULL);
```
…

…

…

…

### AMDA

### Kernel Host (1999) and the set of the set of the set of the set of the set of the set of the set of the set of the set of the set of the set of the set of the set of the set of the set of the set of the set of the set of t

```
__kernel void sw_compute0(…
         const unsigned M_LEN, 
         …
         global double *cu,
         … ) {
 int x = get\_global_id(\theta);
 int y = get global id(1);
 cu[(y + 1) * M Len + x] = \langle input\; equation \rangle…
```

```
size_t sizeInBytes = sizeof(double) * m_len_ * n_len_;
```

```
cu_ = clCreateBuffer(context_, CL_MEM_READ_WRITE, 
         sizeInBytes, NULL, &err);
```

```
const size t globalSize[2] = {m len, n len };
```

```
err |= clSetKernelArg(kernel_sw_compute0_, 6, 
         sizeof(cl_mem), 
         reinterpret cast<void *>(&cu));
```

```
err = clEnqueueNDRangeKernel(cmdQueue_, 
         kernel_sw_compute0_, 2, NULL, globalSize,
         localSize, 0, NULL, NULL);
```
…

…

…

…

## **AMDA**

### Kernel Host (1999) and the set of the set of the set of the set of the set of the set of the set of the set of the set of the set of the set of the set of the set of the set of the set of the set of the set of the set of t

```
__kernel void sw_compute0(…
         const unsigned M_LEN, 
         …
         global double *cu,
         … ) {
 int x = get\_global_id(\theta);
 int y = get\_global_id(1);cu[(y + 1) * M_LEN + x] = \langle input\_equation \rangle…
```

```
size_t sizeInBytes = sizeof(double) * m_len_ * n_len_;
```

```
cu_ = clCreateBuffer(context_, CL_MEM_READ_WRITE, 
         sizeInBytes, NULL, &err);
```

```
const size t globalSize[2] = {m_{len_1}, n_{len_2}};
```

```
err |= clSetKernelArg(kernel_sw_compute0_, 6, 
         sizeof(cl_mem), 
         reinterpret cast<void *>(&cu));
```

```
err = clEnqueueNDRangeKernel(cmdQueue_, 
        kernel sw compute0, 2, NULL, globalSize,
        localSize, 0, NULL, NULL);
```
…

…

…

…

## **AMDA**

# 151 | DYNAMIC BUFFER OVERFLOW DETECTION FOR GPGPUS | FEBRUARY 6, 2017 \_\_kernel void sw\_compute0(… const unsigned M\_LEN, … \_\_global double \*cu, … ) { int  $x = get\_global_id(\theta)$ ; int  $y = get\_global_id(1);$  $cu[(y + 1) * M Len + x] = \langle input\; equation \rangle$ … } Kernel Host (1999) and the set of the set of the set of the set of the set of the set of the set of the set of the set of the set of the set of the set of the set of the set of the set of the set of the set of the set of t

```
size_t sizeInBytes = sizeof(double) * m_len_ * n_len_;
```

```
cu_ = clCreateBuffer(context_, CL_MEM_READ_WRITE, 
         sizeInBytes, NULL, &err);
```

```
const size_t globalSize[2] = {m \ldots, n \ldots};
```

```
err |= clSetKernelArg(kernel_sw_compute0_, 6, 
         sizeof(cl_mem), 
         reinterpret cast<void *>(&cu));
```

```
err = clEnqueueNDRangeKernel(cmdQueue_, 
        kernel sw compute0, 2, NULL, globalSize,
        localSize, 0, NULL, NULL);
```
…

…

…

…

## **AMDA**

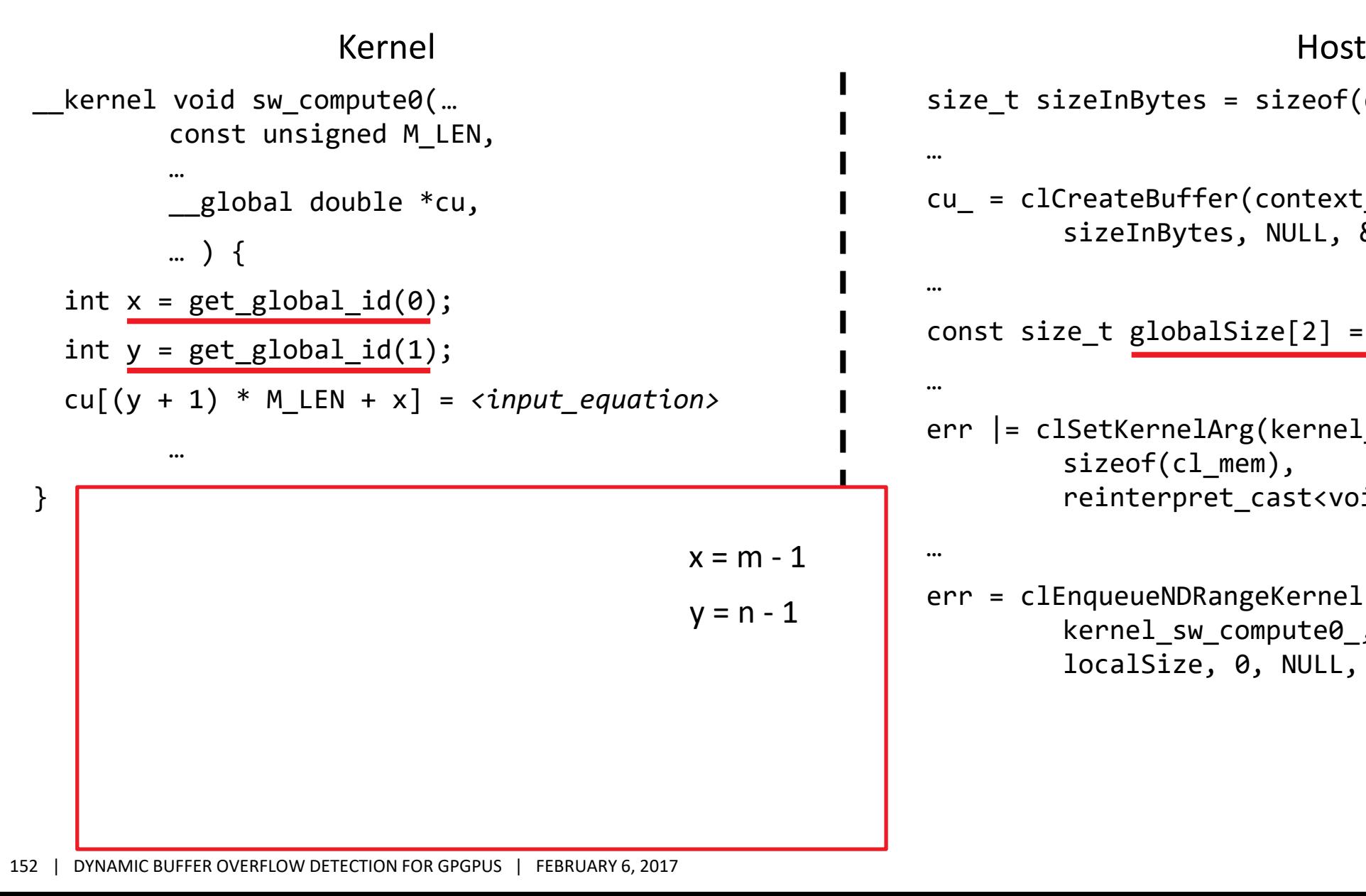

```
size_t sizeInBytes = sizeof(double) * m_len_ * n_len_;
```

```
cu_ = clCreateBuffer(context_, CL_MEM_READ_WRITE, 
         sizeInBytes, NULL, &err);
```

```
const size_t globalSize[2] = {m \ldots, n \ldots};
```

```
err |= clSetKernelArg(kernel_sw_compute0_, 6, 
         sizeof(cl_mem), 
         reinterpret cast<void *>(&cu));
```

```
err = clEnqueueNDRangeKernel(cmdQueue_, 
        kernel sw compute0, 2, NULL, globalSize,
        localSize, 0, NULL, NULL);
```
…

…

…

…

## **AMDA**

## \_\_kernel void sw\_compute0(… const unsigned M\_LEN, … \_\_global double \*cu, … ) { int  $x = get\_global_id(\theta)$ ; int  $y = get$  global  $id(1)$ ;  $cu[(y + 1) * M_LEN + x] = \langle input\_equation \rangle$ … }  $x = m - 1$  $v = n - 1$ Kernel Host (1999) and the set of the set of the set of the set of the set of the set of the set of the set of the set of the set of the set of the set of the set of the set of the set of the set of the set of the set of t

```
size_t sizeInBytes = sizeof(double) * m_len_ * n_len_;
```

```
cu_ = clCreateBuffer(context_, CL_MEM_READ_WRITE, 
         sizeInBytes, NULL, &err);
```

```
const size t globalSize[2] = {m len, n len };
```

```
err |= clSetKernelArg(kernel_sw_compute0_, 6, 
         sizeof(cl_mem), 
         reinterpret cast<void *>(&cu));
```

```
err = clEnqueueNDRangeKernel(cmdQueue_, 
        kernel sw compute0, 2, NULL, globalSize,
         localSize, 0, NULL, NULL);
```
…

…

…

…

## **AMDA**

## \_\_kernel void sw\_compute0(… const unsigned M\_LEN, … \_\_global double \*cu, … ) { int  $x = get\_global_id(\theta)$ ; int  $y = get\_global_id(1);$  $cu[(y + 1) * M_LEN + x] = \langle input\_equation \rangle$ … }  $(y + 1) * M LEN + x$  $x = m - 1$  $v = n - 1$ Kernel Host (1999) and the set of the set of the set of the set of the set of the set of the set of the set of the set of the set of the set of the set of the set of the set of the set of the set of the set of the set of t

```
size_t sizeInBytes = sizeof(double) * m_len_ * n_len_;
```

```
cu_ = clCreateBuffer(context_, CL_MEM_READ_WRITE, 
         sizeInBytes, NULL, &err);
```

```
const size t globalSize[2] = {m len, n len };
```

```
err |= clSetKernelArg(kernel_sw_compute0_, 6, 
         sizeof(cl_mem), 
         reinterpret cast<void *>(&cu));
```

```
err = clEnqueueNDRangeKernel(cmdQueue_, 
         kernel sw compute0, 2, NULL, globalSize,
         localSize, 0, NULL, NULL);
```
…

…

…

…

## **AMDA**

## \_\_kernel void sw\_compute0(… const unsigned M\_LEN, … \_\_global double \*cu, … ) { int  $x = get\_global_id(\theta)$ ; int  $y = get\_global_id(1);$  $cu[(y + 1) * M Len + x] = \langle input\; equation \rangle$ … }  $(y + 1) * M LEN + x$  $x = m - 1$  $v = n - 1$  $m == M$  LEN Kernel Host (1999) and the set of the set of the set of the set of the set of the set of the set of the set of the set of the set of the set of the set of the set of the set of the set of the set of the set of the set of t

```
size_t sizeInBytes = sizeof(double) * m_len_ * n_len_;
```

```
cu_ = clCreateBuffer(context_, CL_MEM_READ_WRITE, 
         sizeInBytes, NULL, &err);
```

```
const size t globalSize[2] = {m len, n len };
```

```
err |= clSetKernelArg(kernel_sw_compute0_, 6,
         sizeof(cl_mem), 
         reinterpret cast<void *>(&cu));
```

```
err = clEnqueueNDRangeKernel(cmdQueue_, 
         kernel sw compute0, 2, NULL, globalSize,
         localSize, 0, NULL, NULL);
```
…

…

…

…

## **AMDA**

### \_\_kernel void sw\_compute0(… const unsigned M\_LEN, … \_\_global double \*cu, … ) { int  $x = get\_global_id(\theta)$ ; int  $y = get\_global_id(1);$  $cu[(y + 1) * M Len + x] = \langle input\; equation \rangle$ … }  $(y + 1) * M_LEN + x$  $x = m - 1$  $v = n - 1$  $m == M$  LEN  $(y + 1) * m + x$ Kernel Host (1999) and the set of the set of the set of the set of the set of the set of the set of the set of the set of the set of the set of the set of the set of the set of the set of the set of the set of the set of t

```
size_t sizeInBytes = sizeof(double) * m_len_ * n_len_;
```

```
cu_ = clCreateBuffer(context_, CL_MEM_READ_WRITE, 
         sizeInBytes, NULL, &err);
```

```
const size t globalSize[2] = {m len, n len };
```

```
err |= clSetKernelArg(kernel_sw_compute0_, 6,
         sizeof(cl_mem), 
         reinterpret cast<void *>(&cu));
```

```
err = clEnqueueNDRangeKernel(cmdQueue_, 
         kernel sw compute0, 2, NULL, globalSize,
         localSize, 0, NULL, NULL);
```
…

…

…

…

## **AMDA**

### \_\_kernel void sw\_compute0(… const unsigned M\_LEN, … \_\_global double \*cu, … ) { int  $x = get\_global_id(\theta)$ ; int  $y = get\_global_id(1);$  $cu[(y + 1) * M Len + x] = \langle input\; equation \rangle$ … }  $(y + 1) * M_LEN + x$  $x = m - 1$  $\blacktriangleright$  v = n - 1  $m == M$  LEN  $(y + 1) * m + x$ Kernel Host (1999) and the set of the set of the set of the set of the set of the set of the set of the set of the set of the set of the set of the set of the set of the set of the set of the set of the set of the set of t

```
size_t sizeInBytes = sizeof(double) * m_len_ * n_len_;
```

```
cu_ = clCreateBuffer(context_, CL_MEM_READ_WRITE, 
         sizeInBytes, NULL, &err);
```

```
const size t globalSize[2] = {m len, n len };
```

```
err |= clSetKernelArg(kernel_sw_compute0_, 6,
         sizeof(cl_mem), 
         reinterpret cast<void *>(&cu));
```

```
err = clEnqueueNDRangeKernel(cmdQueue_, 
         kernel sw compute0, 2, NULL, globalSize,
         localSize, 0, NULL, NULL);
```
…

…

…

…

## **AMDA**

### \_\_kernel void sw\_compute0(… const unsigned M\_LEN, … \_\_global double \*cu, … ) { int  $x = get\_global_id(\theta)$ ; int  $y = get\_global_id(1);$  $cu[(y + 1) * M Len + x] = \langle input\; equation \rangle$ … }  $(y + 1) * M$  LEN + x  $x = m - 1$  $\blacktriangleright$  v = n - 1  $m == M$  LEN  $(y + 1) * m + x$  $(n) * m + x$

### Kernel Host (1999) and the set of the set of the set of the set of the set of the set of the set of the set of the set of the set of the set of the set of the set of the set of the set of the set of the set of the set of t

```
size_t sizeInBytes = sizeof(double) * m_len_ * n_len_;
```

```
cu_ = clCreateBuffer(context_, CL_MEM_READ_WRITE, 
         sizeInBytes, NULL, &err);
```

```
const size t globalSize[2] = {m len, n len };
```

```
err |= clSetKernelArg(kernel_sw_compute0_, 6, 
         sizeof(cl_mem), 
         reinterpret cast<void *>(&cu));
```

```
err = clEnqueueNDRangeKernel(cmdQueue_, 
         kernel sw compute0, 2, NULL, globalSize,
         localSize, 0, NULL, NULL);
```
…

…

…

…

## **AMDA**

### \_\_kernel void sw\_compute0(… const unsigned M\_LEN, … \_\_global double \*cu, … ) { int  $x = get\_global_id(\theta)$ ; int  $y = get\_global_id(1);$  $cu[(y + 1) * M Len + x] = \langle input\; equation \rangle$ … }  $(y + 1) * M_LEN + x$  $\rightarrow$  x = m - 1  $v = n - 1$  $m == M$  LEN  $(y + 1) * m + x$  $(n) * m + x$ Kernel Host (1999) and the set of the set of the set of the set of the set of the set of the set of the set of the set of the set of the set of the set of the set of the set of the set of the set of the set of the set of t

```
size_t sizeInBytes = sizeof(double) * m_len_ * n_len_;
```

```
cu_ = clCreateBuffer(context_, CL_MEM_READ_WRITE, 
         sizeInBytes, NULL, &err);
```

```
const size t globalSize[2] = {m len, n len };
```

```
err |= clSetKernelArg(kernel_sw_compute0_, 6, 
         sizeof(cl_mem), 
         reinterpret cast<void *>(&cu));
```

```
err = clEnqueueNDRangeKernel(cmdQueue_, 
         kernel sw compute0, 2, NULL, globalSize,
         localSize, 0, NULL, NULL);
```
…

…

…

…

## **AMDA**

### \_\_kernel void sw\_compute0(… const unsigned M\_LEN, … \_\_global double \*cu, … ) { int  $x = get\_global_id(\theta)$ ; int  $y = get\_global_id(1);$  $cu[(y + 1) * M Len + x] = \langle input\; equation \rangle$ … }  $(y + 1) * M_LEN + x$  $\rightarrow$  x = m - 1  $v = n - 1$  $m == M$  LEN  $(y + 1) * m + x$  $(n) * m + x$  $n * m + m - 1$ Kernel Host (1999) and the set of the set of the set of the set of the set of the set of the set of the set of the set of the set of the set of the set of the set of the set of the set of the set of the set of the set of t

```
size_t sizeInBytes = sizeof(double) * m_len_ * n_len_;
```

```
cu_ = clCreateBuffer(context_, CL_MEM_READ_WRITE, 
         sizeInBytes, NULL, &err);
```

```
const size t globalSize[2] = {m len, n len };
```

```
err |= clSetKernelArg(kernel_sw_compute0_, 6,
         sizeof(cl_mem), 
         reinterpret cast<void *>(&cu));
```

```
err = clEnqueueNDRangeKernel(cmdQueue_, 
         kernel sw compute0, 2, NULL, globalSize,
         localSize, 0, NULL, NULL);
```
## **AMDA**

### \_\_kernel void sw\_compute0(… const unsigned M\_LEN, … \_\_global double \*cu, … ) { int  $x = get\_global_id(\theta)$ ; int  $y = get\_global_id(1);$  $cu[(y + 1) * M Len + x] = \langle input\; equation \rangle$ … }  $(y + 1) * M_LEN + x$  $x = m - 1$  $v = n - 1$  $m == M$  LEN  $(y + 1) * m + x$  $(n) * m + x$  $n * m + m - 1$ Kernel Host (1999) and the set of the set of the set of the set of the set of the set of the set of the set of the set of the set of the set of the set of the set of the set of the set of the set of the set of the set of t

```
size_t sizeInBytes = sizeof(double) * m_len_ * n_len_;
…
cu_ = clCreateBuffer(context_, CL_MEM_READ_WRITE, 
         sizeInBytes, NULL, &err);
…
const size t globalSize[2] = {m len, n len };
…
err |= clSetKernelArg(kernel_sw_compute0_, 6,
         sizeof(cl_mem), 
         reinterpret cast<void *>(&cu));
…
err = clEnqueueNDRangeKernel(cmdQueue_, 
         kernel sw compute0, 2, NULL, globalSize,
         localSize, 0, NULL, NULL);
```
## **AMDA**

### \_\_kernel void sw\_compute0(… const unsigned M\_LEN, … \_\_global double \*cu, … ) { int  $x = get\_global_id(\theta)$ ; int  $y = get\_global_id(1);$  $cu[(y + 1) * M Len + x] = \langle input\; equation \rangle$ …  $(y + 1) * M_LEN + x$  $x = m - 1$  $v = n - 1$  $m == M$  LEN  $(y + 1) * m + x$  $(n) * m + x$  $n * m + m - 1$  $m*n - 1 + m > m*n - 1$

```
size_t sizeInBytes = sizeof(double) * m_len_ * n_len_;
                                                   …
                                                   cu_ = clCreateBuffer(context_, CL_MEM_READ_WRITE, 
                                                               sizeInBytes, NULL, &err);
                                                   …
                                                   const size t globalSize[2] = {m len, n len };
                                                   …
                                                   err |= clSetKernelArg(kernel_sw_compute0_, 6,
                                                               sizeof(cl_mem), 
                                                               reinterpret cast<void *>(&cu));
                                                   …
                                                   err = clEnqueueNDRangeKernel(cmdQueue_, 
                                                               kernel sw compute0, 2, NULL, globalSize,
                                                               localSize, 0, NULL, NULL);
Kernel Host (1999) and the set of the set of the set of the set of the set of the set of the set of the set of the set of the set of the set of the set of the set of the set of the set of the set of the set of the set of t
```
162 | DYNAMIC BUFFER OVERFLOW DETECTION FOR GPGPUS | FEBRUARY 6, 2017

## **AMDA**

### \_\_kernel void sw\_compute0(… const unsigned M\_LEN, … \_\_global double \*cu, … ) { int  $x = get\_global_id(\theta)$ ; int  $y = get\_global_id(1);$  $cu[(y + 1) * M Len + x] = \langle input\; equation \rangle$ … }  $(y + 1) * M_LEN + x$  $x = m - 1$  $v = n - 1$  $m == M$  LEN  $(y + 1) * m + x$  $(n) * m + x$  $n * m + m - 1$  $m * n - 1 + m > m * n - 1$

```
size_t sizeInBytes = sizeof(double) * m_len_ * n_len_;
                                                   …
                                                   cu_ = clCreateBuffer(context_, CL_MEM_READ_WRITE, 
                                                               sizeInBytes, NULL, &err);
                                                   …
                                                   const size t globalSize[2] = {m len, n len };
                                                   …
                                                   err |= clSetKernelArg(kernel_sw_compute0_, 6,
                                                               sizeof(cl_mem), 
                                                               reinterpret cast<void *>(&cu));
                                                   …
                                                   err = clEnqueueNDRangeKernel(cmdQueue_, 
                                                               kernel sw compute0, 2, NULL, globalSize,
                                                               localSize, 0, NULL, NULL);
Kernel Host (1999) and the set of the set of the set of the set of the set of the set of the set of the set of the set of the set of the set of the set of the set of the set of the set of the set of the set of the set of t
```
## **AMDA**

### \_\_kernel void sw\_compute0(… const unsigned M\_LEN, … \_\_global double \*cu, … ) { int  $x = get\_global_id(\theta)$ ; int  $y = get\_global_id(1);$  $cu[(y + 1) * M Len + x] = \langle input\; equation \rangle$ … }  $(y + 1) * M_LEN + x$  $x = m - 1$  $v = n - 1$  $m == M$  LEN  $(y + 1) * m + x$  $(n) * m + x$  $n * m + m - 1$  $m * n - 1 + m > m * n - 1$  $m > 0$

```
size_t sizeInBytes = sizeof(double) * m_len_ * n_len_;
                                                   …
                                                   cu_ = clCreateBuffer(context_, CL_MEM_READ_WRITE, 
                                                               sizeInBytes, NULL, &err);
                                                   …
                                                   const size t globalSize[2] = {m len, n len };
                                                   …
                                                   err |= clSetKernelArg(kernel_sw_compute0_, 6,
                                                               sizeof(cl_mem), 
                                                               reinterpret cast<void *>(&cu));
                                                   …
                                                   err = clEnqueueNDRangeKernel(cmdQueue_, 
                                                               kernel sw compute0, 2, NULL, globalSize,
                                                               localSize, 0, NULL, NULL);
Kernel Host (1999) and the set of the set of the set of the set of the set of the set of the set of the set of the set of the set of the set of the set of the set of the set of the set of the set of the set of the set of t
```
## **AMDA**

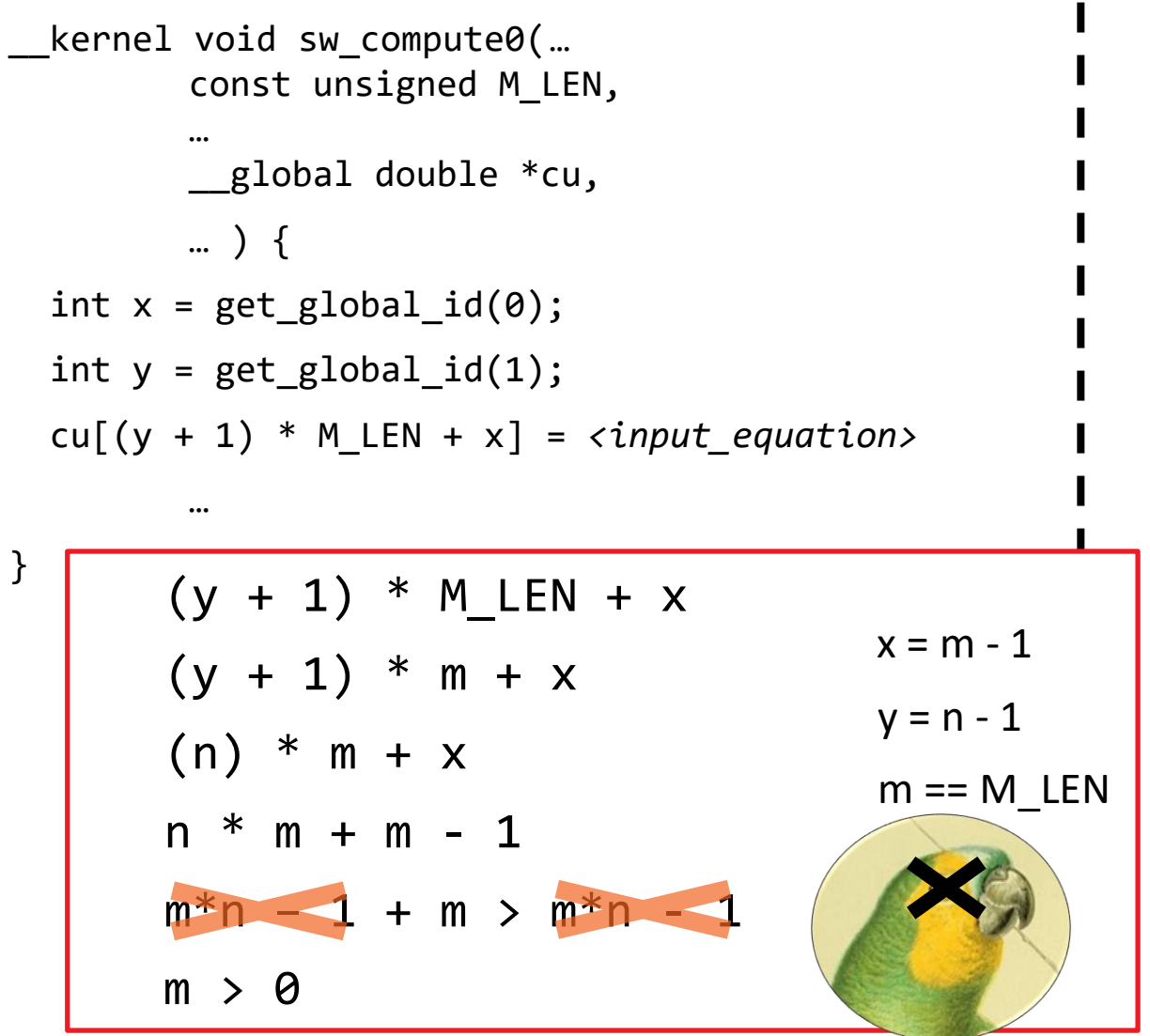

### size\_t sizeInBytes = sizeof(double) \* m\_len\_ \* n\_len\_; … cu\_ = clCreateBuffer(context\_, CL\_MEM\_READ\_WRITE, sizeInBytes, NULL, &err); … const size t globalSize[2] =  ${m$  len, n len }; … err |= clSetKernelArg(kernel\_sw\_compute0\_, 6, sizeof(cl\_mem), reinterpret cast<void  $*>(&cu)$ ); … err = clEnqueueNDRangeKernel(cmdQueue\_, kernel sw compute0, 2, NULL, globalSize, localSize, 0, NULL, NULL); Kernel Host (1999) and the set of the set of the set of the set of the set of the set of the set of the set of the set of the set of the set of the set of the set of the set of the set of the set of the set of the set of t

# **CONCLUSION**

CLARMOR IS READY FOR YOU TO USE

- ▲ Canary-based detection scheme finds GPU write overflows
	- –13 GPU buffer overflows in 7 programs
- Works for most OpenCL™ applications
	- ‒ Running on GPU or CPU, not vendor specific
- ▲ Near real time detection
	- ‒ 14% overhead across 175 applications in 16 GPU benchmark suites
- ▲ Open Sourced
	- ‒ <https://github.com/GPUOpen-ProfessionalCompute-Tools/clARMOR>
	- Branch available for reproducing paper measurements

## DISCLAIMER & ATTRIBUTION

The information presented in this document is for informational purposes only and may contain technical inaccuracies, omissions and typographical errors.

The information contained herein is subject to change and may be rendered inaccurate for many reasons, including but not limited to product and roadmap changes, component and motherboard version changes, new model and/or p releases, product differences between differing manufacturers, software changes, BIOS flashes, firmware upgrades, or the like. AMD assumes no obligation to update or otherwise correct or revise this information. However, A right to revise this information and to make changes from time to time to the content hereof without obligation of AMD to notify any person of such revisions or changes.

AMD MAKES NO REPRESENTATIONS OR WARRANTIES WITH RESPECT TO THE CONTENTS HEREOF AND ASSUMES NO RESPONSIBILITY FOR ANY INACCURACIES, ERRORS OR OMISSIONS THAT MAY APPEAR IN THIS INFORMATION.

AMD SPECIFICALLY DISCLAIMS ANY IMPLIED WARRANTIES OF MERCHANTABILITY OR FITNESS FOR ANY PARTICULAR PURPOSE. IN NO EVENT WILL AMD BE LIABLE TO ANY PERSON FOR ANY DIRECT, INDIRECT, SPECIAL OR OTHER CONSEQUENTIAL DAMAGES ARISING FROM THE USE OF ANY INFORMATION CONTAINED HEREIN, EVEN IF AMD IS EXPRESSLY ADVISED OF THE POSSIBILITY OF SUCH DAMAGES.

### **ATTRIBUTION**

© 2017 Advanced Micro Devices, Inc. All rights reserved. AMD, the AMD Arrow logo, AMD FirePro, and combinations thereof are trademarks of Advanced Micro Devices, Inc. in the United States and/or other jurisdictions. OpenCL of Apple Inc. used by permission by Khronos. PCle is a registered trademark of PCI-SIG Corporation. Linux is a registered trademark of Linus Torvalds. Other names are for informational purposes only and may be trademarks o owners.

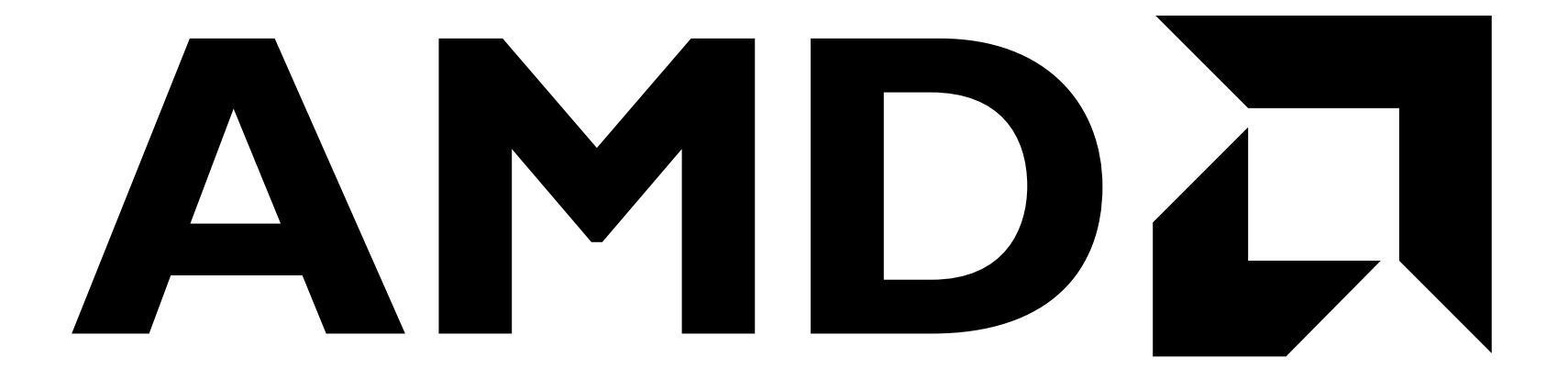

## MEMORY OVERHEAD

### Normalized Maximum Overhead -----Geometric Mean

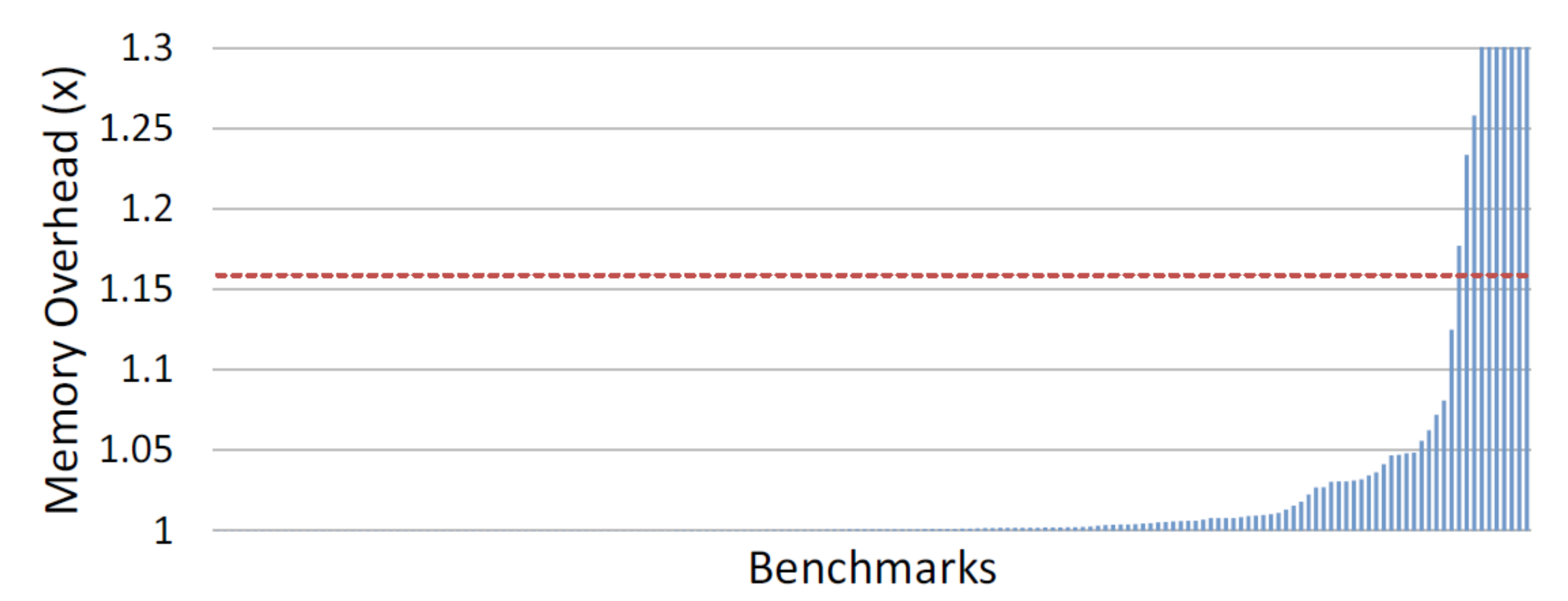

1024  $\boxed{\times}$ 512 Memory Overhead 256 128 64 32 16 8 4  $\frac{2}{1}$ **24 KB 32 KB 24 KB** 1.3 MB **40 KB 40 KB 40 KB** els earchose Custom-Hernels buys think **acs - 572** myocyte mashash e٩

**AMDA** 

## EXAMPLE ERROR

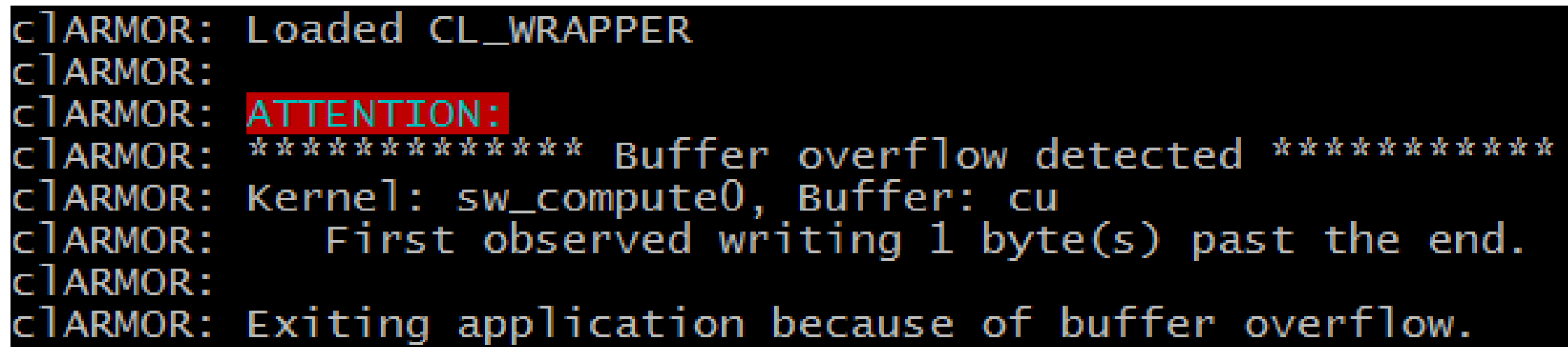